Министерство сельского хозяйства Российской Федерации

Новочеркасский инженерно-мелиоративный институт им. А.К. Кортунова ФГБОУ ВО Донской ГАУ

«Утверждаю»

**HMCD** Ширяев  $2017r.$ 

Декан факультета

## РАБОЧАЯ ПРОГРАММА

Б1,В.02 Компьютерные технологии в природообустройстве и Дисциплины водопользовании (шифр. назниенование учебной дисциплины) 20.04.02 - Природообустройство и водопользование Направление(я) подготовки (код, полное наименование направления подготовки) «Мелиорация земель», «Водоснабжение и водоотведение» Магистерская программа (полное наименование направленности ОПОП направления подготовки) магистратура Уровень образования (бакалавриат, магистратура) очная, заочная Форма(ы) обучения (очная, очно-заочная, заочная) Инженерно-мелиоративный (ИМФ) **Факультет** (полное наименование факультета, сокращённое) Водоснабжения и использования водных ресурсов (ВиИВР) Кафедра (полное, сокращенное наименование кафедры) Составлена с учётом требований ФГОС ВО по направлению(ям) 20.04.02 Природообустройство и водопользование подготовки, (шифр и наименование направления полготовки) утверждённого приказом от 30.03.2015, №296 Минобриауки России (дата утверждения ФГОС ВО, Nr приказа) Федорян А.В. доцент каф. ВиИВР Разработчик (и)  $(0.0.0)$ (должность, кафедра) (ноличек). Обсуждена и согласована: от «28» августа 2017г. протокол № 1 Кафедра ВиИВР (сокращенное наименование кафедры) Гурин К.Г Заведующий кафедрой  $(Φ.M.O.)$ Чалая С.В. Заведующая библиотекой (Ф.И.О.) (nommes) от «29» августа 2017 г. протокол № 1 **NUCOHO-METO** ическая комиссия факультета ЭЛЕКТРОНН<br>ПОДПИСЬЮ Сертификат:<br>∩зF24D8300D7AE5FBC4DEAFDF2821DE436 вц: Ме <mark>1ельник Татьяна Владимиров⊦</mark><br>эн: с 19.07.2022 до 19.10.2023

## **1. ПЛАНИРУЕМЫЕ РЕЗУЛЬТАТЫ ОБУЧЕНИЯ ПО ДИСЦИПЛИНЕ, СООТНЕСЕННЫЕ С ПЛАНИРУЕМЫМИ РЕЗУЛЬТАТАМИ ОСВОЕНИЯ ОБРАЗОВАТЕЛЬНОЙ ПРОГРАММЫ**

Планируемые результаты обучения по дисциплине направлены на формирование следующих компетенций образовательной программы 20.04.02 – Природообустройство и водопользование:

#### *Общекультурных:*

- способностью самостоятельно приобретать с помощью информационных те хнологий новые знания и умения, обучаться новым методам исследования и использовать их в практической деятельности, в том числе в новых областях знаний, непосредственно не связанных со сферой деятельности (ОК-4);

#### *Общепрофессиональных:*

- способностью профессионально использовать современное научное и техническое оборудование и приборы, а также профессиональные компьютерные программные средства (ОПК-5);

#### *Профессиональных:*

- способностью использовать знания методики проектирования инженерных сооружений, их конструктивных элементов, методики инженерных расчетов, необходимых для проектирования систем, объектов и сооружений для природообустройства и водопользования (ПК-2);

Соотношение планируемых результатов обучения по дисциплине с планируемыми результатами освоения образовательной программы:

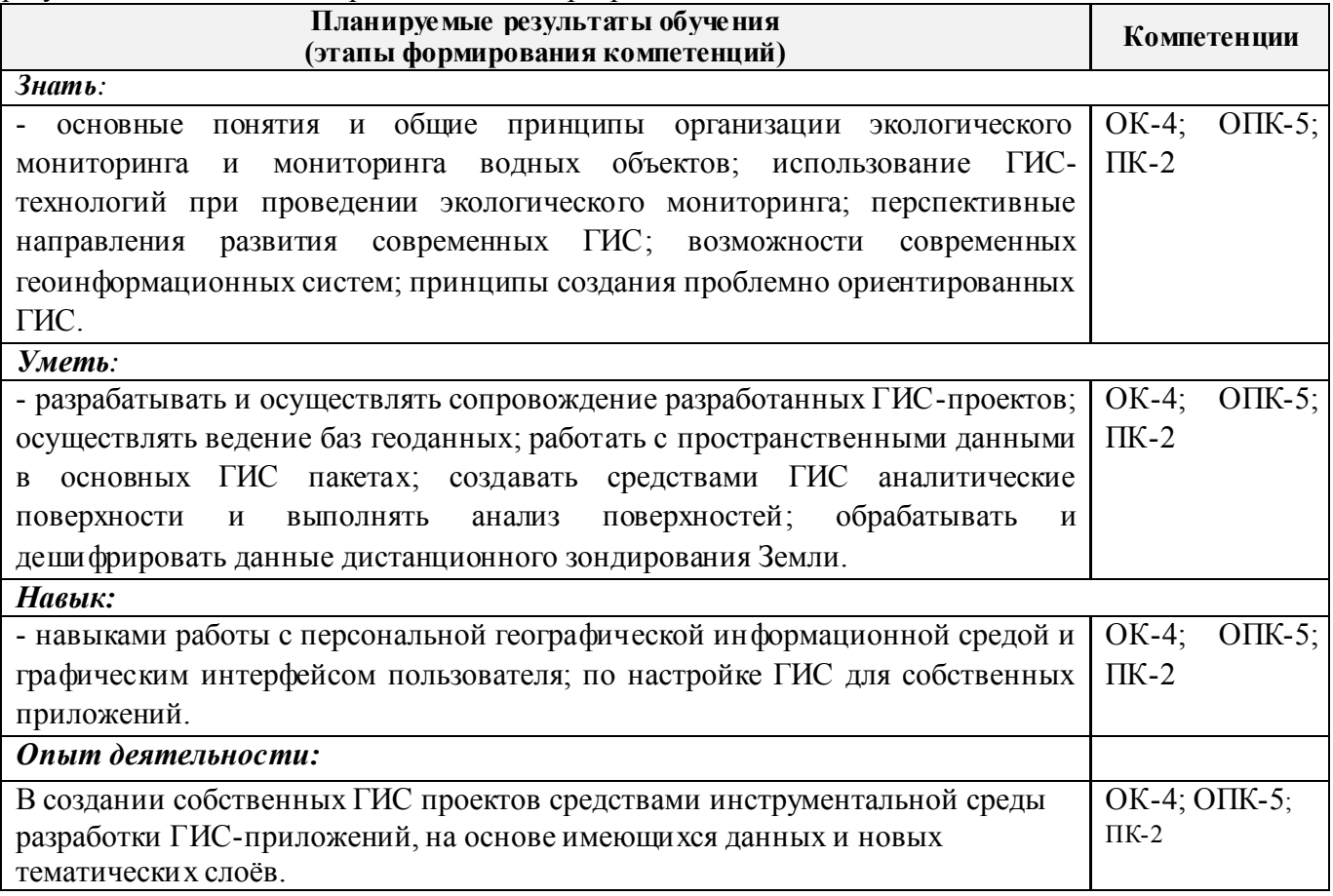

# **2. МЕСТО ДИСЦИПЛИНЫ В СТРУКТУРЕ ОБРАЗОВАТЕЛЬНОЙ ПРОГРАММЫ**

Дисциплина относится к вариативной части блока Б.1 «Дисциплины (модули)» образовательной программы и входит в перечень обязательных дисциплин обучающегося, изучается в 1 семестре по очной форме обучения и на 1 курсе заочной формы обучения.

Предшествующие и последующиедисциплины (компоненты образовательной программы) формирующие указанные компетенции.

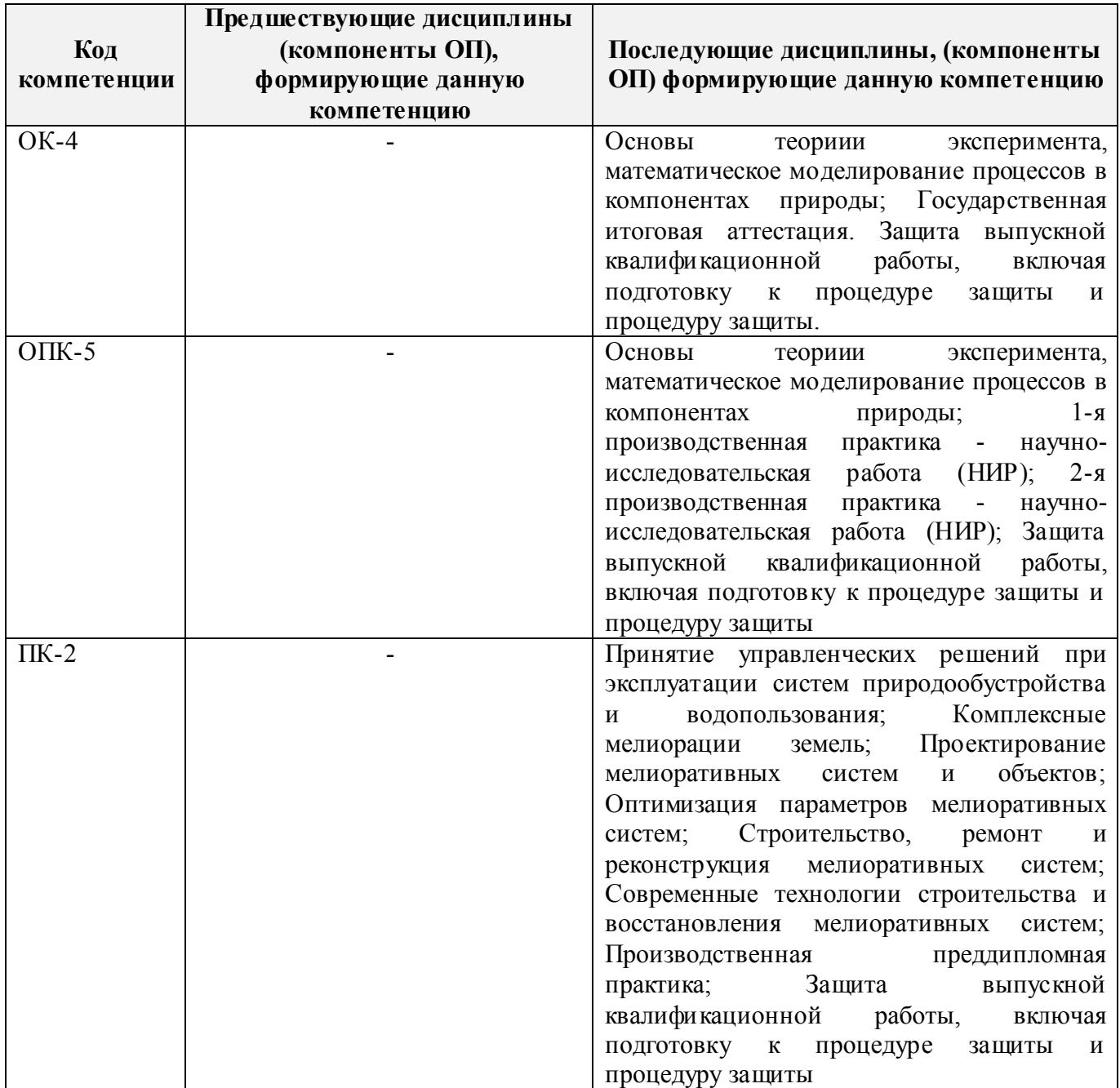

# **3**. **ОБЪЕМ ДИСЦИПЛИНЫ В ЗАЧЕТНЫХ ЕДИНИЦАХ С УКАЗАНИЕМ КОЛИЧЕСТВА АКАДЕМИЧЕСКИХ ЧАСОВ, ВЫДЕЛЕННЫХ НА КОНТАКТНУЮ РАБОТУ ОБУЧАЮЩИХСЯ С ПРЕПОДАВАТЕЛЕМ И НА САМОСТОЯТЕЛЬНУЮ РАБОТУ**

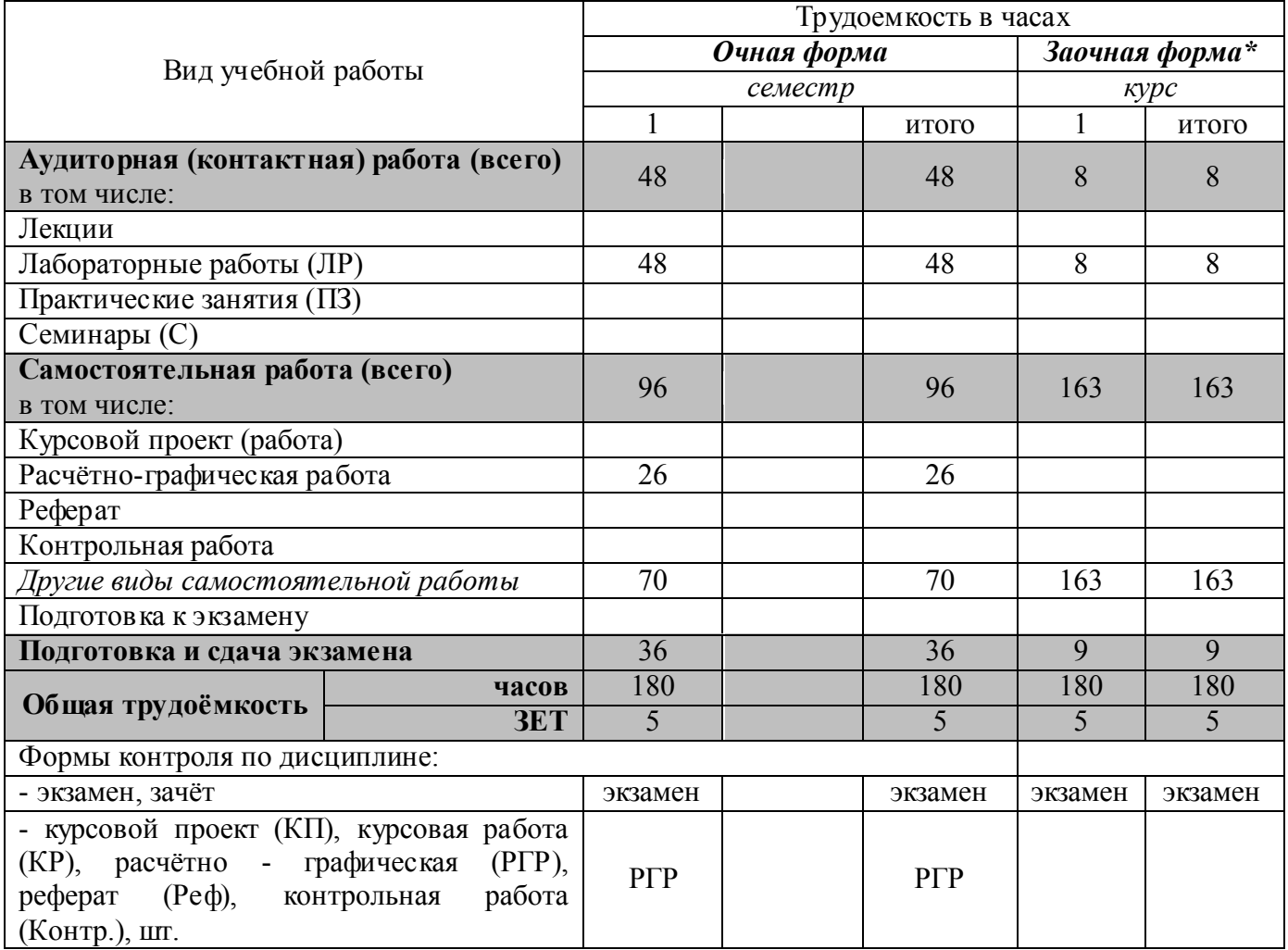

# **4. СОДЕРЖАНИЕ ДИСЦИПЛИНЫ**

## **4.1 Очная форма обучения**

## 4.1.1 Разделы (темы) дисциплины и виды занятий

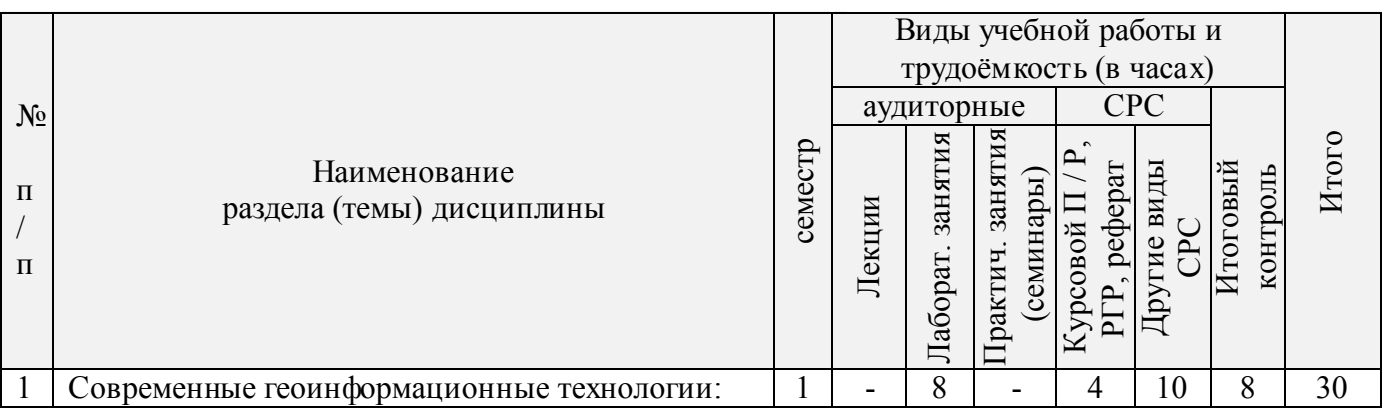

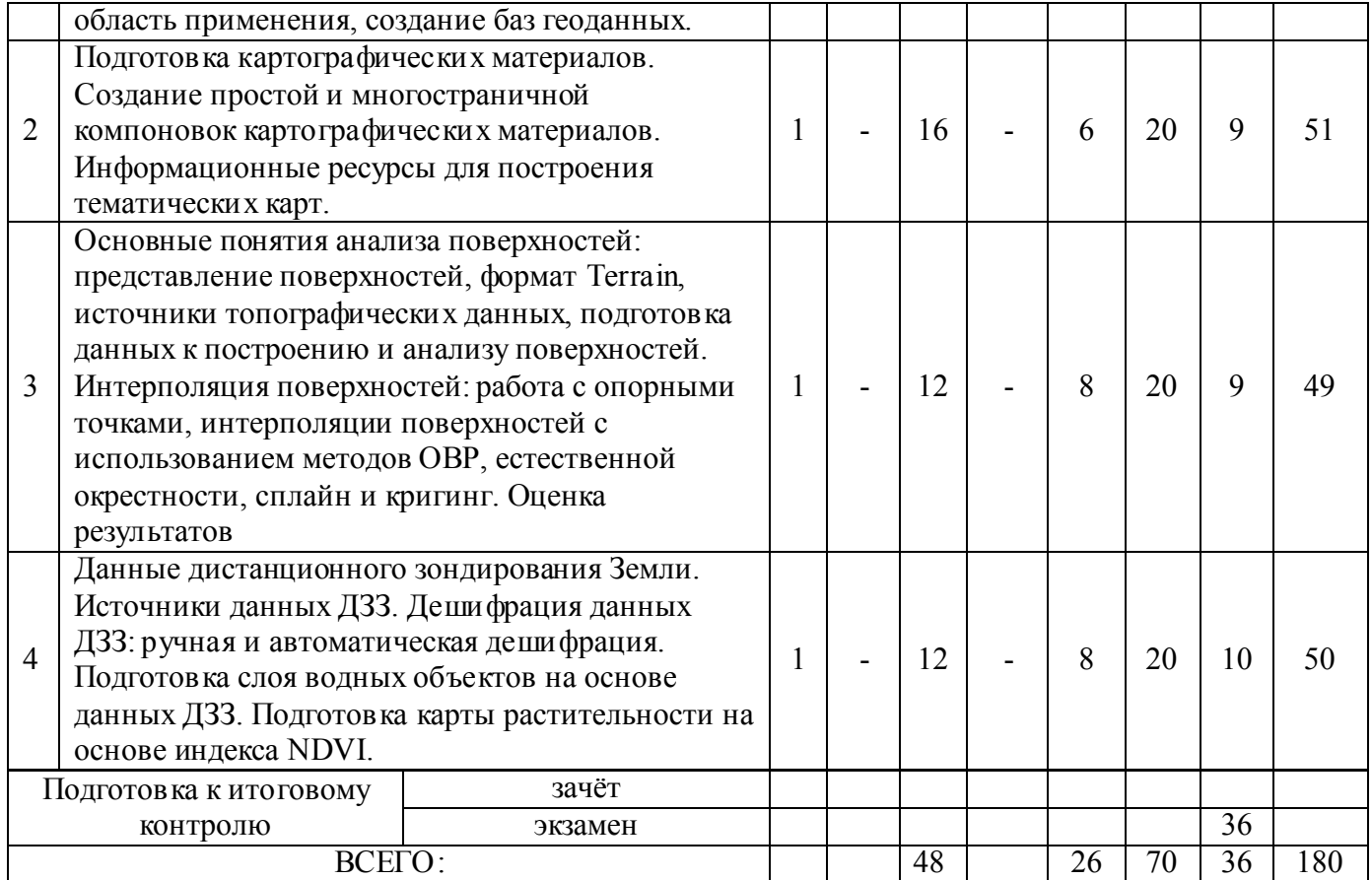

# 4.1.2 Содержание разделов дисциплины (по лекциям) – не предусмотренно

# 4.1.3 Практические занятия (семинары) – не предусмотренно

# 4.1.4 Лабораторные занятия

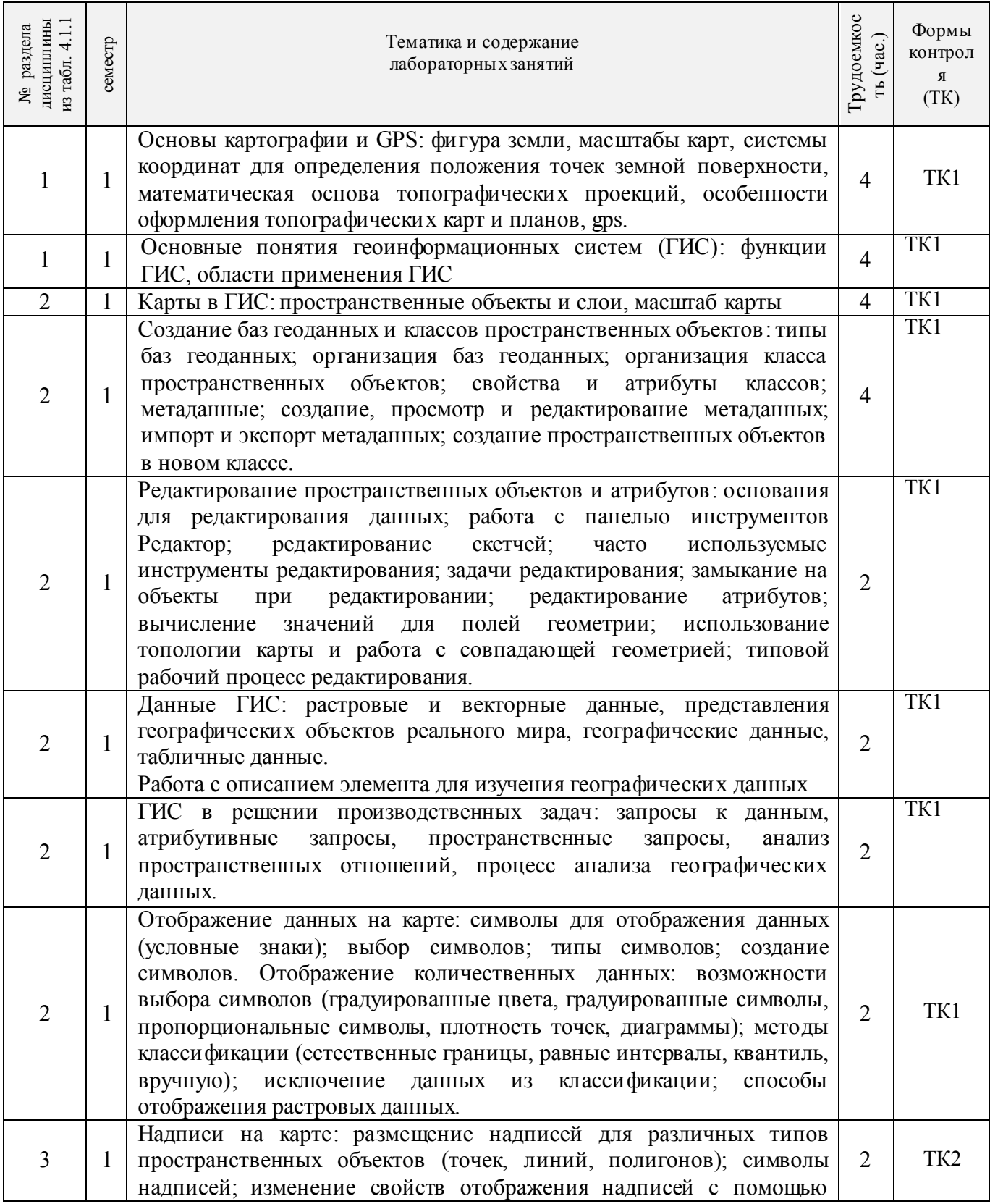

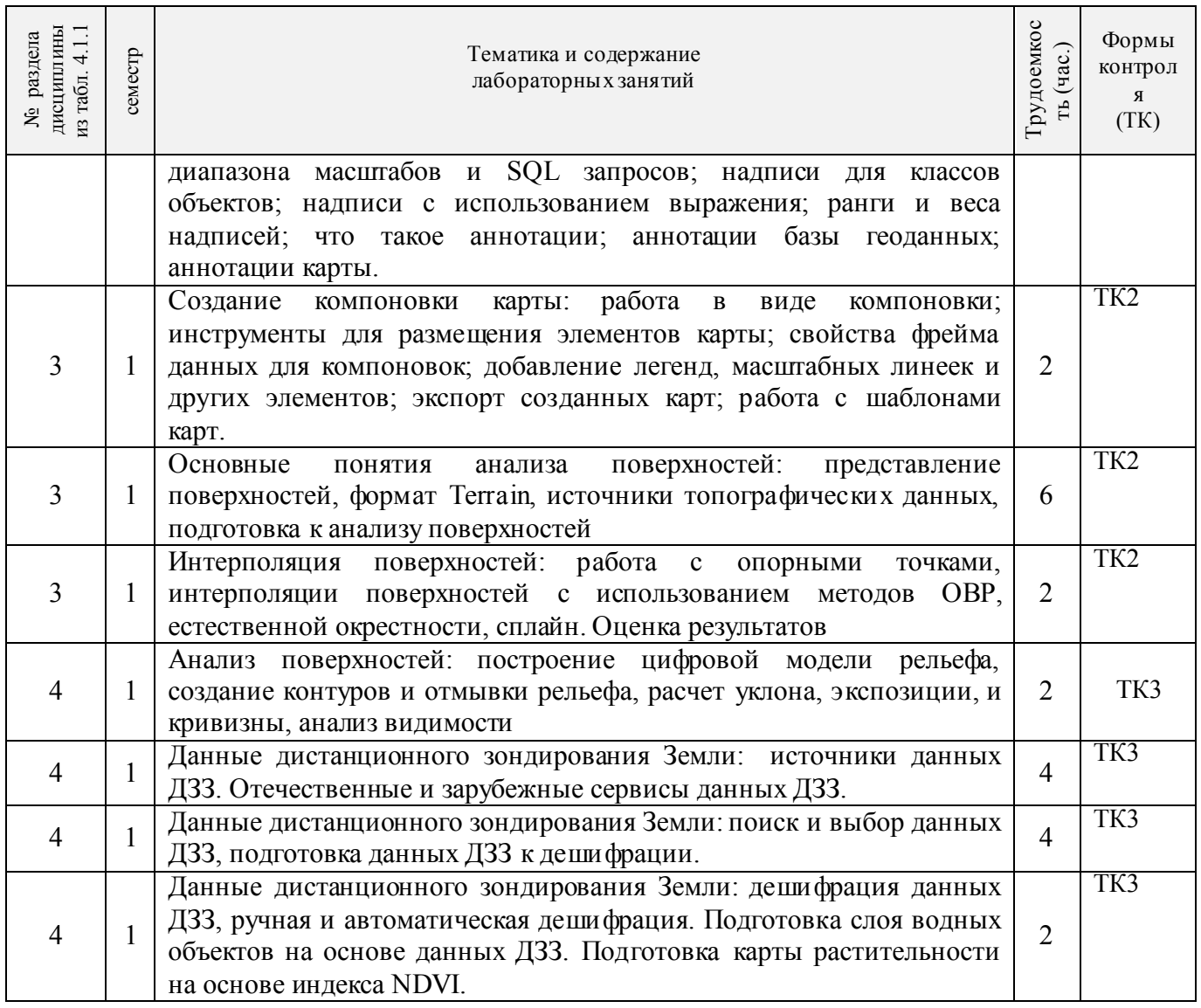

# 4.1.5 Самостоятельная работа

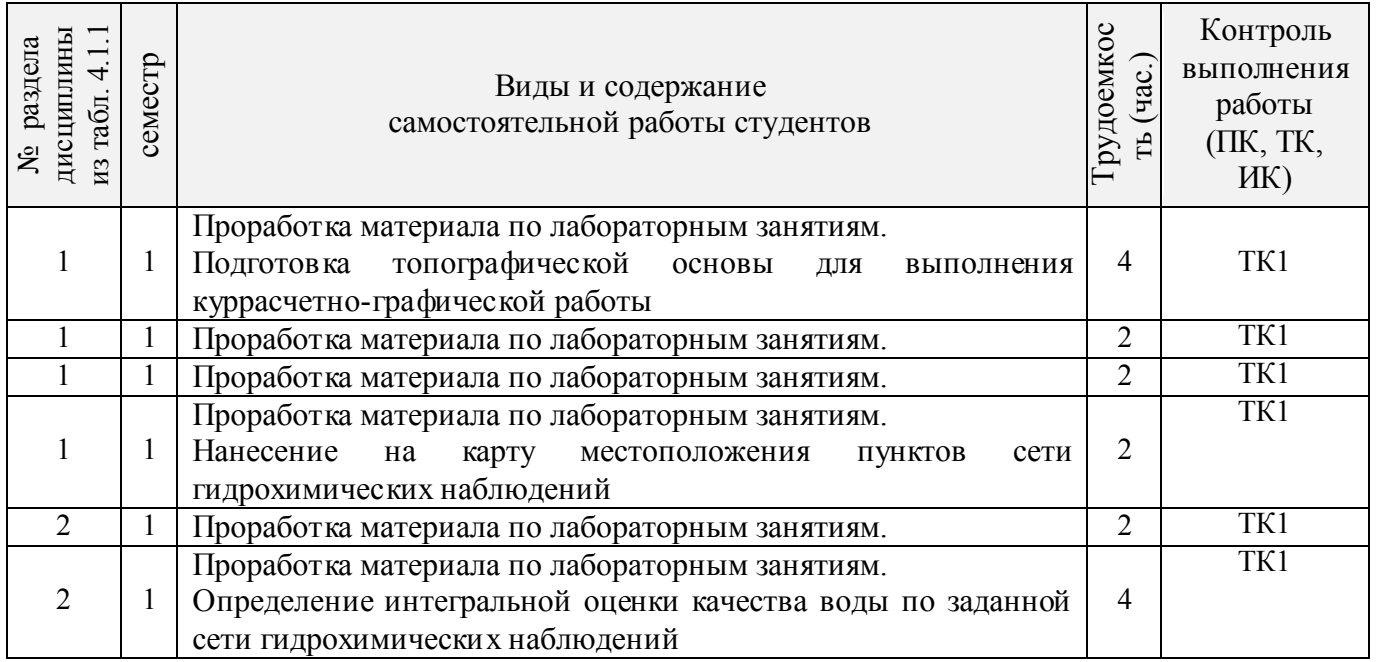

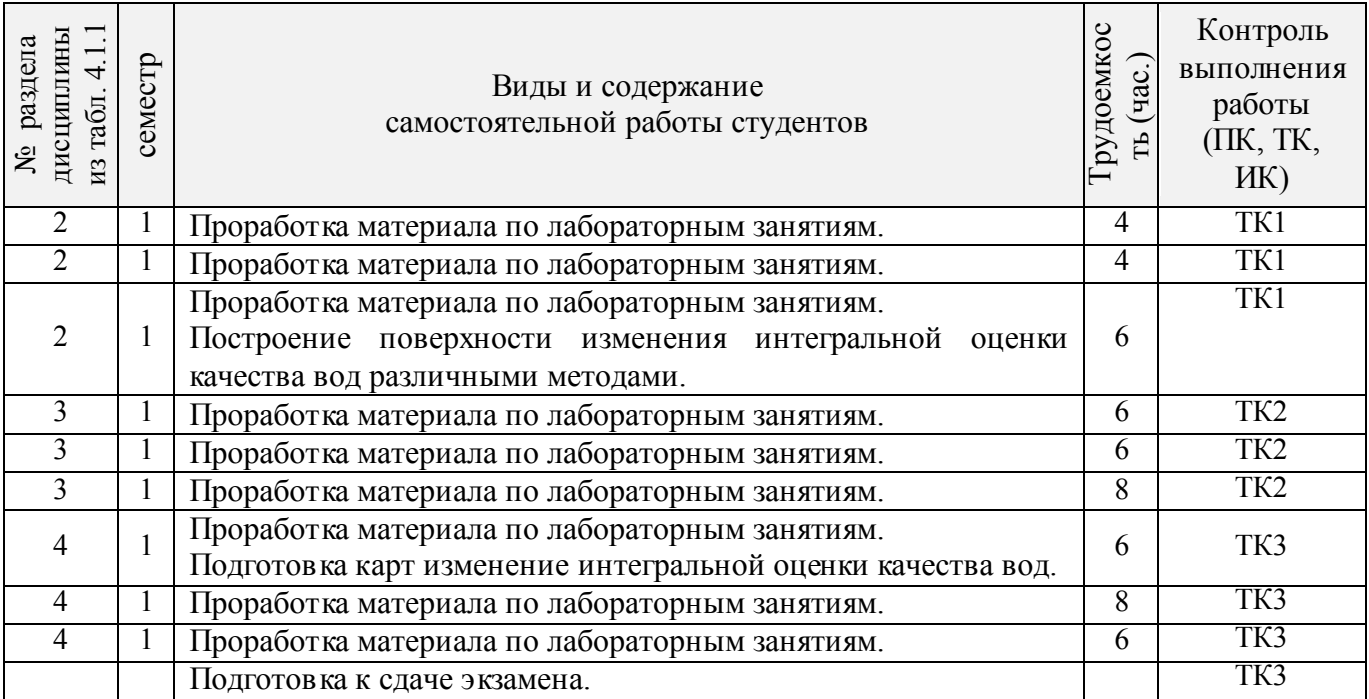

# **4.2 Заочная форма обучения**

# 4.2.1 Разделы (темы) дисциплины и виды занятий

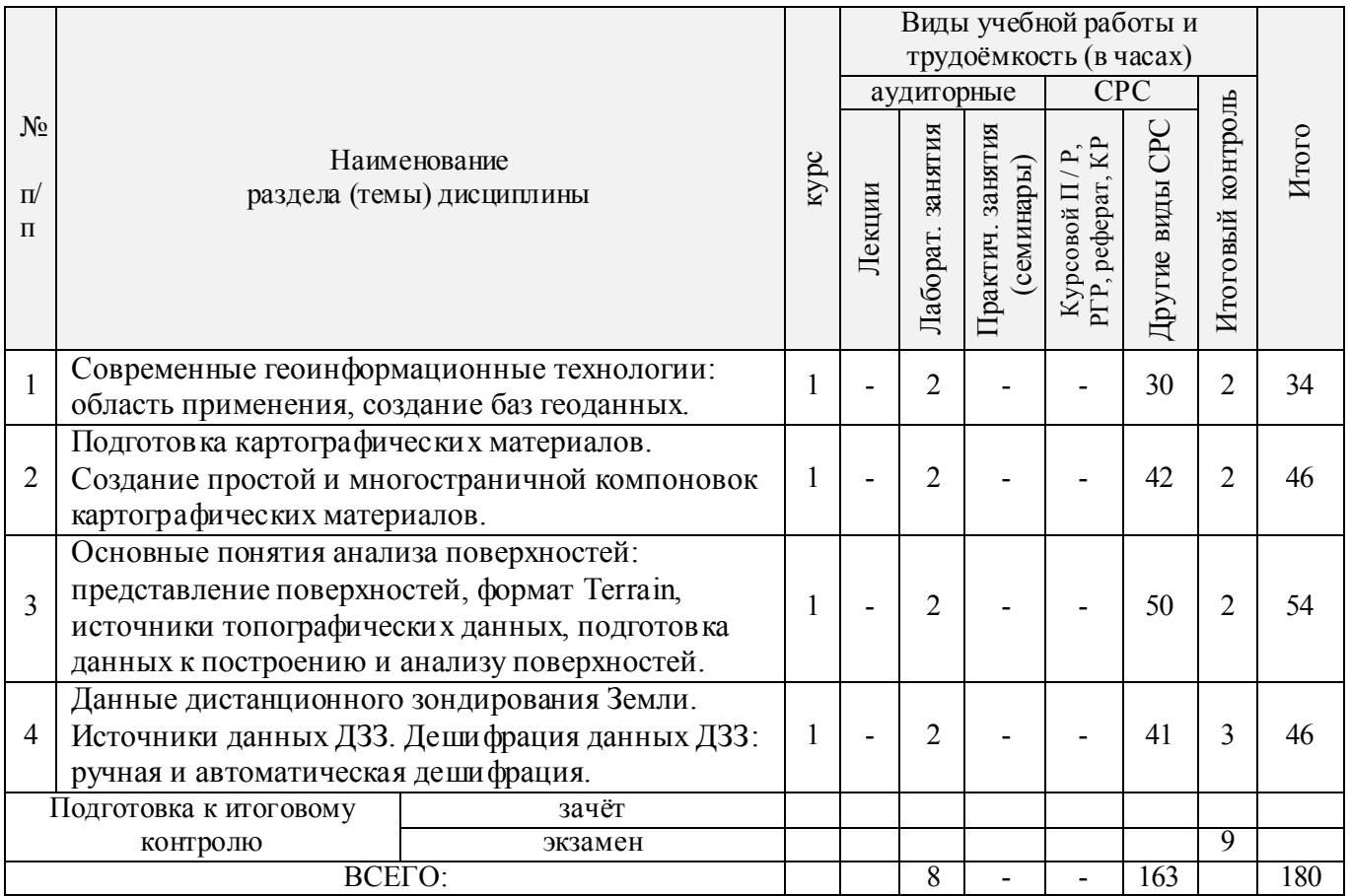

# 4.2.2 Содержание разделов дисциплины (по лекциям) – не предусмотренно

# 4.2.3 Практические занятия (семинары) – не предусмотренно

# 4.2.4 Лабораторные занятия

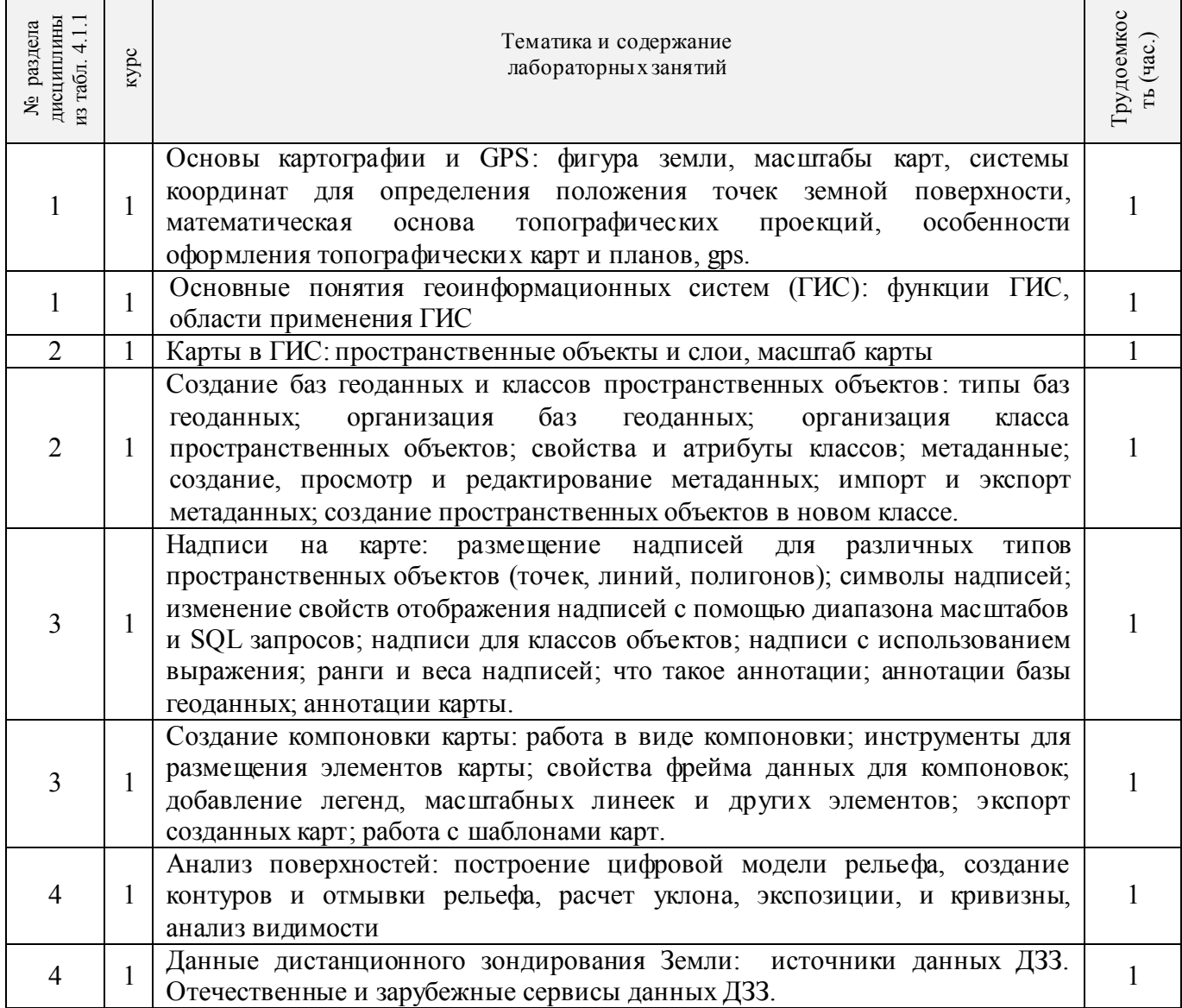

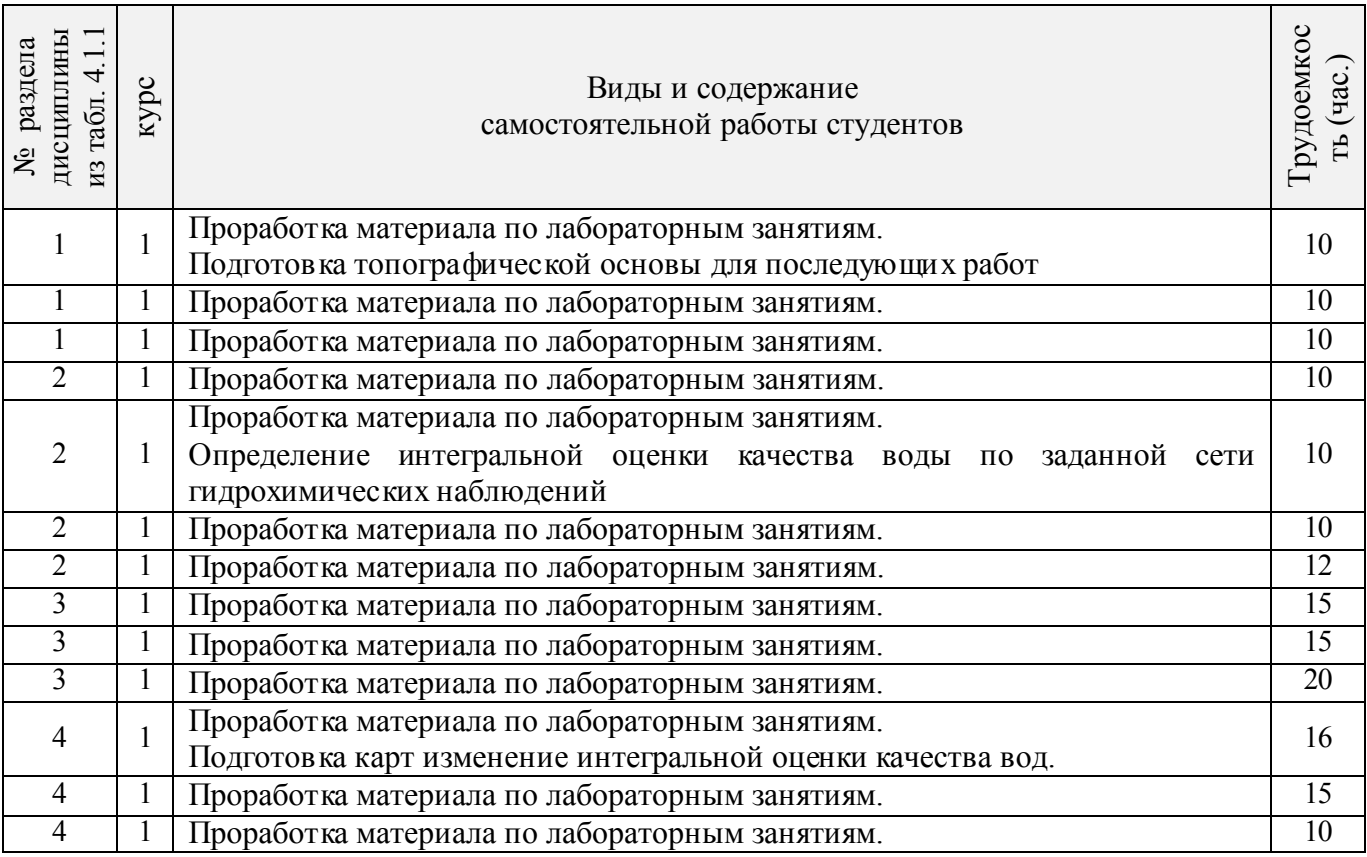

# 4.2.5 Самостоятельная работа

# **4.3 Соответствие компетенций, формируемых при изучении дисциплины, и видов занятий**

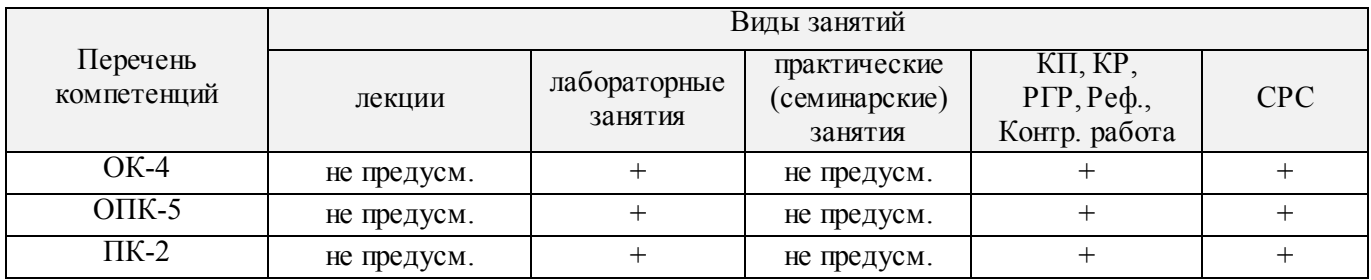

# **5. ОБРАЗОВАТЕЛЬНЫЕ ТЕХНОЛОГИИ ИНТЕРАКТИВНОГО ОБУЧЕНИЯ**

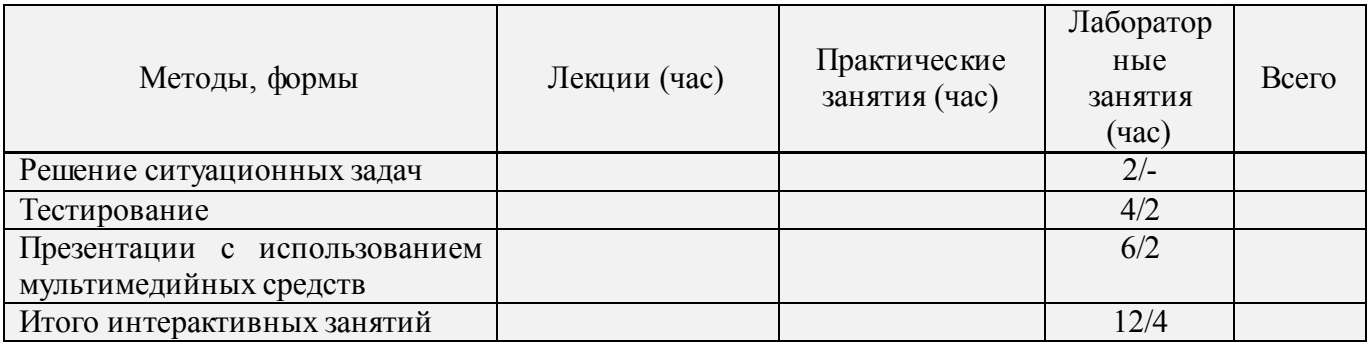

## **6. ПЕРЕЧЕНЬ УЧЕБНО-МЕТОДИЧЕСКОГО ОБЕСПЕЧЕНИЯ ДЛЯ САМОСТОЯТЕЛЬНОЙ РАБОТЫ ОБУЧАЮЩИХСЯ**

1. Методические указания по организации самостоятельной работы обучающихся в НИМИ ДГАУ [Электронный ресурс] (введ. в действие приказом директора № 106 от 19 июня 2015г.) / Новочерк. инж.-мелиор. ин-т Донской ГАУ. – Электрон. дан. – Новочеркасск, 2015. - Режим доступа: http://www.ngma.su.

2. . Волосухин В.А. Статистическая обработка экспериментальных данных [Текст] : учеб. пособие для аспирантов и соискателей с.х. вузов / В. А. Волосухин, Д. В. Янченко ; Новочерк. гос. мелиор. акад. - Новочеркасск, 2007. - 295 с. с прилож. - На обл.: 100 лет инж.-мелиор. образованию на юге России. Т.Х. 2006. - 80-00. (29 экз).

## **7. ФОНД ОЦЕНОЧНЫХ СРЕДСТВ ДЛЯ КОНТРОЛЯ УСПЕВАЕМОСТИ И ПРОВЕДЕНИЯ ПРОМЕЖУТОЧНОЙ АТТЕСТАЦИИ ОБУЧАЮЩИХСЯ ПО ДИСЦИПЛИНЕ**

*Полный фонд оценочных средств, включающий текущий контроль успеваемости и перечень контрольно-измерительных материалов (КИМ) приводится в приложении к рабочей программе.*

**Вопросы для проведения итоговой аттестации в форме экзамена (ИК проводится в форме теста):**

- 1 Основы картографии и GPS: системы координат для определения положения точек земной поверхности.
- 2 Основные понятия геоинформационных систем (ГИС): функции ГИС, области применения ГИС
- 3 Карты в ГИС: пространственные объекты и слои, масштаб карты
- 4 Базы геоданных организация баз геоданных; организация класса пространственных объектов; свойства и атрибуты классов; метаданные; создание, просмотр и редактирование метаданных; импорт и экспорт метаданных; создание пространственных объектов в новом классе.
- 5 Редактирование пространственных объектов и атрибутов
- 6 Растровые и векторные данные, представления географических объектов реального мира, определение базы геоданных, географические данные, табличные данные.
- 7 ГИС в решении производственных задач.
- 8 Отображение данных на карте: возможности выбора и отображения символов.
- 9 Надписи на карте: размещение надписей для различных типов пространственных объектов.
- 10 Создание компоновки карты.
- 11 Основные понятия анализа поверхностей: представление поверхностей, формат Terrain
- 12 ,Подготовка данных к построению и анализу поверхностей
- 13 Алгебра карт: операторы алгебры карты, правила синтаксиса выражений, использование логических и условных инструментов.
- 14 Работа с функциями растров: местные, фокальные, зональные и глобальные функции.
- 15 Выполнение анализа на основе значения ячеек с использованием функций растра.
- 16 Построение моделей с использованием нечетких наложений и инструментов геообработки растров.
- 17 Бинарные модели пригодности.
- 18 Интерполяция поверхностей: работа с опорными точками, интерполяции поверхностей с использованием методов ОВР, естественной окрестности, сплайн.
- 19 Кригинг: основные понятия.
- 20 Расчет плотности: оценка плотности размещения точечных и линейных объектов, расчет плотности с использованием кернел–функции (функции ядра). Использование атрибутов для расчета плотности
- 21 Анализ поверхностей: создание контуров и отмывки рельефа, расчет уклона, экспозиции, и кривизны, расчет солнечной радиации, анализ видимости.
- 22 Данные дистанционного зондирования Земли: источники данных ДЗЗ. Отечественные и зарубежные сервисы данных ДЗЗ.
- 23 Данные дистанционного зондирования Земли: возможности веб-сервисов для поиска данных ДЗЗ.
- 24 Данные дистанционного зондирования Земли: дешифрация данных ДЗЗ, ручная и автоматическая дешифрация.

По дисциплине формами текущего контроля являются ТК1, ТК2, ТК3 – выполнение и защита лабораторных работ.

#### **Расчетно-графическая работа студентов очной формы обучения**

Расчетно-графическая работа на тему «Создание картографическогго материала, отображающего состояние качества поверхностных вод водных объектов ». Целью РГР является закрепление теоретических знаний, полученных в процессе изучения дисциплины Компьютерные технологии в природообустройстве и водопользовании.

#### *Структура пояснительной записки расчетно-графической работы и ее ориентировочный объем*

Задание (1 с.) Введение (1 с.)

1. Расчет качестьва поверхностных вод по методике ИЗВ в пукнктах наблюдений. (10 с.)

2. Построение интерполяционных поверхностенй распространения кнцентраций ЗВ (8 с.)

3. Подготовка компоновок карт, отображающих качество поверхностных вод (4 с.) Заключение (0,5 с.)

Список использованных источников (0,5 с.)

Выполняется РГР студентом индивидуально под руководством преподавателя во внеаудиторное время, самостоятельно. Срок сдачи законченной работы на проверку руководителю указывается в задании. После проверки и доработки указанных замечаний , работа защищается. При положительной оценке выполненной студентом работе на титульном листе работы ставится – «зачтено».

**Итоговый контроль (ИК)** – экзамен (1 семестр); – экзамен (заочная форма обучения).

## **8. УЧЕБНО-МЕТОДИЧЕСКОЕ И ИНФОРМАЦИОННОЕ ОБЕСПЕЧЕНИЕ ДИСЦИПЛИНЫ**

#### **8.1 Основная литература**

1. Косолапов, А.Е. Моделирование водохозяйственных балансов [Текст]: учеб. пособие для студ. спец. 280302 – «Комплексное использование и охрана водных ресурсов» / А.Е. Косолапов, Г.В. Салов, М.И. Лагута; Новочерк. гос. мелиор. акад. – Новочеркасск, 2012. – 90 с. (15 шт.);

2. Косолапов, А.Е. Моделирование водохозяйственных балансов [Электронный ресурс]: учеб. пособие для студ. спец. 280302 – «Комплексное использование и охрана водных ресурсов» / А.Е. Косолапов, Г.В. Салов, М.И. Лагута; Новочерк. гос. мелиор. акад. – Электрон. дан. – Новочеркасск, 2012. ЖДМ; PDF; 1,16 МБ. – Систем. требования: IBM PC / Windows 7. Adobe Acrobat 9. – Загл. с экрана.

3. Скачедуб, Е.А. Водное хозяйство и основы водохозяйственного проектирования [Текст]: курс лекций для студ. спец. 280301 – «Инж. сист. с/х водоснабжения, обводнения и водоотведения», 280302 – «Комплексное исп. и охр. водных ресурсов» / Е.А. Скачедуб; Новочерк. гос. мелиор. акад. – Новочеркасск, 2008. – 179 с. 39 экз.

4. Скачедуб, Е.А. Водное хозяйство и основы водохозяйственного проектирования [Электронный ресурс]: курс лекций для студ. спец. 280301 – «Инж. сист. с/х водоснабжения, обводнения и водоотведения», 280302 – «Комплексное исп. и охр. водных ресурсов» / Е.А. Скачедуб; Новочерк. гос. мелиор. акад. – Новочеркасск, 2008. ЖДМ; PDF; 1,78 МБ. – Систем. требования: IBM PC / Windows 7. Adobe Acrobat 9. – Загл. с экрана.

5. Волосухин В.А. Статистическая обработка экспериментальных данных [Текст] : учеб. пособие для аспирантов и соискателей с.х. вузов / В. А. Волосухин, Д. В. Янченко ; Новочерк. гос. мелиор. акад. - Новочеркасск, 2007. - 295 с. с прилож. - На обл.: 100 лет инж.-мелиор. образованию на юге России. Т.Х. 2006. - 80-00. (29 экз).

6. Волосухин, В.А. Планирование научного эксперимента [Текст] : учебник [для магистров направл.: 270800.68, 280100.68 и аспирантов спец. 05.23.07, 05.23.16, 05.23.04] / В. А. Волосухин, А. И. Тищенко. - 2-е изд. - М. : РИОР : ИНФРА-М, 2014. - 175 с. - Гриф УМО. - ISBN 978-5-369- 01229-1. - ISBN 978-5-16-006915-9 : 264-00. (25 экз.)

7. Раклов В.П. Картография и ГИСМ [Текст] : учеб. пособие для вузов по направл. 120300 – «Землеустройство и зем. Кадастр» и спец. 120301 – «Землеустройство», 120302 – «Зем. Кадастр», 120303 – «№Городской кадастр» / В.П. Раклов. – М. ; Ктров : Академ. Проект : Константа, 2011. – 214 с. 5 шт.

#### **8.2 Дополнительная литература**

1. Косолапов, А.Е. Водохозяйственные системы [Исходные данные к расчету водохозяйственного баланса] [Текст]: приложение к учебному пособию «Моделирование водохозяйственных балансов» для студ. спец. 280302 – «Комплексное использование и охрана водных ресурсов» / А.Е. Косолапов, Г.В. Салов, М.И. Лагута; Новочерк. гос. мелиор. акад. – Новочеркасск, 2012. – 268 с. 15 экз

2. Косолапов, А.Е. Водохозяйственные системы [Исходные данные к расчету водохозяйственного баланса] [Электронный ресурс]: приложение к учебному пособию «Моделирование водохозяйственных балансов» для студ. спец. 280302 – «Комплексное использование и охрана водных ресурсов» / А.Е. Косолапов, Г.В. салов, М.И. Лагута; Новочерк. гос. мелиор. акад. – Электр. дан. – Новочеркасск, 2012. ЖДМ; PDF; 2,08 МБ. – Систем. требования: IBM PC / Windows 7. Adobe Acrobat 9. – Загл. с экрана;

3. Косолапов, А.Е. Комплексное использование водных ресурсов [Текст]: курс лекций для студ. спец. 280302 – «Комплексное использование и охрана водных ресурсов» / А.Е. Косолапов; Новочерк. гос. мелиор. акад. – Новочеркасск, 2012. – 90 с. 25 экз;

4. Косолапов, А.Е. Комплексное использование водных ресурсов [Электронный ресурс]: курс лекций для студ. спец. 280302 – «Комплексное использование и охрана водных ресурсов» / А.Е. Косолапов; Новочерк. гос. мелиор. акад. – Электр. дан. – Новочеркасск, 2012. ЖДМ; PDF; 1,85 МБ. – Систем. требования: IBM PC / Windows 7. Adobe Acrobat 9. – Загл. с экрана;

5. Водный кодекс Российской федерации [Электронный ресурс]: принят Гос. Думой 12 апреля 2006 г.; одобрен Советом Федерации 26 мая 2006 г. (ред. от 29.07.17 г.) – М.: Проспект, 2009. – 40 с. – Электрон. Дан. – Режим доступа : [http://www.consultant.ru.](http://www.consultant.ru/) -27.08.2017.

6. Капитонов Д.Ю. Ресурсоведение [Электронный ресурс]: Учебное пособие / Д.Ю. Капитонов. – Электр. дан. – М-во образования и науки РФ ФГБОУ ВПО «ВТЛТА». – Воронеж, 2011. – режим доступа: http//www.biblioclub.ru – 27.08.2017.

7. Уськов В. В. Компьютерные технологии в подготовке и управлении строительством объектов [Электронный ресурс] : учебно-практ. пособие / В. В. Уськов. - Электрон. дан. - Москва : Инфра-Инженерия, 2011. - 320 с. - ISBN 978-5-9729-0042-8. - Режим доступа : [http://biblioclub.ru](http://biblioclub.ru/) – 27.08.2017.

### **8.3 Перечень ресурсов информационно-телекоммуникационной сети «Интернет», необходимых для освоения дисциплины**

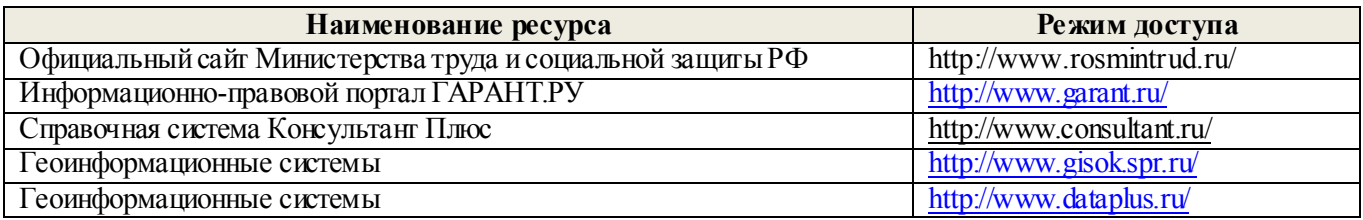

### **8.4 Методические указания для обучающихся по освоению дисциплины**

1. Положение о текущей аттестации обучающихся в НИМИ ДГАУ [Электронный ресурс](введено в действие приказом директора №119 от 14 июля 2015 г.) / Новочерк. инж. мелиор. ин-т Донской ГАУ. – Электрон. дан.- Новочеркасск, 2015. – Режим доступа: http://www.ngma.su

2.Типовые формы титульных листов текстовой документации, выполняемой студентами в учебном процессе [Электронный ресурс] / Новочерк. инж.-мелиор. ин-т Донской ГАУ. – Электрон. дан.- Новочеркасск, 2015. – Режим доступа: http://www.ngma.su

3. Положение о курсовом проекте (работе) обучающихся, осваивающих образовательные программы бакалавриата, специалитета, магистратуры [Электронный ресурс] (введ. в действие приказом директора №120 от 14 июля 2015г.) / Новочерк. инж.-мелиор. ин-т Донской ГАУ. – Электрон. дан.- Новочеркасск, 2015. – Режим доступа: http://www.ngma.su

Приступая к изучению дисциплины необходимо в первую очередь ознакомиться с содержанием РПД. Лабораторные занятия имеют целью дать систематизированные основы научных знаний об общих вопросах дисциплины. При изучении и проработке теоретического материала для обучающихся необходимо:

- повторить законспектированный на лекционном занятии материал и дополнить его с учетом рекомендованной по данной теме литературы;

- при самостоятельном изучении темы сделать конспект, используя рекомендованные в РПД литературные источники и ресурсы информационно-телекоммуникационной сети «Интернет».

**8.5 Перечень информационных технологий используемых при осуществлении образовательного процесса, программного обеспечения и информационных справочных систем, для освоения обучающимися дисциплины**

| Наименование ресурса                                                                   | Реквизиты договора                                          |
|----------------------------------------------------------------------------------------|-------------------------------------------------------------|
| MicrosoftOV. (Право использования программы для                                        | Сублицензионный договор № 58547/РНД4588 от                  |
| <b>JBM Desktop Education ALNG LicSAPk OLV E 1Y</b>                                     | 28.11.2017 г. АО «СофтЛайн Трейд» (с 30.12.2017 г. по       |
| AcademicEdition Enterprise (MS Windows XP, 7, 8, 8.1,                                  | $31.12.2018$ r.)                                            |
| 10; MS Office professional; MS Windows Server; MS<br>Project Expert 2010 Professional) |                                                             |
| «eLIBRARY.RU»                                                                          | договор SCIENCE INDEX<br>N <sub>2</sub> SIO<br>Лицензионный |
|                                                                                        | 13947/18016/2017 от 20.03.2017 г (срок действия с           |
|                                                                                        | 04.04.2017г. по 06.04.2018г.)                               |
| Договор № 010-01/18 об оказании                                                        |                                                             |
| информационных услуг от 16.01.2018.г. с                                                | с 16.01.2018 г. по 19.01.2019 г.                            |
| ООО «НексМедиа»                                                                        |                                                             |
| Договор № 008-01/2017 об оказании                                                      |                                                             |
| информационных услуг от 19.01.2017. г. с                                               | с 19.01.2017 г. по 10.01.2018 г.                            |
| ООО «НексМедиа»                                                                        |                                                             |
| Договор №1 на оказание услуг по                                                        |                                                             |
| предоставлению доступа к электронным                                                   |                                                             |
| изданиям от 17.02.2017 г. с ООО                                                        | с 20.02.2017 г. по 20.02.2018 г.                            |
| «Издательство Лань»                                                                    |                                                             |
| Договор № р08/11 на оказание услуг по                                                  |                                                             |
| предоставлению доступа к электронным                                                   |                                                             |
| изданиям от 30.11.2017 г. с ООО                                                        | с 30.11.2017 г. по 31.12.2025 г.                            |
| «Издательство Лань»                                                                    |                                                             |
| Лицензионный договор №                                                                 |                                                             |
| ДогОИЦ0787/ЭБ-17-1 от 27.03.2017 с ООО                                                 |                                                             |
| «Образовательно - Издательский центр                                                   | с 27.03.2017 г. по 27.03.2020 г.                            |
| «Академия» для СПО                                                                     |                                                             |
| Лицензионный договор №                                                                 |                                                             |
| ДогОИЦ0787/ЭБ-17-2 от 18.04.2017 с ООО                                                 |                                                             |
| «Образовательно - Издательский центр                                                   | с 18.04.2017 г. по 18.04.2020 г.                            |
| «Академия» для СПО                                                                     |                                                             |
| Договор № 557 на оказание услуг по                                                     |                                                             |
| предоставлению доступа к электронным                                                   | с 19.05.2017 г. по 18.05.2018 г.                            |
| изданиям от 19.05.2017 г. с ООО                                                        |                                                             |
| «Издательство Лань»                                                                    |                                                             |
| Договор № 2 на оказание услуг по                                                       |                                                             |
| предоставлению доступа к электронным                                                   | с 15.02.2018 г. по 14.02.2019 г.                            |
| изданиям от 15.02.2018 г. с ООО                                                        |                                                             |
| «Издательство Лань»                                                                    |                                                             |
| Договор № 487 на оказание услуг по                                                     |                                                             |
| предоставлению доступа к электронным                                                   | с 16.05.2018 г. по 15.05.2019 г.                            |
| изданиям от 16.05.2018 г. с ООО                                                        |                                                             |
| «Издательство Лань»                                                                    |                                                             |

### **9. ОПИСАНИЕ МАТЕРИАЛЬНО-ТЕХНИЧЕСКОЙ БАЗЫ, НЕОБХОДИМОЙ ДЛЯ ОСУЩЕСТВЛЕНИЯ ОБРАЗОВАТЕЛЬНОГО ПРОЦЕССА ПО ДИСЦИПЛИНЕ**

*Лабораторные занятия* проводятся в специализированных аудиториях а.2218, а.2401. Специальное помещение 2401 укомплектовано специализированной мебелью и техническими средствами обучения, служащими для представления информации большой аудитории: 1. Ноутбук RUintro – 1 шт 2. Мультимедийное видеопроекционное оборудование: проектор AcerP5280– 1 шт. с экраном – 1 шт. 3. Компьютеры: Flex и др. -10 шт. 4. Монитор 17" ЖК VS- 9 шт 5.Монитор 19" ЖК Phillips 1 шт 6. Принтер Canon 7. Учебно-наглядные пособия – 5 шт.; 8. Рабочие места студентов; 9. Рабочее место преподавателя. Специальное помещение 2218 укомплектовано специализированной мебелью и техническими средствами обучения, служащими для представления информации большой аудитории: 1. Ноутбук RUintro – 1 шт 2. Мультимедийное видеопроекционное оборудование: проектор NECVT– 1 шт. с экраном – 1 шт; 3. КомпьютерImango Pro Mini Intel. -10 шт; 4. МФУ Canon i-SENSIS MF 4410; 3. Учебно-наглядные пособия – 7 шт.; 4. Рабочие места студентов; 5. Рабочее место преподавателя.

*Групповые и индивидуальные консультации.* проводятся в специализированной аудитории а.2218. Специальное помещение 2218 укомплектовано специализированной мебелью и техническими средствами обучения, служащими для представления информации большой аудитории: 1. Ноутбук RUintro – 1 шт 2. Мультимедийное видеопроекционное оборудование: проектор NECVT– 1 шт. с экраном – 1 шт; 3. КомпьютерImango Pro Mini Intel. -10 шт; 4. МФУ Canon i-SENSIS MF 4410; 3. Учебно-наглядные пособия – 7 шт.; 4. Рабочие места студентов; 5. Рабочее место преподавателя.

**Текущий контроль и промежуточная аттестация.** Проводятся в специализированных аудиториях а.2218, а.2401. Специальное помещение 2401 укомплектовано специализированной мебелью и техническими средствами обучения, служащими для представления информации большой аудитории: 1. Ноутбук RUintro – 1 шт 2. Мультимедийное видеопроекционное оборудование: проектор AcerP5280– 1 шт. с экраном – 1 шт. 3. Компьютеры: Flex и др. -10 шт. 4. Монитор 17" ЖК VS- 9 шт 5.Монитор 19" ЖК Phillips 1 шт 6. Принтер Canon 7. Учебнонаглядные пособия – 5 шт.; 8. Рабочие места студентов; 9. Рабочее место преподавателя. Специальное помещение 2218 укомплектовано специализированной мебелью и техническими средствами обучения, служащими для представления информации большой аудитории: 1. Ноутбук RUintro – 1 шт 2. Мультимедийное видеопроекционное оборудование: проектор NECVT– 1 шт. с экраном – 1 шт; 3. КомпьютерImango Pro Mini Intel. -10 шт; 4. МФУ Canon i-SENSIS MF 4410; 3. Учебно-наглядные пособия – 7 шт.; 4. Рабочие места студентов; 5. Рабочее место преподавателя.

*Самостоятельная работа.* проводится в специализированных помещениях П21, П22, П19, П18, П17 оснащенных компьютерной техникой с возможностью подключения к сети интернет и обеспечением доступа в электронную информационно-образовательную среду организации.

## **10. ОСОБЕННОСТИ ОРГАНИЗАЦИИ ОБРАЗОВАТЕЛЬНОГО ПРОЦЕССА ПО ДИСЦИПЛИНЕ ДЛЯ ИНВАЛИДОВ И ЛИЦ С ОГРАНИЧЕННЫМИ ВОЗМОЖНОСТЯМИ**

Содержание дисциплины и условия организации обучения для обучающихся с ограниченными возможностями здоровья и инвалидов корректируются при наличии таких обучающихся в соответствии с индивидуальной программой реабилитации инвалида, а так же методическими рекомендациями по организации образовательного процесса для обучения инвалидов и лиц с ограниченными возможностями здоровья в образовательных организациях высшего образования (утв. Минобрнауки России 08.04.2014 №АК-44-05 вн), Положением о методике сценки степени возможности включения лиц с ограниченными возможностями здоровья и инвалидов в общий образовательный процесс (НИМИ, 2015); Положением об обучении лиц с ограниченными возможностями здоровья и инвалидов в Новочеркасском инженерномелиоративном институте (НИМИ, 2015).

#### **11. ДОПОЛНЕНИЯ И ИЗМЕНЕНИЯ В РАБОЧЕЙ ПРОГРАММЕ**

В рабочую программу на 2018 - 2019 учебный год вносятся изменения - обновлено и актуализировано содержание следующих разделов и подразделов рабочей программы:

#### **6. ПЕРЕЧЕНЬ УЧЕБНО-МЕТОДИЧЕСКОГО ОБЕСПЕЧЕНИЯ ДЛЯ САМОСТОЯТЕЛЬНОЙ РАБОТЫ ОБУЧАЮЩИХСЯ**

1. Методические указания по организации самостоятельной работы обучающихся в НИМИ ДГАУ [Электронный ресурс] (введ. в действие приказом директора № 106 от 19 июня 2015г.) / Новочерк. инж.-мелиор. ин-т Донской ГАУ. – Электрон. дан. – Новочеркасск, 2015. - Режим доступа: http://www.ngma.su.

2. Федорян, А.В. Геоинформационные системы [Текст]: курс лекций для студ. оч. и заоч. форм обучения по направл. подготовки «Природообустройство и водопользование» и «Гидромелиорация» / А.В. Федорян, В.И Селюков; Новочерк. инж.-мелиор. ин-т Донской ГАУ. – Новочеркасск, 2019. – 68 с. (5 экз.)

3. Федорян, А.В. Геоинформационные системы [Электронный ресурс]: курс лекций для студ. оч. и заоч. форм обучения по направл. подготовки «Природообустройство и водопользование» и «Гидромелиорация» / А.В. Федорян, В.И Селюков; Новочерк. инж.-мелиор. ин-т Донской ГАУ. - Электрон. дан. - Новочеркасск, 2019. - ЖМД ; PDF ; 1,5 МБ. - Систем. требования : IBM PC ; Windows 7 ; Adobe Acrobat X Pro . - Загл. с экрана.

4. Геоинформационные системы [Текст]: метод. указания для выполнения практических занятий студ. оч. и заоч. форм обучения по направл. подготовки «Природообустройство и водопользование» и «Гидромелиорация» / Сост.: А.В. Федорян, В.И. Селюков; Новочерк. инж. мелиор. ин-т Донской ГАУ. – Новочеркасск, 2019. – 44 с. (5 экз.)

5. Геоинформационные системы [Текст]: метод. указания для выполнения практических занятий студ. оч. и заоч. форм обучения по направл. подготовки «Природообустройство и водопользование» и «Гидромелиорация» / Сост.: А.В. Федорян, В.И. Селюков; Новочерк. инж. мелиор. ин-т Донской ГАУ. – Электрон. дан. - Новочеркасск, 2019. - ЖМД ; PDF ; 1,1 МБ. - Систем. требования : IBM PC ; Windows 7 ; Adobe Acrobat X Pro . - Загл. с экрана.

6. Геоинформационные системы [Текст]: метод. указания для выполнения лабораторных работ студ. оч. и заоч. форм обучения по направл. подготовки «Природообустройство и водопользование» и «Гидромелиорация» / Сост.: А.В. Федорян, В.И. Селюков; Новочерк. инж. мелиор. ин-т Донской ГАУ. – Новочеркасск, 2019. – 49 с. (5 экз.)

7. Геоинформационные системы [Текст]: метод. указания для выполнения лабораторных работ студ. оч. и заоч. форм обучения по направл. подготовки «Природообустройство и водопользование» и «Гидромелиорация» / Сост.: А.В. Федорян, В.И. Селюков; Новочерк. инж. мелиор. ин-т Донской ГАУ. – Электрон. дан. - Новочеркасск, 2019. - ЖМД ; PDF ; 1,1 МБ. - Систем. требования : IBM PC ; Windows 7 ; Adobe Acrobat X Pro . - Загл. с экрана.

8. Раклов В.П. Картография и ГИСМ [Текст] : учеб. пособие для вузов по направл. 120300 – «Землеустройство и зем. Кадастр» и спец. 120301 – «Землеустройство», 120302 – «Зем. Кадастр», 120303 – «№Городской кадастр» / В.П. Раклов. – М. ; Ктров : Академ. Проект : Константа, 2011. – 214 с. 5 шт.

9. Шошина К.В. Геоинформационные системы и дистанционное зондирование [Электронный ресурс] : учеб. пособие. 1 / К.В. Шошина, Р.А. Алешко. – Электр. дан. – Архангельск : ИД САФУ, 2014. – 76 с. – Режим доступа : [http://biblioclub.ru](http://biblioclub.ru/) – 27.08.2017.

## 7. ФОНД ОЦЕНОЧНЫХ СРЕДСТВ ДЛЯ КОНТРОЛЯ УСПЕВАЕМОСТИ И ПРОВЕДЕНИЯ ПРОМЕЖУТОЧНОЙ АТТЕСТАЦИИ ОБУЧАЮЩИХСЯ ПО ДИСЦИПЛИНЕ

Полный фонд оценочных средств, включающий текущий контроль успеваемости и перечень контрольно-измерительных материалов (КИМ) приводится в приложении к рабочей программе.

Вопросы для проведения итоговой аттестации в форме экзамена (ИК проводится в форме теста):

Экологические карты, предназначенные для практической деятельности подразделяются на (указать лишнее):

Инвентаризационно-оценочные

Ситуационные

Прогнозные

Контрольные или карты мониторинга

#### Информационная технология это -

Сочетание процедур, реализующих функции сбора, получения, накопления,

хранения, обработки, анализа и передачи информации в системах управления с

использованием средств вычислительной техники

Комплекс программных продуктов

Система информационной поддержки в области принятия оптимального решения в сфере природообустройства и водопользования

Прикладное и служебное программное обеспечение

#### Какую структуру данных используют для представления пространственных данных в ГИС?

Реляционные и сетевые

Пространственные и атрибутивные

Топологические и топографические

Растровые и векторные

#### Средства коммуникации (коммуникационные программы) позволяют ...

Обеспечивать взаимодействие программных продуктов

Устанавливать соединения с удалёнными компьютерами, обслуживать передачу

информации и выполнять множество других операций в сетях

Обеспечивать взаимодействие методик расчёта и программных продуктов

Оптимизировать работу информационной системы

#### Какая из функций СУБД обеспечивает сохранение логической целостности баз данных?

Управление транзакциями

Управление буферами оперативной памяти

Управление данными во внешней памяти

Управление удалённым доступом к БД

#### Определение цифровой карты (ЦК)

ЦК - цифровая картографическая модель содержание которой соответствует содержанию карты определённого вида и масштаба

ЦК - математическая модель участка поверхности Земли, представленная в

цифровом формате, содержащая пространственные и атрибутивные данные о географических объектах

ЦК - картографическая картооснова, представленная в растровом или цифровом формате

ЦК - набор слоёв разных карт

Что не входит в состав ключевых компонентов программного обеспечения ГИС? Система управления базой данных (СУБД)

Графический пользовательский интерфейс

Устройства ввода и вывода информации

Инструменты для ввода и оперирования географической информацией

### Эколого-географическое картографирование включает в себя:

Работу на базе уже существующих карт

Создание новых разновидностей карт в рамках существ ующих областей

тематического картографирования

анализ существ ующих эколого-географических источников

создание и анализ карт экологических ситуаций

#### Какая из функций СУБД повышает в значительной степени быстродействие работы с базами ланных?

Управление данными во внешней памяти

Управление индексными файлами БД

Управление буферами оперативной памяти

Управление транзакциями

## На сегодняшний день самой популярной структурой для хранения данных

### является.....

Сетевая база ланных

Релянионная база ланных

Иерархическая база данных

Объектная база данных

## На чём основываются наиболее современные способы определения координат?

На использовании геодезических сетей

На использовании локальных систем позиционирования

На использовании глобальных систем позиционирования

На использовании триангуляционных сетей

## Под экологической обстановкой подразумевается:

Состояние окружающей среды, обусловленное взаимодействием природных и техногенных факторов.

Состояние окружающей среды, обусловленное взаимодействием природными факторами

Состояние окружающей среды до начала исследований

Степень экологической изученности территории

# Какого картографического способа отображения результатов данных не существует

 $\boldsymbol{?}$ 

Способ размерных символов

Способ качественного (или количественного) фона

Способ типовых линий

Способ изолиний

#### Дистанционные методы исследования Земли бывают.....

Активные и пассивные

Глобальные и локальные

Прямые и косвенные

Визуальные и радиолокационные

#### Какая характеристика кроме плотности распределения используется при анализе распределения точечных объектов?

Больше никакая

Вероятность распределения

Площадь распределения

Форма распределения

#### Аналитический показатель загрязнённости окружающей среды ПДКвп это -

предельно допустимая концентрация загрязняющего вещества в поверхностных

водах.

предельно допустимая концентрация загрязняющего вещества в воде и почве. предельно допустимая концентрация загрязняющего вещества в вредных примесях. предельно допустимая концентрация загрязняющего вещества в питьевой воде. **Интегральный показатель - индекс загрязнения атмосферы рассчитывают по зависимости:**

 $\left[1 \cdot \sum_{i=1}^{n} \left( \frac{q_i}{\sqrt{M_{i} M_{i}}} \right) \right] = 1$  $\sum_{i} \left( \frac{q_i}{\Pi \pi K_i} \right)$  =  $\bigg)$  $\setminus$  $\overline{\phantom{a}}$  $\setminus$  $=\frac{1}{n}\cdot\sum^{n}$  $\begin{array}{cc} -1 \end{array}$   $\begin{array}{cc} \begin{array}{cc} \end{array}$  $\sum_{i=1}^{n}$  |  $q_i$ *<sup>i</sup> ПДК q n ИЗВ*  $(n-1)$ , 1  $=\sum k_{c}^{i}-(n =$  $M3B = \sum k_c^i - (n)$ *c n i ПДК q n 1 ИЗВ*  $\sum_{i=1}^{n}$   $\left( \begin{array}{c} q_i \end{array} \right)$  $\sum_{i=1}$   $\left(\frac{q_i}{\prod \prod K_i}\right)$  $\setminus$  $\overline{\phantom{a}}$  $\sqrt{2}$  $=$  $\frac{1}{\cdot}$   $\cdot$   $\sum$ 

 $=$ 

$$
n_{i=1}
$$
  

$$
H3B = \left(\frac{q_i}{\Pi A K_i}\right),
$$

#### **Рельеф на электронных картах может быть отображѐн:**

*,*

*i*

 $\bigg)$ 

и горизонталями и высотными отметками

только горизонталями

горизонталями или одними высотными отметками

любой формой условных обозначений

#### **Какого программного комплекса в области расчѐта загрязнения атмосферы не существует ?**

УПРЗА «Эколог» «Призма регион» «Атмосфера +»

«Роса»

## **Источники, используемые для кадастра геосистем, можно разделить на 3 группы:**

1.Официальные материалы, содержащие кондиционную, сравнимую информацию, собранную и обработанную про унифицированной методике (государственные топографические, геологические, метеорологические, почвенные и т.д. карты); 2.Отраслевые литературные и картографические источники, содержащие описание компонентов геосистем;

3.Материалы полевых ландшафтных исследований.

1. Данные биотических компонентов;

2. Данные абиотических компонетов;

3. Данные по источникам загрязнения.

1.Официальные материалы, содержащие информацию, собранную и обработанную по унифицированной методике (государственные топографические, геологические, метеорологические, почвенные и т.д. карты);

2.Неофициальные материалы, одержащие информацию, собранную и обработанную по неунифицированной методике (государственные топографические, геологические, метеорологические, почвенные и т.д. карты);

3.Материалы полевых ландшафтных исследований.

1. Материалы предыдущих экологических исследований на этой территории;

2. Данные по источникам загрязнения;

3.Материалы полевых ландшафтных исследований.

**На что следует обратить внимание при приобретении программного комплекса ?**

1.Как давно данный разработчик существует на рынке ?

2. Имеется ли опыт удачного внедрения ПО ?

3. Существует ли у разработчика представитель в вашем регионе ?

1.Как давно данный разработчик существует на рынке ?

- 2. Имеется ли опыт удачного внедрения ПО ?
- 3. Существует ли у разработчика представитель в вашем регионе ?
- 4. Как часто и своевременно осуществляется обновление ПО ?
- 5. Каково мнение специалистов работающих в вашей сфере о данном ПО ?
- 1. Существует ли у разработчика представитель в вашем регионе ?
- 2. Как часто и своевременно осуществляется обновление ПО ?
- 3. Каково мнение специалистов работающих в вашей сфере о данном ПО ?

1. На лицензию данного ПО.

### **Для составления на ЭВМ инженрно-геологических карт всех масштабов необходимо использовать:**

1. Топографические, геологические, тектонические, геоморфологические,

- гидрогеологические карты, составленные по результатам прежних исследований;
- 2. Результаты работ по геологии, геоморфологии, гидрогеологии, инженерной геологии, метеорологии, гидрологии;

3. Заключение по результатам инженерно-геологических исследований отдельных строительных площадей и трасс;

4. Материалы о негативных процессах, возникших в результате строительства; сведения о состоянии зданий и сооружений.

5. Результаты экспертных оценок

1. Результаты работ по геологии, геоморфологии, гидрогеологии, инженерной геологии, метеорологии, гидрологии;

2. Заключение по результатам инженерно-геологических исследований отдельных строительных площадей и трасс;

3. Материалы о негативных процессах, возникших в результате строительства; сведения о состоянии зданий и сооружений.

1. Топографические, геологические, тектонические, геоморфологические,

гидрогеологические карты, составленные по результатам прежних исследований;

1. Топографические, геологические, тектонические, геоморфологические,

гидрогеологические карты, составленные по результатам прежних исследований;

2. Результаты работ по геологии, геоморфологии, гидрогеологии, инженерной геологии, метеорологии, гидрологии;

3. Заключение по результатам инженерно-геологических исследований отдельных строительных площадей и трасс;

4. Материалы о негативных процессах, возникших в результате строительства; сведения о состоянии зданий и сооружений.

### **Обязательная программа, реализуемая с использованием программного обеспечения на постах мониторинга загрязнения поверхностных вод включает:**

только гидрохимические определения (PН, БПК, минерализация, содержание кислорода и углекислого газа, главных ионов, биогенных веществ, основных поллютантов).

гидрологические измерения (уровень и расход воды, скорость течения, температура воды, цветность, прозрачность, мутность);

гидрохимические определения (PН, БПК, минерализация, содержание кислорода и углекислого газа, глав¬ных ионов, биогенных веществ, основных поллютантов). визуальные наблюдения (гибель рыбы и других организмов, появление посторонних окрасок, запаха, пены, пленок и т.п.);

гидрологические измерения (уровень и расход воды, скорость течения, температура воды, цветность, прозрачность, мутность);

гидрохимические определения (PН, БПК, минерализация, содержание кислорода и углекислого газа, глав¬ных ионов, биогенных веществ, основных поллютантов). перечень определяется спецификой источников загрязнеия и возможностью программного комплекса

**Система тематических карт на основе космических съѐмок может включать:**

1.Группу карт, отражающих природные условия и экологические характеристики изучаемой территории;

2.Группу карт современного состояния природных ресурсов, отражающих характер использования природных ресурсов, качественные и количественные их характеристики;

3.Группу карт прогноза изменений природных ресурсов при техногенном воздействии;

4.Группу природоохранных карт, т.е. карт рекомендуемых мероприятий, направленных на рациональное использование природных ресурсов и защиту природной среды;

5. Группу карт особо охраняемых природных территорий.

1.Группу карт, отражающих природные условия и экологические характеристики изучаемой территории;

2.Группу карт современного состояния природных ресурсов, отражающих характер использования природных ресурсов, качественные и количественные их характеристики;

3.Группу карт прогноза изменений природных ресурсов при техногенном воздействии;

Только группу карт современного состояния природных ресурсов, отражающих характер использования природных ресурсов, качественные и количественные их характеристики.

1.Группу карт, отражающих природные условия и экологические характеристики изучаемой территории;

2.Группу карт современного состояния природных ресурсов, отражающих характер использования природных ресурсов, качественные и количественные их характеристики;

3.Группу карт прогноза изменений природных ресурсов при техногенном воздействии;

4.Группу природоохранных карт, т.е. карт рекомендуемых мероприятий, направленных на рациональное использование природных ресурсов и защиту природной среды.

**Все работы по составлению на основе космической информации серии экологических карт проводятся в следующие этапы:**

1.Предварительные камеральные работы;

- 2.Полевые исследования;
- 3.Окончательные камеральные работы.

1.Предварительные камеральные работы;

2.Полевые исследования;

- 3.Окончательные камеральные работы;
- 4. Проверка достоверности информации.
- 1. Только цифровая обработка снимков.
- 1.Полевые исследования;
- 2. Расшифровка снимков;

## **Основные этапы дешифрования космических съѐмок:**

- 1. привязка;
- 2. обнаружение;
- 3. опознавание;
- 4. интерпретация;
- 1. привязка;
- 2. обнаружение;
- 3. опознавание;
- 4. интерпретация;
- 5. экстраполяция.
- 1. привязка;
- 2. обнаружение;
- 3. опознавание;
- 4. интерпретация;
- 5. оценка точности снимка.
- 1. опознавание;
- 2. интерпретация;
- 3. экстраполяция.

#### **В зависимости от нагрузки цифруемой карты могут быть использованы следующие режимы векторизации:**

- 1. полуавтоматическое;
- 2. автоматическое.
- 1. цифровое;
- 2. полуавтоматическое;
- 3. автоматическое.
- 1. мануальное;
- 2. полуавтоматическое;
- 3. автоматическое.
- 1. автоматическое.

#### **При расчѐтах на ЭВМ диспетчерский график работы водохранилища может быть оформлен в следующих формах:**

Только графическая интерпретация.

Графическая и аналитическая формы.

Графическая, табличная и аналитическая формы

Табличная и графическая формы.

### **Исходная информация, необходимая при автоматизации расчѐтов на ЭВМ при проектировании ВХС подразделяется на следующие группы:**

водохозяйственная информация;

водноэнергетическая информация.

гидролого-гидрометрическая информация;

гидролого-гидравлическая информация;

гидрометеорологическая информация;

морфометрическая информация;

информация о пропускной способности водосбросных сооружений гидроузла водохранилища;

гидролого-гидрометрическая информация;

гидролого-гидравлическая информация;

гидрометеорологическая информация;

морфометрическая информация;

информация о пропускной способности водосбросных сооружений гидроузла водохранилища;

водохозяйственная информация;

водноэнергетическая информация.

гидролого-гидрометрическая информация;

## **В каких координатах при имитационных расчѐтах строится диспетчерский график водохранилища ?**

В координатах времени.

В координатах расходов водоотдачи из водохранилища и времени.

Кооринаты выбираются в зависимости от вида водопользования.

В координатах объѐма водохранилища и времени.

**При соблюдении каких условий может осуществляться приведение параметров кривых распределения ежегодных вероятностей превышения к многолетнему периоду с применением парной и множественной регрессии ?**

$$
Q_i > 5
$$
\n
$$
P_{\gamma_k} \ge 50
$$
\n
$$
k / \sigma_k \ge 2
$$
\n
$$
n' \ge 10
$$
\n
$$
R \ge 0.7
$$
\n
$$
k / \sigma_k \ge 2
$$

Любая из зависимостей при наличии соответствующих данных наблюдений.

$$
n' \ge 1
$$
  
\n
$$
R \ge 0,7
$$
  
\n
$$
k/_{\sigma_k} \ge 2
$$

#### **При помощи решения какого уравнения выполняются водохозяйственные расчѐты на ЭВМ?**

Уравнения водного баланса

Уравнения необходимых обѐмов воды на хозяйственные нужды

Уравнение коэффициента использования стока

Решение системы указанных уравнений

## **В результате осуществления водноэнергетических расчѐтов на ЭВМ получают следующие показатели:**

- напоры гидроэлектростанции (брутто и нетто);

- средние и пиковые мощности гидроэлектростанции;
- выработка электроэнергии гидроэлектростанции.
- уровни воды в нижнем бьефе гидроузла;
- напоры гидроэлектростанции (брутто и нетто);
- средние и пиковые мощности гидроэлектростанции;
- выработка электроэнергии гидроэлектростанции.
- напоры гидроэлектростанции (брутто и нетто);
- количество воды, необходимое для выработки электроэнергии;
- параметры всего энергетического оборудования.
- выработка электроэнергии гидроэлектростанции;
- экономическая выгода от реализации электроэнергии;
- технические характеристики турбин.

## **Выделяют следующие уровни программного обеспечения:**

- 1. Базовый
- 2. Системный
- 3. Служебный

1. Служебный

2. Прикладной

Нет разделения на уровни

В зависимости от решаемых задач

#### **При моделировании процессов водопользования события или явления можно подразделить на три основные вида:**

Достоверные, невозможные и случайные.

Переходные, невозможные и случайные.

Вложенные, невозможные и случайные.

Достоверные, происходящие и случайные

**При использовании для моделирования ситуации связанной с загрязнением водного** 

объекта в уравнении баланса масс •  $C_z \cdot Q_z = \sum C_j \cdot Q_j + \sum c_i \cdot q_i$  переменная

# $\mathcal{Q}_z$  это -

Расход воды в замыкающем створе Расход воды источника загрязнения Санитарный расход реки Величина, зависящая от концентрации

По дисциплине формами текущего контроля являются ТК1-ТК7 – выполнение и защита лабораторных работ. ТК-8 – Выполнение РГР

### **Расчетно-графическая работа студентов очной формы обучения**

Расчетно-графическая работа на тему «Создание картографическогго материала, отображающего состояние качества поверхностных вод водных объектов». Целью РГР является закрепление теоретических знаний, полученных в процессе изучения дисциплины Компьютерные технологии в природообустройстве и водопользовании.

> *Структура пояснительной записки расчетно-графической работы и ее ориентировочный объем*

Задание (1 с.) Введение (1 с.)

1. Расчет качества поверхностных вод по методике ИЗВ в пунктах наблюдений. (10 с.)

2. Построение интерполяционных поверхностей распространения кнцентраций ЗВ (8 с.)

3. Подготовка компоновок карт, отображающих качество поверхностных вод (4 с.) Заключение (0,5 с.)

Список использованных источников (0,5 с.)

## **8. УЧЕБНО-МЕТОДИЧЕСКОЕ И ИНФОРМАЦИОННОЕ ОБЕСПЕЧЕНИЕ ДИСЦИПЛИНЫ**

## **8.1 Основная литература**

1. Косолапов, А.Е. Моделирование водохозяйственных балансов [Текст]: учеб. пособие для студ. спец. 280302 – «Комплексное использование и охрана водных ресурсов» / А.Е. Косолапов, Г.В. Салов, М.И. Лагута; Новочерк. гос. мелиор. акад. – Новочеркасск, 2012. – 90 с. (15 шт.);

2. Косолапов, А.Е. Моделирование водохозяйственных балансов [Электронный ресурс]: учеб. пособие для студ. спец. 280302 – «Комплексное использование и охрана водных ресурсов» / А.Е. Косолапов, Г.В. Салов, М.И. Лагута; Новочерк. гос. мелиор. акад. – Электрон. дан. – Новочеркасск, 2012. ЖДМ; PDF; 1,16 МБ. – Систем. требования: IBM PC / Windows 7. Adobe Acrobat 9. – Загл. с экрана.

3. Федорян, А.В. Геоинформационные системы [Текст]: курс лекций для студ. оч. и заоч. форм обучения по направл. подготовки «Природообустройство и водопользование» и «Гидромелиорация» / А.В. Федорян, В.И Селюков; Новочерк. инж.-мелиор. ин-т Донской ГАУ. – Новочеркасск, 2019. – 68 с. (5 экз.)

4. Федорян, А.В. Геоинформационные системы [Электронный ресурс]: курс лекций для студ. оч. и заоч. форм обучения по направл. подготовки «Природообустройство и водопользование» и «Гидромелиорация» / А.В. Федорян, В.И Селюков; Новочерк. инж.-мелиор. ин-т Донской ГАУ. - Электрон. дан. - Новочеркасск, 2019. - ЖМД ; PDF ; 1,5 МБ. - Систем. требования : IBM PC ; Windows 7 ; Adobe Acrobat X Pro . - Загл. с экрана.

5. Раклов В.П. Картография и ГИСМ [Текст] : учеб. пособие для вузов по направл. 120300 – «Землеустройство и зем. Кадастр» и спец. 120301 – «Землеустройство», 120302 – «Зем. Кадастр», 120303 – «№Городской кадастр» / В.П. Раклов. – М. ; Ктров : Академ. Проект : Константа, 2011. – 214 с. 5 шт.

#### **8.2 Дополнительная литература**

1. Косолапов, А.Е. Водохозяйственные системы [Исходные данные к расчету водохозяйственного баланса] [Текст]: приложение к учебному пособию «Моделирование водохозяйственных балансов» для студ. спец. 280302 – «Комплексное использование и охрана водных ресурсов» / А.Е. Косолапов, Г.В. Салов, М.И. Лагута; Новочерк. гос. мелиор. акад. – Новочеркасск, 2012. – 268 с. 25 экз

2. Косолапов, А.Е. Водохозяйственные системы [Исходные данные к расчету водохозяйственного баланса] [Электронный ресурс]: приложение к учебному пособию «Моделирование водохозяйственных балансов» для студ. спец. 280302 – «Комплексное использование и охрана водных ресурсов» / А.Е. Косолапов, Г.В. салов, М.И. Лагута; Новочерк. гос. мелиор. акад. – Электр. дан. – Новочеркасск, 2012. ЖДМ; PDF; 2,08 МБ. – Систем. требования: IBM PC / Windows 7. Adobe Acrobat 9. – Загл. с экрана;

3. Косолапов, А.Е. Комплексное использование водных ресурсов [Текст]: курс лекций для студ. спец. 280302 – «Комплексное использование и охрана водных ресурсов» / А.Е. Косолапов; Новочерк. гос. мелиор. акад. – Новочеркасск, 2012. – 90 с. 25 экз;

4. Косолапов, А.Е. Комплексное использование водных ресурсов [Электронный ресурс]: курс лекций для студ. спец. 280302 – «Комплексное использование и охрана водных ресурсов» / А.Е. Косолапов; Новочерк. гос. мелиор. акад. – Электр. дан. – Новочеркасск, 2012. ЖДМ; PDF; 1,85 МБ. – Систем. требования: IBM PC / Windows 7. Adobe Acrobat 9. – Загл. с экрана;

5. Водный кодекс Российской федерации [Электронный ресурс]: принят Гос. Думой 12 апреля 2006 г.; одобрен Советом Федерации 26 мая 2006 г. – М.: Проспект, 2009. – 40 с. – Электрон. Дан. – Режим доступа : [http://www.consultant.ru.](http://www.consultant.ru/) -27.08.2018.

6. Геоинформационные системы [Текст]: метод. указания для выполнения практических занятий студ. оч. и заоч. форм обучения по направл. подготовки «Природообустройство и водопользование» и «Гидромелиорация» / Сост.: А.В. Федорян, В.И. Селюков; Новочерк. инж. мелиор. ин-т Донской ГАУ. – Новочеркасск, 2019. – 44 с. (5 экз.)

7. Геоинформационные системы [Электронный ресурс]: метод. указания для выполнения практических занятий студ. оч. и заоч. форм обучения по направл. подготовки «Природообустройство и водопользование» и «Гидромелиорация» / Сост.: А.В. Федорян, В.И. Селюков; Новочерк. инж.-мелиор. ин-т Донской ГАУ. – Электрон. дан. - Новочеркасск, 2019. - ЖМД ; PDF ; 1,1 МБ. - Систем. требования : IBM PC ; Windows 7 ; Adobe Acrobat X Pro . - Загл. с экрана.

8. Геоинформационные системы [Текст]: метод. указания для выполнения лабораторных работ студ. оч. и заоч. форм обучения по направл. подготовки «Природообустройство и водопользование» и «Гидромелиорация» / Сост.: А.В. Федорян, В.И. Селюков; Новочерк. инж. мелиор. ин-т Донской ГАУ. – Новочеркасск, 2019. – 49 с. (5 экз.)

9. Геоинформационные системы [Электронный ресурс]: метод. указания для выполнения лабораторных работ студ. оч. и заоч. форм обучения по направл. подготовки

«Природообустройство и водопользование» и «Гидромелиорация» / Сост.: А.В. Федорян, В.И. Селюков; Новочерк. инж.-мелиор. ин-т Донской ГАУ. – Электрон. дан. - Новочеркасск, 2019. - ЖМД ; PDF ; 1,1 МБ. - Систем. требования : IBM PC ; Windows 7 ; Adobe Acrobat X Pro . - Загл. с экрана.

10. Шошина К.В. Геоинформационные системы и дистанционное зондирование [Электронный ресурс] : учеб. пособие. 1 / К.В. Шошина, Р.А. Алешко. – Электр. дан. – Архангельск : ИД САФУ, 2014. – 76 с. – Режим доступа : [http://biblioclub.ru](http://biblioclub.ru/) – 27.08.2018.

11. Капитонов Д.Ю. Ресурсоведение [Электронный ресурс]: Учебное пособие / Д.Ю. Капитонов. – Электр. дан. – М-во образования и науки РФ ФГБОУ ВПО «ВТЛТА». – Воронеж, 2011. – режим доступа: http//www.biblioclub.ru – 27.08.2018.

12. Уськов В. В. Компьютерные технологии в подготовке и управлении строительством объектов [Электронный ресурс] : учебно-практ. пособие / В. В. Уськов. - Электрон. дан. - Москва : Инфра-Инженерия, 2011. - 320 с. - ISBN 978-5-9729-0042-8. - Режим доступа : [http://biblioclub.ru](http://biblioclub.ru/) – 27.08.2018.

#### **8.3 Перечень ресурсов информационно-телекоммуникационной сети «Интернет», необходимых для освоения дисциплины**

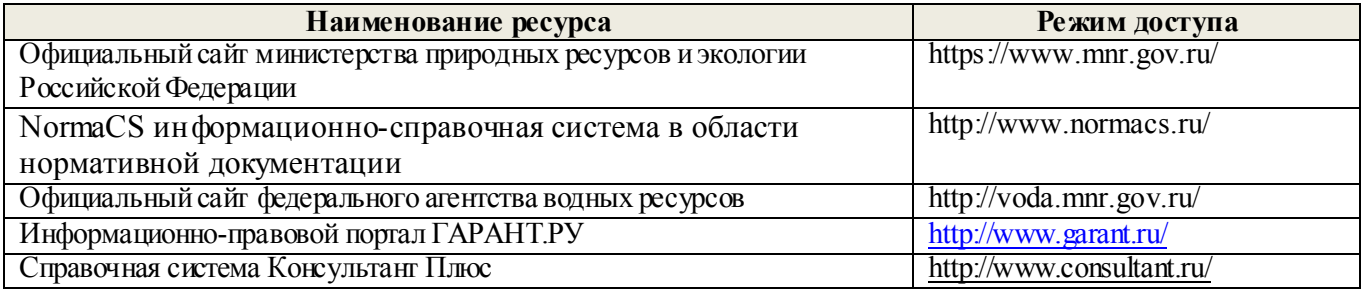

#### **8.4 Методические указания для обучающихся по освоению дисциплины**

1. Положение о текущей аттестации обучающихся в НИМИ ДГАУ [Электронный ресурс] (введено в действие приказом директора №119 от 14 июля 2015 г.) / Новочерк. инж.-мелиор. ин-т Донской ГАУ.- Электрон. дан.- Новочеркасск, 2015.- Режим доступа: http://www.ngma.su

2.Типовые формы титульных листов текстовой документации, выполняемой студентами в учебном процессе [Электронный ресурс] / Новочерк. инж.-мелиор. ин-т Донской ГАУ.-Электрон. дан.- Новочеркасск, 2015. - Режим доступа: http://www.ngma.su

3. Положение о курсовом проекте (работе) обучающихся, осваивающих образовательные программы бакалавриата, специалитета, магистратуры[Электронный ресурс] (введ. в действие приказом директора №120 от 14 июля 2015г.) / Новочерк. инж.-мелиор. ин-т Донской ГАУ.-Электрон. дан.- Новочеркасск, 2015.- Режим доступа: [http://www.ngma.su](http://www.ngma.su/)

4. Положение о промежуточной аттестации обучающихся по программам высшего образования [Электронный ресурс] (введено в действие приказом директора НИМИ Донской ГАУ №3-ОД от 18 января 2018 г.) / Новочерк. инж.-мелиор. ин-т Донской ГАУ.-Электрон. дан. - Новочеркасск, 2018. - Режим доступа: [http://www.ngma.su](http://www.ngma.su/) 

**8.5 Перечень информационных технологий, используемых при осуще ствлении образовательного процесса, программного обеспечения, современных профессиональных баз данных и информационных справочных систем, для освоения обучающимися дисциплины** 

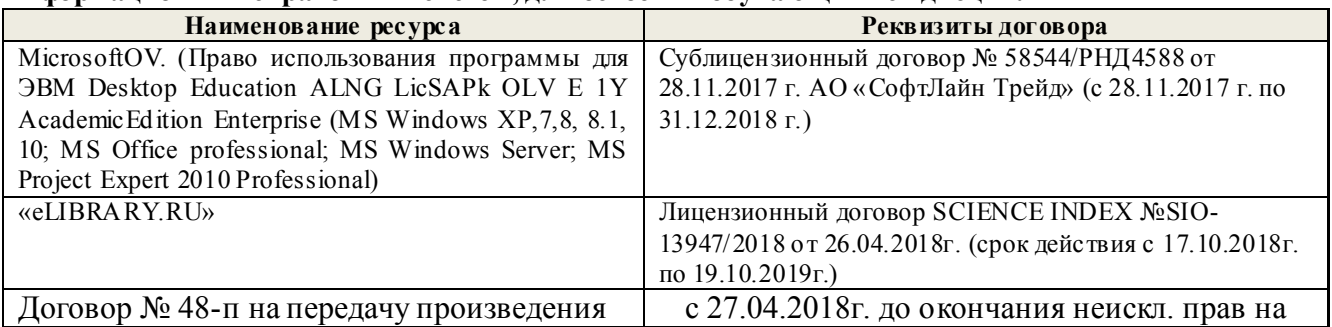

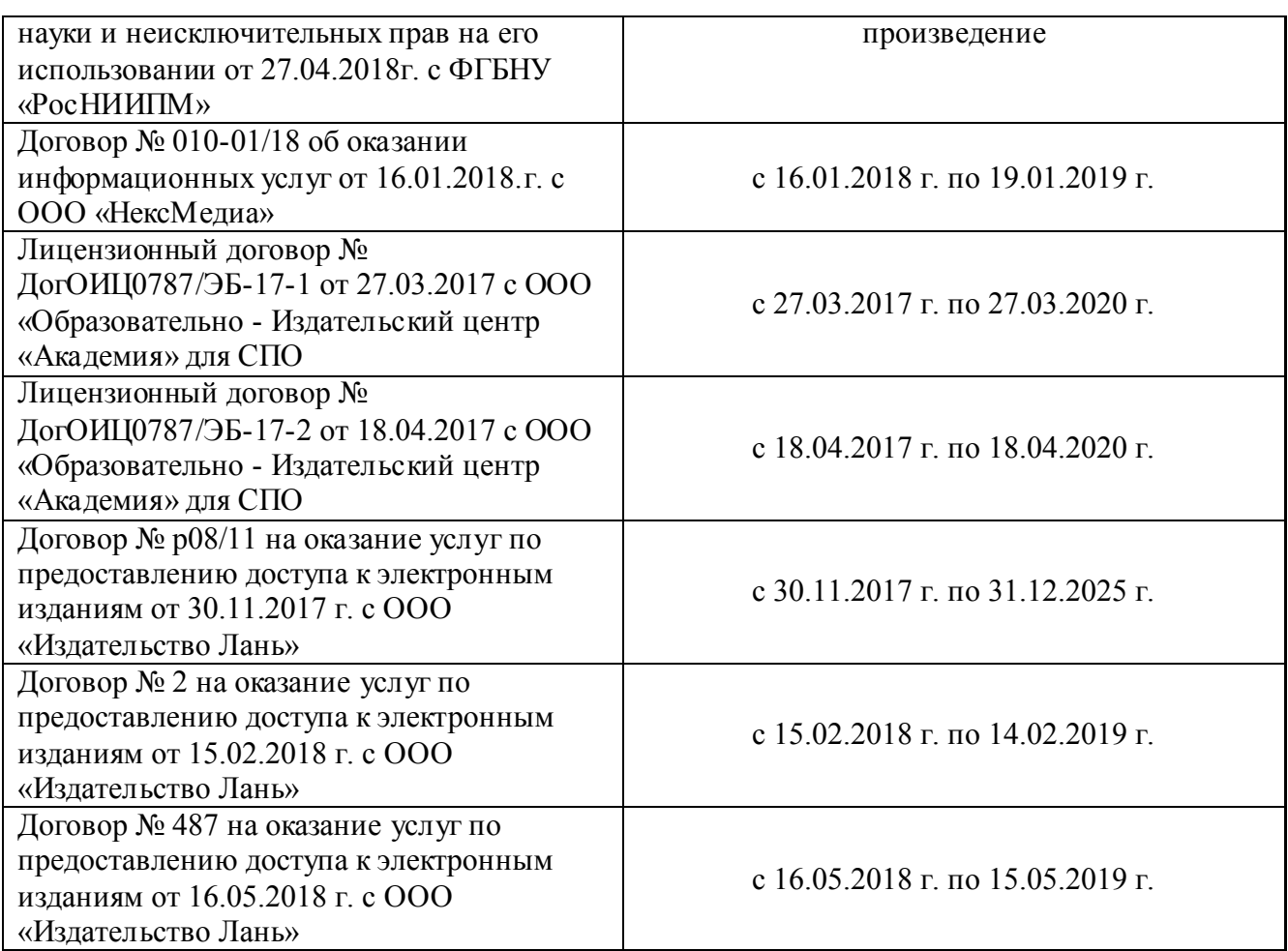

#### **9. ОПИСАНИЕ МАТЕРИАЛЬНО-ТЕХНИЧЕСКОЙ БАЗЫ, НЕОБХОДИМОЙ ДЛЯ ОСУЩЕСТВЛЕНИЯ ОБРАЗОВАТЕЛЬНОГО ПРОЦЕССА ПО ДИСЦИПЛИНЕ**

*Лабораторные занятия* проводятся в специализированных аудиториях а.2218, а.2401. Специальное помещение 2401 укомплектовано специализированной мебелью и техническими средствами обучения, служащими для представления информации большой аудитории: 1. Ноутбук RUintro – 1 шт 2. Мультимедийное видеопроекционное оборудование: проектор AcerP5280– 1 шт. с экраном – 1 шт. 3. Компьютеры: Flex и др. -10 шт. 4. Монитор 17" ЖК VS- 9 шт 5.Монитор 19" ЖК Phillips 1 шт 6. Принтер Canon 7. Учебно-наглядные пособия – 5 шт.; 8. Рабочие места студентов; 9. Рабочее место преподавателя. Специальное помещение 2218 укомплектовано специализированной мебелью и техническими средствами обучения, служащими для представления информации большой аудитории: 1. Ноутбук RUintro – 1 шт 2. Мультимедийное видеопроекционное оборудование: проектор NECVT– 1 шт. с экраном – 1 шт; 3. КомпьютерImango Pro Mini Intel. -10 шт; 4. МФУ Canon i-SENSIS MF 4410; 3. Учебно-наглядные пособия – 7 шт.; 4. Рабочие места студентов; 5. Рабочее место преподавателя.

*Групповые и индивидуальные консультации.* проводятся в специализированной аудитории а.2218. Специальное помещение 2218 укомплектовано специализированной мебелью и техническими средствами обучения, служащими для представления информации большой аудитории: 1. Ноутбук RUintro – 1 шт 2. Мультимедийное видеопроекционное оборудование: проектор NECVT– 1 шт. с экраном – 1 шт; 3. КомпьютерImango Pro Mini Intel. -10 шт; 4. МФУ Canon i-SENSIS MF 4410; 3. Учебно-наглядные пособия – 7 шт.; 4. Рабочие места студентов; 5. Рабочее место преподавателя.

**Текущий контроль и промежуточная аттестация.** Проводятся в специализированных аудиториях а.2218, а.2401. Специальное помещение 2401 укомплектовано специализированной мебелью и техническими средствами обучения, служащими для представления информации большой аудитории: 1. Ноутбук RUintro – 1 шт 2. Мультимедийное видеопроекционное

оборудование: проектор AcerP5280– 1 шт. с экраном – 1 шт. 3. Компьютеры: Flex и др. -10 шт. 4. Монитор 17" ЖК VS- 9 шт 5.Монитор 19" ЖК Phillips 1 шт 6. Принтер Canon 7. Учебнонаглядные пособия – 5 шт.; 8. Рабочие места студентов; 9. Рабочее место преподавателя.

Специальное помещение 2218 укомплектовано специализированной мебелью и техническими средствами обучения, служащими для представления информации большой аудитории: 1. Ноутбук RUintro - 1 шт 2. Мультимедийное видеопроекционное оборудование: проектор NECVT- 1 шт. с экраном - 1 шт; 3. КомпьютерImango Pro Mini Intel. -10 шт; 4. МФУ Canon i-SENSIS MF 4410; 3. Учебно-наглядные пособия - 7 шт.; 4. Рабочие места студентов; 5. Рабочее место преподавателя.

Самостоятельная работа, проводится в специализированных помещениях П21, П22, П19, П18, П17 оснащенных компьютерной техникой с возможностью подключения к сети интернет и обеспечением доступа в электронную информационно-образовательную среду организации.

Обучающиеся из числа лиц с ограниченными возможностями здоровья обеспечены печатными и (или) электронцыми образовательными ресурсами в формах, адаптированных к ограничениям их здоровья.

Дополнения и изменения рассмотрены на заседании кафедом « Заведующий кафедрой  $(0.001)$ внесенные изменения утверждают Декан факультета (полнись

## **11. ДОПОЛНЕНИЯ И ИЗМЕНЕНИЯ В РАБОЧЕЙ ПРОГРАММЕ**

В рабочую программу на 2019 - 2020 учебный год вносятся изменения - обновлено и актуализировано содержание следующих разделов и подразделов рабочей программы:

## **7. ФОНД ОЦЕНОЧНЫХ СРЕДСТВ ДЛЯ КОНТРОЛЯ УСПЕВАЕМОСТИ И ПРОВЕДЕНИЯ ПРОМЕЖУТОЧНОЙ АТТЕСТАЦИИ ОБУЧАЮЩИХСЯ ПО ДИСЦИПЛИНЕ**

*Полный фонд оценочных средств, включающий текущий контроль успеваемости и перечень контрольно-измерительных материалов (КИМ) приводится в приложении к рабочей программе.*

### **Вопросы для проведения итоговой аттестации в форме экзамена (ИК проводится в форме теста):**

**Экологические карты, предназначенные для практической деятельности подразделяются на (указать лишнее):**

Инвентаризационно-оценочные

Ситуационные

Прогнозные

Контрольные или карты мониторинга

#### **Информационная технология это -**

Сочетание процедур, реализующих функции сбора, получения, накопления,

хранения, обработки, анализа и передачи информации в системах управления с

использованием средств вычислительной техники

Комплекс программных продуктов

Система информационной поддержки в области принятия оптимального решения в

сфере природообустройства и водопользования

Прикладное и служебное программное обеспечение

#### **Какую структуру данных используют для представления пространственных данных в ГИС ?**

Реляционные и сетевые

Пространственные и атрибутивные

Топологические и топографические

Растровые и векторные

#### **Средства коммуникации (коммуникационные программы) позволяют …**

Обеспечивать взаимодействие программных продуктов

Устанавливать соединения с удалѐнными компьютерами, обслуживать передачу

информации и выполнять множество других операций в сетях

Обеспечивать взаимодействие методик расчѐта и программных продуктов

#### Оптимизировать работу информационной системы

### **Какая из функций СУБД обеспечивает сохранение логической целостности баз данных ?**

Управление транзакциями

Управление буферами оперативной памяти

Управление данными во внешней памяти

Управление удалѐнным доступом к БД

#### **Определение цифровой карты (ЦК)**

ЦК – цифровая картографическая модель содержание которой соответствует содержанию карты определѐнного вида и масштаба

ЦК – математическая модель участка поверхности Земли, представленная в цифровом формате, содержащая пространственные и атрибутивные данные о географических объектах

ЦК – картографическая картооснова, представленная в растровом или цифровом

формате

ЦК - набор слоёв разных карт

#### Что не входит в состав ключевых компонентов программного обеспечения ГИС?

Система управления базой данных (СУБД)

Графический пользовательский интерфейс

Устройства ввода и вывода информации

## Инструменты для ввода и оперирования географической информацией

## Эколого-географическое картографирование включает в себя:

Работу на базе уже существующих карт

Создание новых разновидностей карт в рамках существ ующих областей

тематического картографирования

анализ существ ующих эколого-географических источников

создание и анализ карт экологических ситуаций

#### Какая из функций СУБД повышает в значительной степени быстродействие работы с базами данных?

Управление данными во внешней памяти

Управление индексными файлами БД

Управление буферами оперативной памяти

Управление транзакциями

## На сегодняшний день самой популярной структурой для хранения данных

является.....

Сетевая база ланных

Релянионная база ланных

Иерархическая база данных

Объектная база данных

## На чём основываются наиболее современные способы определения координат?

На использовании геодезических сетей

На использовании локальных систем позиционирования

На использовании глобальных систем позиционирования

На использовании триангуляционных сетей

## Под экологической обстановкой подразумевается:

Состояние окружающей среды, обусловленное взаимодействием природных и техногенных факторов.

Состояние окружающей среды, обусловленное взаимодействием природными факторами

Состояние окружающей среды до начала исследований

Степень экологической изученности территории

#### Какого картографического способа отображения результатов данных не существует  $\ddot{\cdot}$

Способ размерных символов

Способ качественного (или количественного) фона

Способ типовых линий

Способ изолиний

## Дистанционные методы исследования Земли бывают.....

Активные и пассивные

Глобальные и локальные

Прямые и косвенные

Визуальные и радиолокационные

#### Какая характеристика кроме плотности распределения используется при анализе распределения точечных объектов?

Больше никакая

Вероятность распределения

Площадь распределения

Форма распределения

**Аналитический показатель загрязнѐнности окружающей среды ПДКвп это**  предельно допустимая концентрация загрязняющего вещества в поверхностных водах.

предельно допустимая концентрация загрязняющего вещества в воде и почве. предельно допустимая концентрация загрязняющего вещества в вредных примесях. предельно допустимая концентрация загрязняющего вещества в питьевой воде.

#### **Интегральный показатель - индекс загрязнения атмосферы рассчитывают по зависимости:**

$$
M3B = \frac{1}{n} \cdot \sum_{i=1}^{n} \left( \frac{q_i}{\Pi \Pi K_i} \right) = 1
$$

$$
M3B = \sum_{i=1}^{n} k_c^i - (n-1) ,
$$

$$
M3B = \frac{1}{n} \cdot \sum_{i=1}^{n} \left( \frac{q_i}{\Pi \Pi K_i} \right) ,
$$

$$
M3B = \left(\frac{q_i}{\Pi \mathcal{A} K_i}\right),
$$

## **Рельеф на электронных картах может быть отображѐн:**

и горизонталями и высотными отметками

только горизонталями

горизонталями или одними высотными отметками

любой формой условных обозначений

#### **Какого программного комплекса в области расчѐта загрязнения атмосферы не существует ?**

УПРЗА «Эколог» «Призма регион» «Атмосфера +» «Роса»

**Источники, используемые для кадастра геосистем, можно разделить на 3 группы:**

1.Официальные материалы, содержащие кондиционную, сравнимую информацию, собранную и обработанную про унифицированной методике (государственные топографические, геологические, метеорологические, почвенные и т.д. карты);

2.Отраслевые литературные и картографические источники, содержащие описание компонентов геосистем;

3.Материалы полевых ландшафтных исследований.

1. Данные биотических компонентов;

2. Данные абиотических компонетов;

3. Данные по источникам загрязнения.

1.Официальные материалы, содержащие информацию, собранную и обработанную по унифицированной методике (государственные топографические, геологические, метеорологические, почвенные и т.д. карты);

2.Неофициальные материалы, одержащие информацию, собранную и обработанную по неунифицированной методике (государственные топографические, геологические, метеорологические, почвенные и т.д. карты);

3.Материалы полевых ландшафтных исследований.

1. Материалы предыдущих экологических исследований на этой территории;

2. Данные по источникам загрязнения;

3.Материалы полевых ландшафтных исследований.

#### **На что следует обратить внимание при приобретении программного комплекса ?**

1.Как давно данный разработчик существует на рынке ?

2. Имеется ли опыт удачного внедрения ПО ?

3. Существует ли у разработчика представитель в вашем регионе ?

1.Как давно данный разработчик существует на рынке ?

2. Имеется ли опыт удачного внедрения ПО ?

3. Существует ли у разработчика представитель в вашем регионе ?

4. Как часто и своевременно осуществляется обновление ПО ?

5. Каково мнение специалистов работающих в вашей сфере о данном ПО ?

1. Существует ли у разработчика представитель в вашем регионе ?

2. Как часто и своевременно осуществляется обновление ПО ?

3. Каково мнение специалистов работающих в вашей сфере о данном ПО ?

1. На лицензию данного ПО.

#### **Для составления на ЭВМ инженрно-геологических карт всех масштабов необходимо использовать:**

1. Топографические, геологические, тектонические, геоморфологические,

гидрогеологические карты, составленные по результатам прежних исследований;

2. Результаты работ по геологии, геоморфологии, гидрогеологии, инженерной геологии, метеорологии, гидрологии;

3. Заключение по результатам инженерно-геологических исследований отдельных строительных площадей и трасс;

4. Материалы о негативных процессах, возникших в результате строительства; сведения о состоянии зданий и сооружений.

5. Результаты экспертных оценок

1. Результаты работ по геологии, геоморфологии, гидрогеологии, инженерной геологии, метеорологии, гидрологии;

2. Заключение по результатам инженерно-геологических исследований отдельных строительных площадей и трасс;

3. Материалы о негативных процессах, возникших в результате строительства; сведения о состоянии зданий и сооружений.

1. Топографические, геологические, тектонические, геоморфологические,

гидрогеологические карты, составленные по результатам прежних исследований;

1. Топографические, геологические, тектонические, геоморфологические,

гидрогеологические карты, составленные по результатам прежних исследований;

2. Результаты работ по геологии, геоморфологии, гидрогеологии, инженерной геологии, метеорологии, гидрологии;

3. Заключение по результатам инженерно-геологических исследований отдельных строительных площадей и трасс;

4. Материалы о негативных процессах, возникших в результате строительства; сведения о состоянии зданий и сооружений.

### **Обязательная программа, реализуемая с использованием программного обеспечения на постах мониторинга загрязнения поверхностных вод включает:**

только гидрохимические определения (PН, БПК, минерализация, содержание кислорода и углекислого газа, главных ионов, биогенных веществ, основных поллютантов).

гидрологические измерения (уровень и расход воды, скорость течения, температура воды, цветность, прозрачность, мутность);

гидрохимические определения (PН, БПК, минерализация, содержание кислорода и углекислого газа, глав¬ных ионов, биогенных веществ, основных поллютантов). визуальные наблюдения (гибель рыбы и других организмов, появление посторонних окрасок, запаха, пены, пленок и т.п.);

гидрологические измерения (уровень и расход воды, скорость течения, температура воды, цветность, прозрачность, мутность);

гидрохимические определения (PН, БПК, минерализация, содержание кислорода и углекислого газа, глав¬ных ионов, биогенных веществ, основных поллютантов). перечень определяется спецификой источников загрязнеия и возможностью программного комплекса

## **Система тематических карт на основе космических съѐмок может включать:**

1.Группу карт, отражающих природные условия и экологические характеристики изучаемой территории;

2.Группу карт современного состояния природных ресурсов, отражающих характер использования природных ресурсов, качественные и количественные их характеристики;

3.Группу карт прогноза изменений природных ресурсов при техногенном воздействии;

4.Группу природоохранных карт, т.е. карт рекомендуемых мероприятий, направленных на рациональное использование природных ресурсов и защиту природной среды;

5. Группу карт особо охраняемых природных территорий.

1.Группу карт, отражающих природные условия и экологические характеристики изучаемой территории;

2.Группу карт современного состояния природных ресурсов, отражающих характер использования природных ресурсов, качественные и количественные их характеристики;

3.Группу карт прогноза изменений природных ресурсов при техногенном воздействии;

Только группу карт современного состояния природных ресурсов, отражающих характер использования природных ресурсов, качественные и количественные их характеристики.

1.Группу карт, отражающих природные условия и экологические характеристики изучаемой территории;

2.Группу карт современного состояния природных ресурсов, отражающих характер использования природных ресурсов, качественные и количественные их характеристики;

3.Группу карт прогноза изменений природных ресурсов при техногенном воздействии;

4.Группу природоохранных карт, т.е. карт рекомендуемых мероприятий,

направленных на рациональное использование природных ресурсов и защиту природной среды.

#### **Все работы по составлению на основе космической информации серии экологических карт проводятся в следующие этапы:**

1.Предварительные камеральные работы;

2.Полевые исследования;

3.Окончательные камеральные работы.

1.Предварительные камеральные работы;

2.Полевые исследования;

3.Окончательные камеральные работы;

4. Проверка достоверности информации.

1. Только цифровая обработка снимков.

1.Полевые исследования;

2. Расшифровка снимков;

#### **Основные этапы дешифрования космических съѐмок:**

1. привязка;

- 2. обнаружение;
- 3. опознавание;
- 4. интерпретация;
- 1. привязка;
- 2. обнаружение;
- 3. опознавание;
- 4. интерпретация;
- 5. экстраполяция.
- 1. привязка;
- 2. обнаружение;
- 3. опознавание;
- 4. интерпретация;
- 5. оценка точности снимка.
- 1. опознавание;
- 2. интерпретация;
- 3. экстраполяция.

#### **В зависимости от нагрузки цифруемой карты могут быть использованы следующие режимы векторизации:**

- 1. полуавтоматическое;
- 2. автоматическое.
- 1. цифровое;
- 2. полуавтоматическое;
- 3. автоматическое.
- 1. мануальное;
- 2. полуавтоматическое;
- 3. автоматическое.
- 1. автоматическое.

#### **При расчѐтах на ЭВМ диспетчерский график работы водохранилища может быть оформлен в следующих формах:**

Только графическая интерпретация.

- Графическая и аналитическая формы.
- Графическая, табличная и аналитическая формы
- Табличная и графическая формы.

#### **Исходная информация, необходимая при автоматизации расчѐтов на ЭВМ при проектировании ВХС подразделяется на следующие группы:**

водохозяйственная информация;

- водноэнергетическая информация.
- гидролого-гидрометрическая информация;
- гидролого-гидравлическая информация;
- гидрометеорологическая информация;
- морфометрическая информация;
- информация о пропускной способности водосбросных сооружений гидроузла
- водохранилища;
- гидролого-гидрометрическая информация;
- гидролого-гидравлическая информация;
- гидрометеорологическая информация;
- морфометрическая информация;
- информация о пропускной способности водосбросных сооружений гидроузла водохранилища;
- водохозяйственная информация;
- водноэнергетическая информация.
- гидролого-гидрометрическая информация;

#### **В каких координатах при имитационных расчѐтах строится диспетчерский график водохранилища ?**

В координатах времени.

В координатах расходов водоотдачи из водохранилища и времени.

Кооринаты выбираются в зависимости от вида водопользования.

В координатах объѐма водохранилища и времени.

**При соблюдении каких условий может осуществляться приведение параметров кривых распределения ежегодных вероятностей превышения к многолетнему периоду с применением парной и множественной регрессии ?**

 $\mathbf{I}$  $\left| \right|$  $\int$  $\left\lfloor \right\rfloor$  $\left| \right|$  $P_{\%}\geq 50$   $\Big\}$  $\begin{matrix} \phantom{-} \end{matrix}$  $\geq$  2  $Q_i > 5$ *k k*  $\sigma$  $\mathbf{I}$  $\left| \right|$  $\int$  $\left\lfloor \right\rfloor$  $\left| \right|$  $R \geq 0.7$  $\begin{matrix} \phantom{-} \end{matrix}$  $\geq$  2  $n' \ge 10$ *k k*  $\sigma$ 

Любая из зависимостей при наличии соответствующих данных наблюдений.

$$
n' \ge 1
$$
  
\n
$$
R \ge 0,7
$$
  
\n
$$
k/_{\sigma_k} \ge 2
$$

**При помощи решения какого уравнения выполняются водохозяйственные расчѐты на ЭВМ?**

Уравнения водного баланса

Уравнения необходимых обѐмов воды на хозяйственные нужды

Уравнение коэффициента использования стока

Решение системы указанных уравнений

### **В результате осуществления водноэнергетических расчѐтов на ЭВМ получают следующие показатели:**

- напоры гидроэлектростанции (брутто и нетто);

- средние и пиковые мощности гидроэлектростанции;
- выработка электроэнергии гидроэлектростанции.
- уровни воды в нижнем бьефе гидроузла;
- напоры гидроэлектростанции (брутто и нетто);
- средние и пиковые мощности гидроэлектростанции;
- выработка электроэнергии гидроэлектростанции.
- напоры гидроэлектростанции (брутто и нетто);
- количество воды, необходимое для выработки электроэнергии;
- параметры всего энергетического оборудования.
- выработка электроэнергии гидроэлектростанции;
- экономическая выгода от реализации электроэнергии;
- технические характеристики турбин.

## **Выделяют следующие уровни программного обеспечения:**

1. Базовый

- 2. Системный
- 3. Служебный
- 4. Прикладной
- 1. Служебный
- 2. Прикладной

Нет разделения на уровни

В зависимости от решаемых задач

**При моделировании процессов водопользования события или явления можно подразделить на три основные вида:**

Достоверные, невозможные и случайные.

Переходные, невозможные и случайные.

Вложенные, невозможные и случайные.

Достоверные, происходящие и случайные

### **При использовании для моделирования ситуации связанной с загрязнением водного**

объекта в уравнении баланса масс •  $C_z \cdot Q_z = \sum C_j \cdot Q_j + \sum c_i \cdot q_i$  переменная

 $\mathcal{Q}_z$  это -

Расход воды в замыкающем створе Расход воды источника загрязнения Санитарный расход реки Величина, зависящая от концентрации

## **8. УЧЕБНО-МЕТОДИЧЕСКОЕ И ИНФОРМАЦИОННОЕ ОБЕСПЕЧЕНИЕ ДИСЦИПЛИНЫ**

### **8.1 Основная литература**

1. Федорян, А.В. Геоинформационные системы [Текст]: курс лекций для студ. оч. и заоч. форм обучения по направл. подготовки «Природообустройство и водопользование» и «Гидромелиорация» / А.В. Федорян, В.И Селюков; Новочерк. инж.-мелиор. ин-т Донской ГАУ. – Новочеркасск, 2019. – 68 с. (5 экз.)

2. Федорян, А.В. Геоинформационные системы [Электронный ресурс]: курс лекций для студ. оч. и заоч. форм обучения по направл. подготовки «Природообустройство и водопользование» и «Гидромелиорация» / А.В. Федорян, В.И Селюков; Новочерк. инж.-мелиор. ин-т Донской ГАУ. - Электрон. дан. - Новочеркасск, 2019. - ЖМД ; PDF ; 1,5 МБ. - Систем. требования : IBM PC ; Windows 7 ; Adobe Acrobat X Pro . - Загл. с экрана.

3. Экологическое картографирование [Текст]: практикум для студ. оч. и заоч. форм обучения по направл. подготовки «Экология и природопользование», профиль «Экология» / А.В. Федорян; Новочерк. инж.-мелиор. ин-т Донской ГАУ. – Новочеркасск, 2019. – 121 с.

4. Экологическое картографирование [Электронный ресурс]: практикум для студ. оч. и заоч. форм обучения по направл. подготовки «Экология и природопользование», профиль «Экология» / А.В. Федорян; Новочерк. инж.-мелиор. ин-т Донской ГАУ. – Новочеркасск, 2019. – ЖМД ; PDF ; 3,1 МБ. - Систем. требования : IBM PC ; Windows 7 ; Adobe Acrobat X Pro . - Загл. с экрана.

1. Косолапов, А.Е. Моделирование водохозяйственных балансов [Текст]: учеб. пособие для студ. спец. 280302 – «Комплексное использование и охрана водных ресурсов» / А.Е. Косолапов, Г.В. Салов, М.И. Лагута; Новочерк. гос. мелиор. акад. – Новочеркасск, 2012. – 90 с. (15 шт.);

 5. Косолапов, А.Е. Моделирование водохозяйственных балансов [Электронный ресурс]: учеб. пособие для студ. спец. 280302 – «Комплексное использование и охрана водных ресурсов» / А.Е. Косолапов, Г.В. Салов, М.И. Лагута; Новочерк. гос. мелиор. акад. – Электрон. дан. – Новочеркасск, 2012. ЖДМ; PDF; 1,16 МБ. – Систем. требования: IBM PC / Windows 7. Adobe Acrobat 9. – Загл. с экрана.

6. Капитонов Д.Ю. Ресурсоведение [Электронный ресурс]: Учебное пособие / Д.Ю.

Капитонов. – Электр. дан. – М-во образования и науки РФ ФГБОУ ВПО «ВТЛТА». – Воронеж, 2011. – режим доступа: http//www.biblioclub.ru – 26.08.2019.

7. Уськов В. В. Компьютерные технологии в подготовке и управлении строительством объектов [Электронный ресурс] : учебно-практ. пособие / В. В. Уськов. - Электрон. дан. - Москва : Инфра-Инженерия, 2011. - 320 с. - ISBN 978-5-9729-0042-8. - Режим доступа : [http://biblioclub.ru](http://biblioclub.ru/) – 26.08.2019.

#### **8.2 Дополнительная литература**

1. Геоинформационные системы [Текст]: метод. указания для выполнения практических занятий студ. оч. и заоч. форм обучения по направл. подготовки «Природообустройство и водопользование» и «Гидромелиорация» / сост.: А.В. Федорян, В.И. Селюков; Новочерк. инж. мелиор. ин-т Донской ГАУ. – Новочеркасск, 2019. – 44 с. (5 экз.)

2. Геоинформационные системы [Электронный ресурс]: метод. указания для выполнения практических занятий студ. оч. и заоч. форм обучения по направл. подготовки «Природообустройство и водопользование» и «Гидромелиорация» / Сост.: А.В. Федорян, В.И. Селюков; Новочерк. инж.-мелиор. ин-т Донской ГАУ. – Электрон. дан. - Новочеркасск, 2019. - ЖМД ; PDF ; 1,1 МБ. - Систем. требования : IBM PC ; Windows 7 ; Adobe Acrobat X Pro . - Загл. с экрана.

3. Геоинформационные системы [Текст]: метод. указания для выполнения лабораторных работ студ. оч. и заоч. форм обучения по направл. подготовки «Природообустройство и водопользование» и «Гидромелиорация» / Сост.: А.В. Федорян, В.И. Селюков; Новочерк. инж. мелиор. ин-т Донской ГАУ. – Новочеркасск, 2019. – 49 с. (5 экз.)

4. Геоинформационные системы [Электронный ресурс]: метод. указания для выполнения лабораторных работ студ. оч. и заоч. форм обучения по направл. подготовки «Природообустройство и водопользование» и «Гидромелиорация» / Сост.: А.В. Федорян, В.И. Селюков; Новочерк. инж.-мелиор. ин-т Донской ГАУ. – Электрон. дан. - Новочеркасск, 2019. - ЖМД ; PDF ; 1,1 МБ. - Систем. требования : IBM PC ; Windows 7 ; Adobe Acrobat X Pro . - Загл. с экрана.

5. Шошина К.В. Геоинформационные системы и дистанционное зондирование [Электронный ресурс] : учеб. пособие. 1 / К.В. Шошина, Р.А. Алешко. – Электр. дан. – Архангельск : ИД САФУ, 2014. – 76 с. – Режим доступа : [http://biblioclub.ru](http://biblioclub.ru/) – 26.08.2019.

6. Околелова, А. А. Экологический мониторинг [Электронный ресурс] : учеб. пособие / А. А. Околелова, Г. С. Егорова. - Электрон. дан. - Волгоград : ВолгГТУ, 2014. - 116 с. - Режим доступа : http://biblioclub.ru/index.php?page=book&id=255954 26.08.2019.

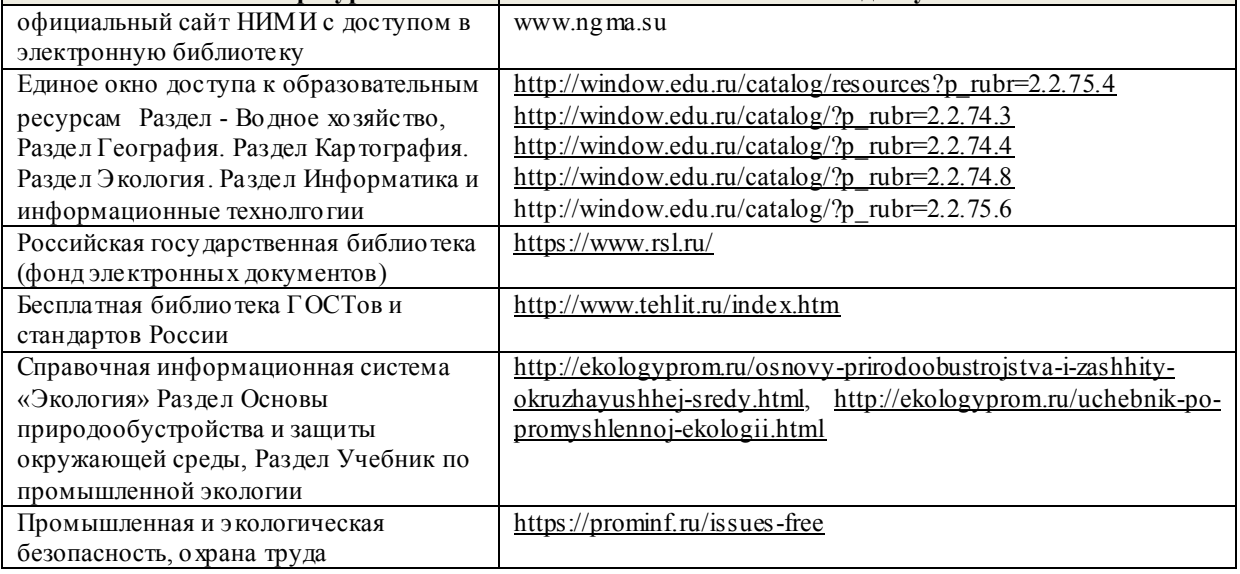

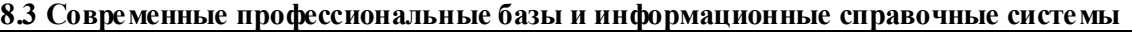

**Наименование ресурса Режим доступа**

**The Contract** 

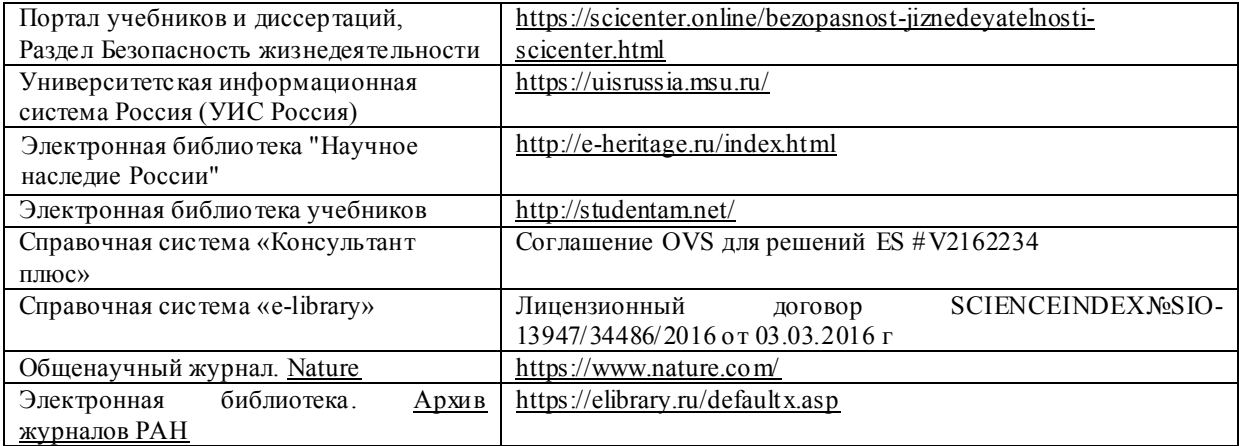

#### **Перечень договоров ЭБС образовательной организации на 2019-20 уч. год**

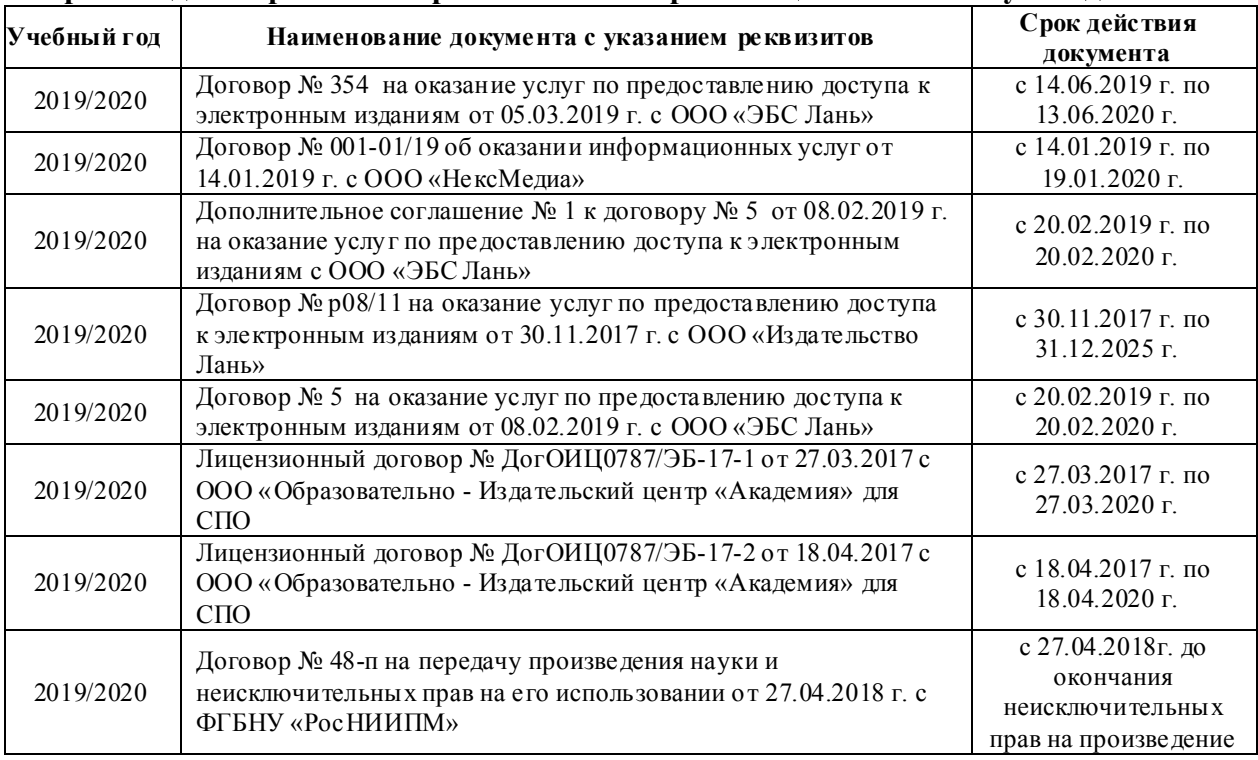

#### **8.4 Методические указания для обучающихся по освоению дисциплины**

1. Положение о текущей аттестации обучающихся в НИМИ ДГАУ [Электронный ресурс] (введено в действие приказом директора №119 от 14 июля 2015 г.) / Новочерк. инж.-мелиор. ин-т Донской ГАУ.- Электрон. дан. - Новочеркасск, 2015. - Режим доступа: http://www.ngma.su

2.Типовые формы титульных листов текстовой документации, выполняемой студентами в учебном процессе [Электронный ресурс] / Новочерк. инж.-мелиор. ин-т Донской ГАУ.-Электрон. дан.- Новочеркасск, 2015.- Режим доступа: [http://www.ngma.su](http://www.ngma.su/) 

3. Положение о курсовом проекте (работе) обучающихся, осваивающих образовательные программы бакалавриата, специалитета, магистратуры[Электронный ресурс] (введ. в действие приказом директора №120 от 14 июля 2015г.) / Новочерк. инж.-мелиор. ин-т Донской ГАУ.-Электрон. дан.- Новочеркасск, 2015.- Режим доступа: [http://www.ngma.su](http://www.ngma.su/)

4. Положение о промежуточной аттестации обучающихся по программам высшего образования [Электронный ресурс] (введено в действие приказом директора НИМИ Донской ГАУ №3-ОД от 18 января 2018 г.) / Новочерк. инж.-мелиор. ин-т Донской ГАУ.-Электрон. дан. - Новочеркасск, 2018. - Режим доступа: [http://www.ngma.su](http://www.ngma.su/) 

### **8.5 Перечень информационных технологий и программного обеспечения, используемых при осуществлении образовательного процесса**

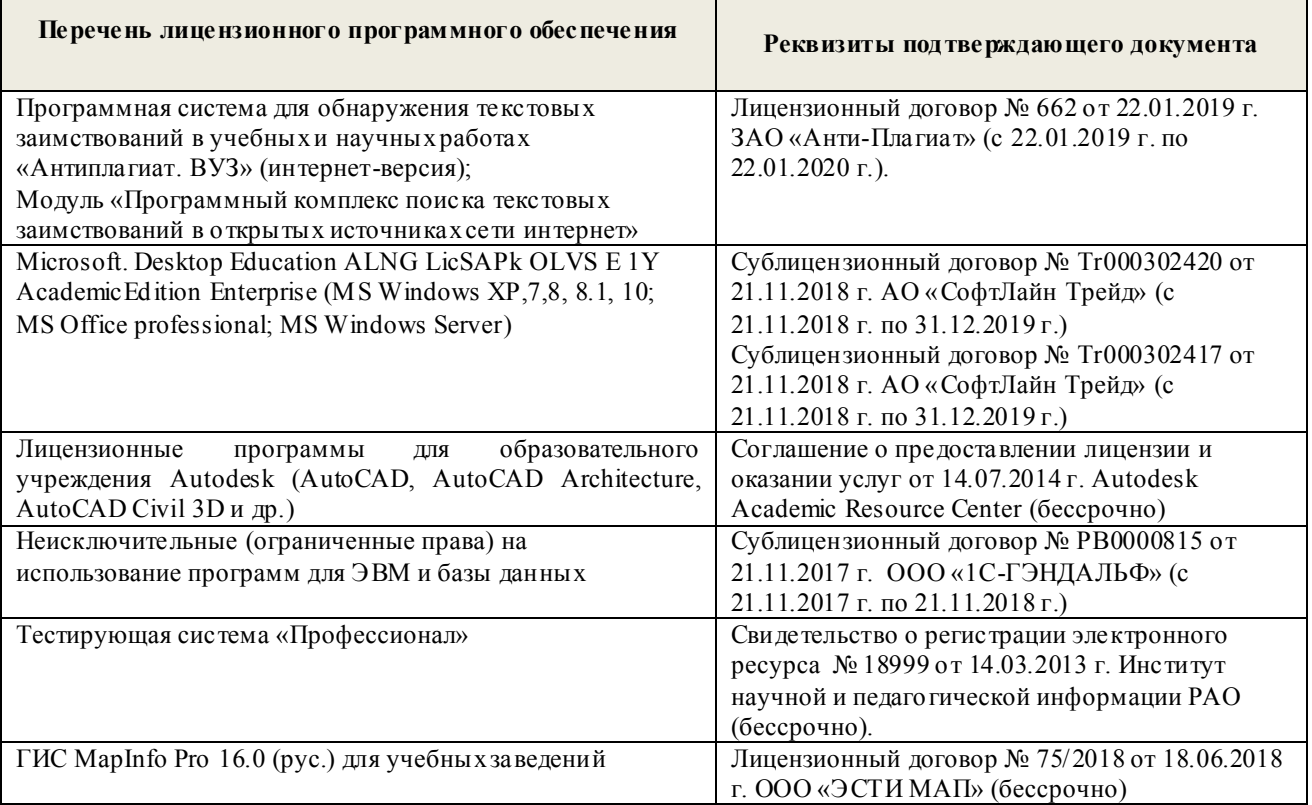

## **9. ОПИСАНИЕ МАТЕРИАЛЬНО-ТЕХНИЧЕСКОЙ БАЗЫ, НЕОБХОДИМОЙ ДЛЯ ОСУЩЕСТВЛЕНИЯ ОБРАЗОВАТЕЛЬНОГО ПРОЦЕССА ПО ДИСЦИПЛИНЕ**

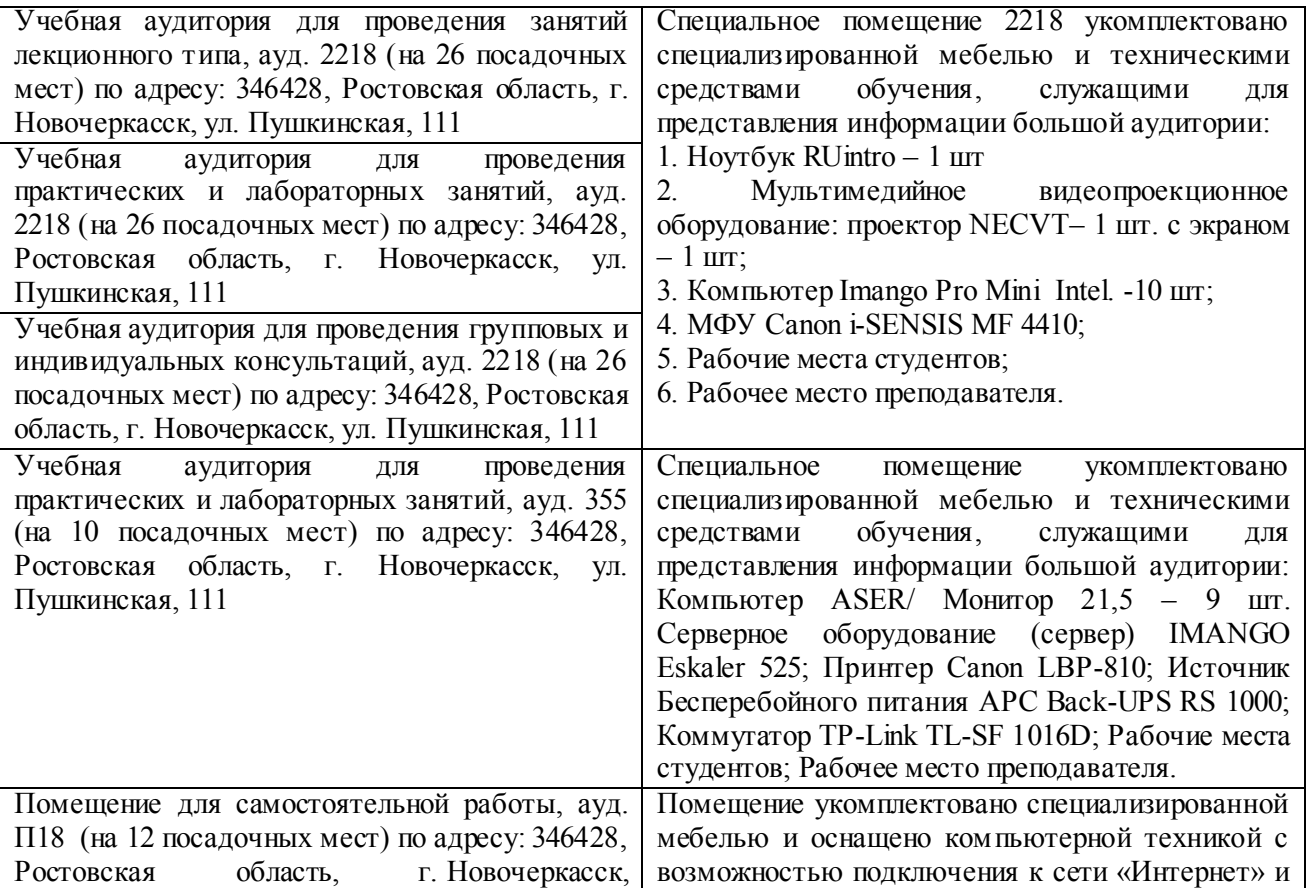

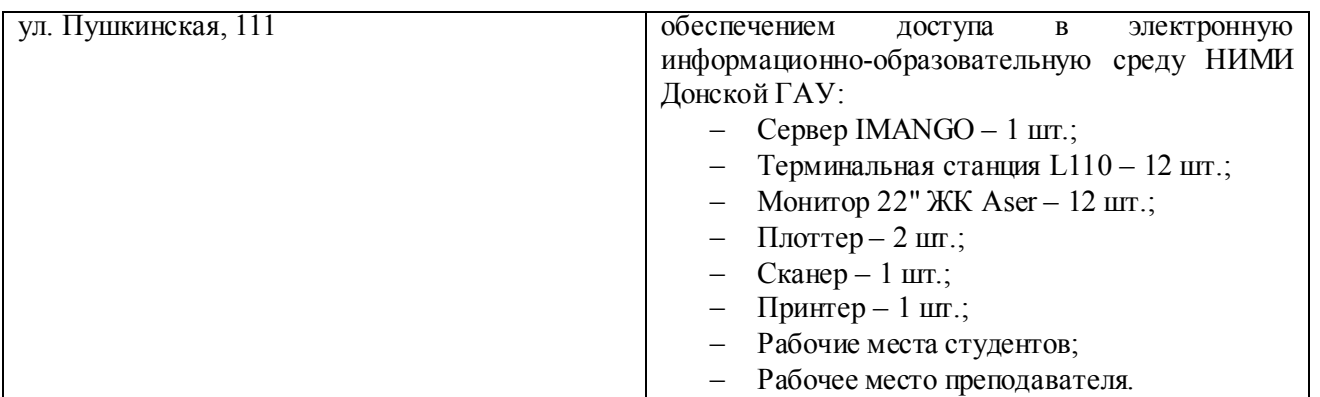

Дополнения и изменения рассмотрены на заседании кафедры «26» августа 2019г.

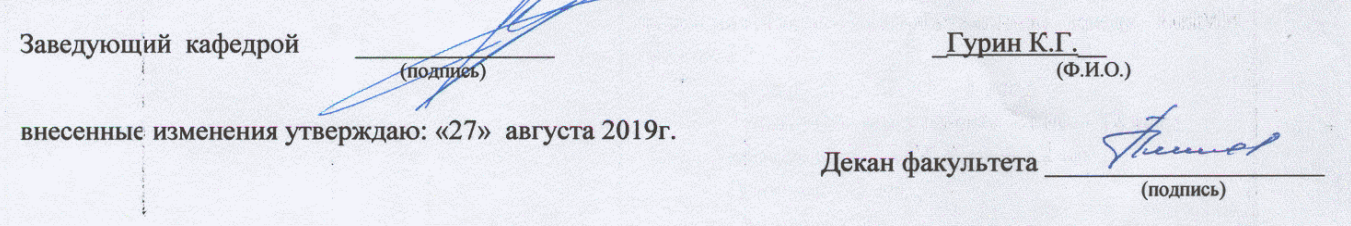

# 11. ДОПОЛНЕНИЯ И ИЗМЕНЕНИЯ В РАБОЧЕЙ ПРОГРАММЕ

В рабочую программу на весенний семестр 2019 - 2020 учебного года вносятся дополнено содержание следующих разделов и подразделов рабочей изменения: программы:

8.3 Современные профессиональные базы и информационные справочные системы

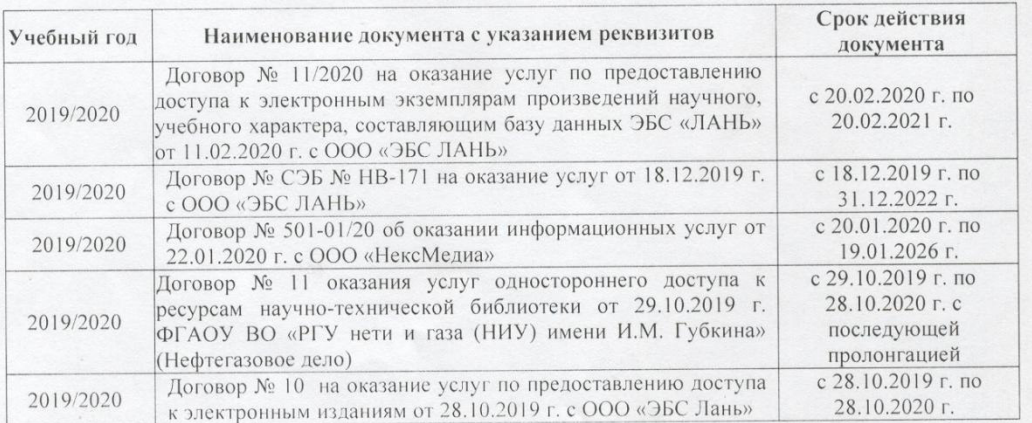

Перечень договоров ЭБС образовательной организации на 2019-20 уч. год

### 8.5 Перечень информационных технологий и программного обеспечения, используемых при осуществлении образовательного процесса

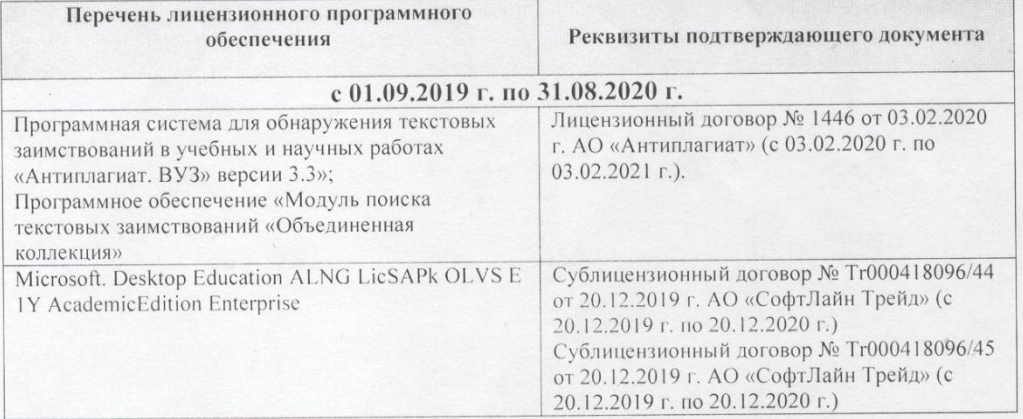

Дополнения и изменения рассмотрены на заседании кафедры «26» февраля 2020 г.

Гурин К.Г.<br>(Ф.И.О.) Заведующий кафедрой внесенные изменения утверждаю: «26 » февраля 2020 г. Декан факультета (подпись)

## **11. ДОПОЛНЕНИЯ И ИЗМЕНЕНИЯ В РАБОЧЕЙ ПРОГРАММЕ**

В рабочую программу на 2020 - 2021 учебный год вносятся изменения - обновлено и актуализировано содержание следующих разделов и подразделов рабочей программы:

## **6. ПЕРЕЧЕНЬ УЧЕБНО-МЕТОДИЧЕСКОГО ОБЕСПЕЧЕНИЯ ДЛЯ САМОСТОЯТЕЛЬНОЙ РАБОТЫ ОБУЧАЮЩИХСЯ** *(приводятся учебные, учебнометодические внутривузовские издания)*

1. Методические рекомендации по организации самостоятельной работы обучающихся в НИМИ ДГАУ : (введ. в действие приказом директора №106 от 19 июня 2015г.) / Новочерк. инж. мелиор. ин-т Донской ГАУ.- Новочеркасск, 2015.- URL : http://ngma.su (дата обращения: 27.08.2020). - Текст : электронный.

2. Селюков, В.И. Программное обеспечение в экологии : курс лекций для студ. спец. "Экология и природопользование" / В. И. Селюков ; Новочерк. инж.-мелиор. ин-т ДГАУ. - Новочеркасск, 2014. - URL : http://ngma.su (дата обращения: 27.08.2020). - Текст : электронный.

3. Программное обеспечение в экологии : метод. указ. для провед лаб. работ для студ. направл. "Экология и природопользование" / Новочерк. инж.-мелиор. ин-т ДГАУ, каф. исп. водных ресурсов, гидравлики и математики ; сост. В.И. Селюков. - Новочеркасск, 2014. - URL : http://ngma.su (дата обращения: 27.08.2020). - Текст : электронный.

## **7. ФОНД ОЦЕНОЧНЫХ СРЕДСТВ ДЛЯ КОНТРОЛЯ УСПЕВАЕМОСТИ И ПРОВЕДЕНИЯ ПРОМЕЖУТОЧНОЙ АТТЕСТАЦИИ ОБУЧАЮЩИХСЯ ПО ДИСЦИПЛИНЕ**

*Полный фонд оценочных средств, включающий текущий контроль успеваемости и перечень контрольно-измерительных материалов (КИМ) приводится в приложении к рабочей программе.*

**Вопросы для проведения промежуточной аттестации в форме зачета:**

- *1 Основные виды обеспечения информационных технологий*
- *2 Уровни программного обеспечения*
- *3 Классификация прикладных программных средств*
- *4 Классификация служебных программных средств*
- *5 Классификация программного обеспечения для экологов*
- *6 Сфера применения программного обеспечения для экологов*
- *7 Информационно-правовые системы и программное обеспечение в экологии*
- *8 Программные продукты при ОВОС*
- *9 Программное обеспечение для обработки данных и предоставления отчѐтности*
- *10 Программные продукты для автоматизированного документооборота экологической службы предприятия*
- *11 Электронные картографические данные в сфере охраны окружающей среды*
- *12 На что следует обратить внимание при приобретении программных продуктов в области экологии*
- *13 Общие сведения о программе «ЭПК РОСА». Тематические разделы*
- *14 Информационная модель. Экологическая ГИС.*
- *15 Преимущества и особенности «ЭПК РОСА»*
- *16 Применение программного комплекса при проекте организации и благоустройства санитарно-защитной зоны*
- *17 Применение программного комплекса при расчѐтах выбросов в атмосферу. Расчѐт рассеивания загрязняющих веществ в атмосферу по методике ОНД-86. Проект нормативов ПДВ*
- *18 Применение программного комплекса при расчѐтах выбросов в атмосферу. Инвентаризация источников выбросов загрязняющих веществ в атмосферу. Методика расчѐта.*
- *19 Применение программного комплекса при проекте нормативов образования отходов и лимитов на их размещение*
- *20 Применение программного комплекса при оценке шумового воздействия*
- *21 Методическая база программного обеспечения в экологии. Необходимость методик. Принцип работы.*
- *22 Методическая база программного обеспечения в экологии. Конструктор методик*
- *23 Обзор существующих методик в области программного обеспечения для экологов*
- *24 Компьютерные программы серии «Эколог» для расчѐта загрязнения атмосферы*
- *25 Компьютерные программы серии «Эколог» для расчѐта выбросов загрязняющих веществ*
- *26 Компьютерные программы серии «Эколог» для расчѐта выбросов загрязняющих веществ для решения городских задач*
- *27 Компьютерные программы серии «Эколог» для расчѐта выбросов загрязняющих веществ для решения городских задач. Программа подготовки информации о параметрах источников выбросов предприятий*
- *28 Компьютерные программы серии «Эколог» для расчѐта выбросов загрязняющих веществ для решения городских задач. Программа автоматического приѐма информации о параметрах источников выбросов предприятий*
- *29 Компьютерные программы серии «Эколог» для расчѐта выбросов загрязняющих веществ для решения городских задач. Программа «Магистраль - Город»*
- *30 Компьютерные программы серии «Эколог» для расчѐта выбросов загрязняющих веществ для решения городских задач. Отображение результатов расчѐта на экологической карте города*
- *31 Унифицированная программа расчѐта загрязнения атмосферы «Эколог»*
- *32 Программный комплекс «Призма Регион»*
- *33 Программные средства по обращению с опасными отходами. Расчѐт класса опасности.*
- *34 Программа «Отходы»*
- *35 Программа «Отходы автотранспорта»*
- *36 Программы для принятия решений по обращению с отходами производства и потребления*

Промежуточная аттестация студентами очной формы обучения проводится в соответствии с балльно- рейтинговой системой оценки знаний, включающей в себя проведение текущего (ТК), промежуточного (ПК) и итогового (ИК) контроля по дисциплине «Программное обеспечение в экологии и природопользовании».

**Итоговый контроль (ИК)** – это зачѐт в сессионный период или зачѐт по дисциплине в целом.

Студенты, набравшие за работу в семестре от 60 и более баллов, не проходят промежуточную аттестацию в форме сдачи зачета или экзамена.

В течение семестра проводятся 2 промежуточных контроля (ПК1, ПК2), состоящих из 2 этапов письменного опроса (коллоквиума) по пройденному теоретическому материалу лекций.

По дисциплине формами текущего контроля являются:

**ТК1 – ТК7** – выполнение лабораторных работ в течение семестра.

**ТК8** – оформление отчѐта по лабораторным.

**ТК9** – написание реферата.

#### *Примерный перечень тем рефератов:*

1. Информационные системы и этапы их развития. Классификация и обеспечения информационных систем

2. Программное обеспечение в экологии, история вопроса, существующее положение и перспектива.

3. Программные продукты серии «Эколог».

4. Система экологического менеджмента. Использование программных продуктов для построения системы экологического менеджмента.

5. Обзор программных продуктов для расчета загрязнения атмосферы.

6. Программные средства по обращению с опасными отходами производства и потребления.

7. Моделирование экологических систем и процессов

8. Компьютерные методы исследований в экологии и природопользовании

9. Обзор программных продуктов для экологов в РФ.

10. Обзор программных продуктов для экологов используемых в зарубежной практике.

11. Программные продукты ЭПК «Роса».

12. Расчѐт санитарно-защитных зон при помощи специализированных программных средств.

13. Программные средства по расчѐту загрязнения водных объектов.

14. Применение программного обеспечения при ОВОС.

15. Обзор существующих в Российской Федерации разработчиков программного обеспечения в области экологии.

16. Обзор зарубежных разработчиков программного обеспечения в области экологии.

**Контрольная работа студентов заочной формы обучения на тему** «Практическое применение разработок в области программного обеспечения для экологов».

**Структура контрольной работы:**

Бланк задания

Введение

Теоретическая часть

Контрольная работа выполняется с помощью методических указаний [2, 3], см п. 6 настоящей Рабочей программы

Работа состоит из двух вопросов, охватывающих курс дисциплины, и выполняется по одному из указанных вариантов. Вариант задания определяется двумя последними цифрами зачетной книжки. Перечень вариантов заданий контрольной работы, методика ее выполнения и необходимая литература приведены в учебно-методических изданиях, размещѐнных в библиотеке НИМИ ДГАУ, в ЭИОС НИМИ ДГАУ (сайт http://www.ngma.su/), корпоративной системе Института в Microsoft Teams.

#### **8. УЧЕБНО-МЕТОДИЧЕСКОЕ И ИНФОРМАЦИОННОЕ ОБЕСПЕЧЕНИЕ ДИСЦИПЛИНЫ**

#### **8.1 Основная литература**

1. Селюков, В.И. Программное обеспечение в экологии : курс лекций для студ. спец. "Экология и природопользование" / В. И. Селюков ; Новочерк. инж.-мелиор. ин-т ДГАУ. - Новочеркасск, 2014. - URL : http://ngma.su (дата обращения: 27.08.2020). - Текст : электронный.

2. Тихонова, И.О. Экологический мониторинг атмосферы : учеб. пособие для вузов / И. О. Тихонова, В. В. Тарасов, Н. Е. Кручинина. - 2-е изд., перераб. и доп. - М. : ФОРУМ, 2013. - 131 с. - Гриф УМО. – б/ц. - Текст : непосредственный. 15 экз.

3. Свергузова, С.В. Экологическая экспертиза строительных проектов : учеб. пособие для вузов / С. В. Свергузова, Т. А. Василенко, Ж. А. Свергузова. - М. : Академия, 2011. - 208 с. - (Высшее профессиональное образование). – - б/ц. - Текст : непосредственный. 8 экз

4. Федорян, А.В. Геоинформационные системы [Текст]: курс лекций для студ. оч. и заоч. форм обучения по направл. подготовки «Природообустройство и водопользование» и «Гидромелиорация» / А.В. Федорян, В.И Селюков; Новочерк. инж.-мелиор. ин-т Донской ГАУ. – Новочеркасск, 2019. – 68 с. (5 экз.)

5. Федорян, А.В. Геоинформационные системы [Электронный ресурс]: курс лекций для студ. оч. и заоч. форм обучения по направл. подготовки «Природообустройство и водопользование» и «Гидромелиорация» / А.В. Федорян, В.И Селюков; Новочерк. инж. мелиор. ин-т Донской ГАУ. - Электрон. дан. - Новочеркасск, 2019. - ЖМД ; PDF ; 1,5 МБ. - Систем. требования : IBM PC ; Windows 7 ; Adobe Acrobat X Pro . - Загл. с экрана.

6. Федорян, А.В. Картографическое обеспечение в природоохранной деятельности : учебное пособие : [12+] / А.В. Федорян. – Москва ; Берлин : Директ-Медиа, 2021. – 133 с. : ил, карт. – Режим доступа: по подписке. – URL:<http://biblioclub.ru/index.php?page=book&id=598402> (дата обращения: 31.08.2020). – Библиогр. в кн. – ISBN 978-5-4499-1611-2. – Текст : электронный

#### **8.2 Дополнительная литература**

1. Программное обеспечение в экологии : метод. указ. для провед лаб. работ для студ. направл. "Экология и природопользование" / Новочерк. инж.-мелиор. ин-т ДГАУ, каф. исп. водных ресурсов, гидравлики и математики ; сост. В.И. Селюков. - Новочеркасск, 2014. - URL : http://ngma.su (дата обращения: 27.08.2020). - Текст : электронный.

2. Геоинформационные системы : методические указания для выполнения лабораторных работ студентов очной и заочной форм обучения по направлению подготовки "Природообустройство и водопользование" и "Гидромелиорация" / Новочерк. инж.-мелиор. ин-т Донской ГАУ ; сост. А.В. Федорян, В.И. Селюков. - Новочеркасск, 2019. - URL : http://ngma.su (дата обращения: 27.08.2020). - Текст : электронный.

3. Геоинформационные системы : методические указания для выполнения практических занятий студентов очной и заочной форм обучения по направлению подготовки "Природообустройство и водопользование" и "Гидромелиорация" / Новочерк. инж.-мелиор. ин-т Донской ГАУ ; сост. А.В. Федорян, В.И. Селюков. - Новочеркасск, 2019. - URL : http://ngma.su (дата обращения: 27.08.2020). - Текст : электронный.

 4. Геоинформационные системы : методические указания для выполнения практических занятий студентов очной и заочной форм обучения по направлению подготовки "Природообустройство и водопользование" и "Гидромелиорация" / Новочерк. инж.-мелиор. ин-т Донской ГАУ ; сост. А.В. Федорян, В.И. Селюков. - Новочеркасск, 2019. - 43 с. - б/ц. - Текст : непосредственный. 3 экз.

5. Геоинформационные системы : методические указания для выполнения лабораторных работ студентов очной и заочной форм обучения по направлению подготовки "Природообустройство и водопользование" и "Гидромелиорация" / Новочерк. инж.-мелиор. ин-т Донской ГАУ ; сост. А.В. Федорян, В.И. Селюков. - Новочеркасск, 2019. - 48 с. - б/ц. - Текст : непосредственный. 3 экз.

6. Шошина, К. В. Геоинформационные системы и дистанционное зондирование : учебное пособие. Ч.1 / К. В. Шошина, Р. А. Алешко. - Архангельск : ИД САФУ, 2014. - 76 с. - URL : http://biblioclub.ru/index.php?page=book&id=312310 (дата обращения: 27.08.2020). - ISBN 978-5-261-00917-7. - Текст : электронный.

7. Браверман, Б. А. Программное обеспечение геодезии, фотограмметрии, кадастра, инженерных изысканий : учебное пособие / Б. А. Браверман. - Москва ; Вологда : Инфра-Инженерия, 2018. - 245 с. : ил. - URL : http://biblioclub.ru/index.php?page=book&id=493758 (дата обращения: 27.08.2020). - ISBN 978-5-9729-0224-8. - Текст : электронный.

8. Околелова, А. А. Экологический мониторинг: учеб. пособие / А. А. Околелова, Г. С. Егорова. - Электрон. дан. - Волгоград : ВолгГТУ, 2014. - 116 с. - URL : http://ngma.su (дата обращения: 27.08.2020). - Текст : электронный.

9**.** Новоселов, А. Л. Модели и методы принятия решений в природопользовании : учеб. пособие / А. Л. Новоселов, И. Ю. Новоселова. - Электрон. дан. - Москва : Юнити-Дана, 2015. - URL : http://ngma.su (дата обращения: 27.08.2020). - Текст : электронный.

10. Чурбанова, О. В. Базы данных и знаний. Проектирование баз данных в Microsoft Access: учебно-метод. пособие / О. В. Чурбанова, А. Л. Чурбанов ; О.В. Чурбанова; А.Л. Чурбанов. - Электрон. дан. - Архангельск : САФУ, 2015. - URL : http://ngma.su (дата обращения: 27.08.2020). - Текст : электронный.

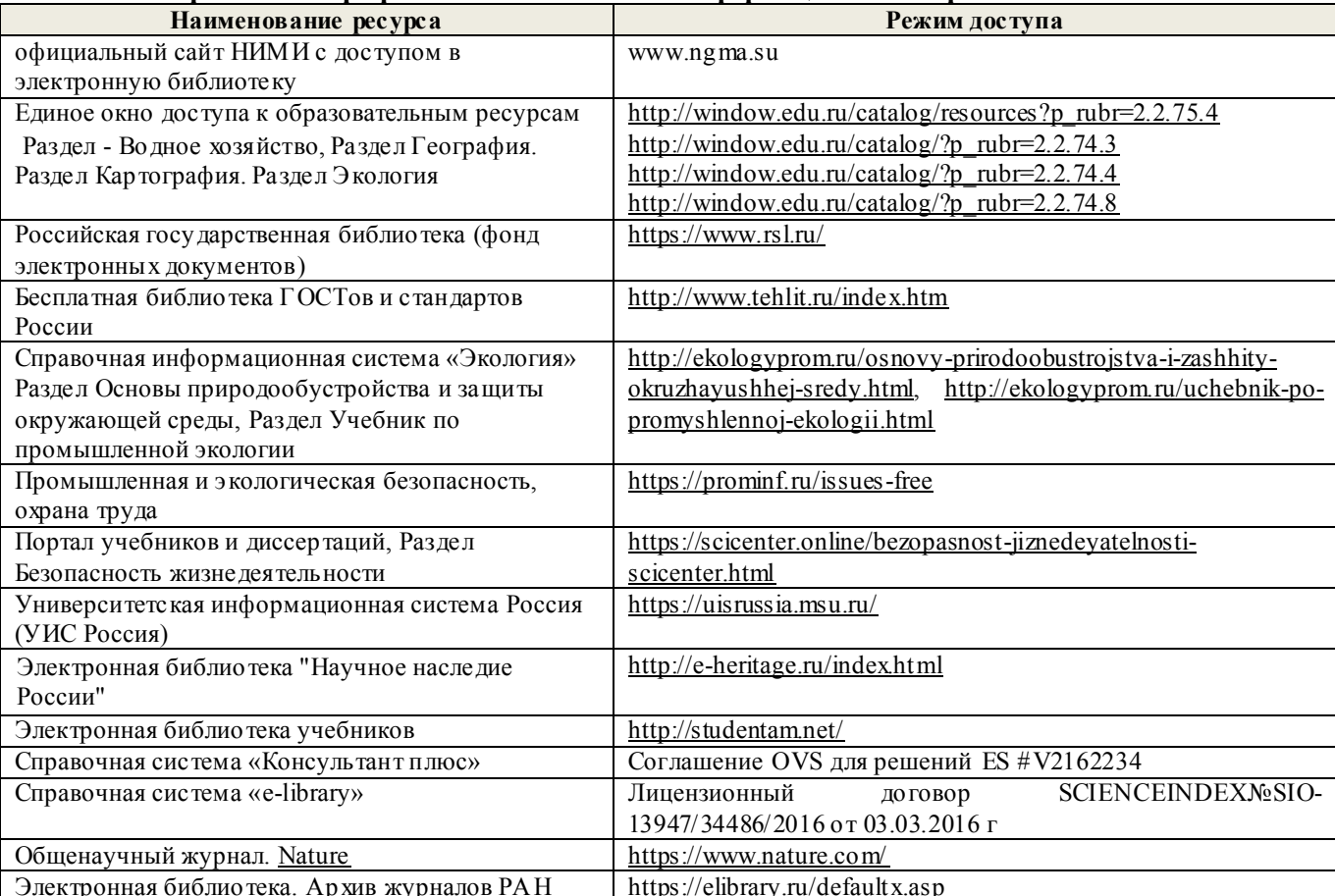

#### **8.3 Современные профессиональные базы и информационные справочные системы**

## **Перечень договоров ЭБС образовательной организации на 2020-21 уч. год**

Электронная библиотека. Архив [журналов](https://lib.tusur.ru/ru/resursy/bazy-dannyh/arhiv-zhurnalov-ran) РАН

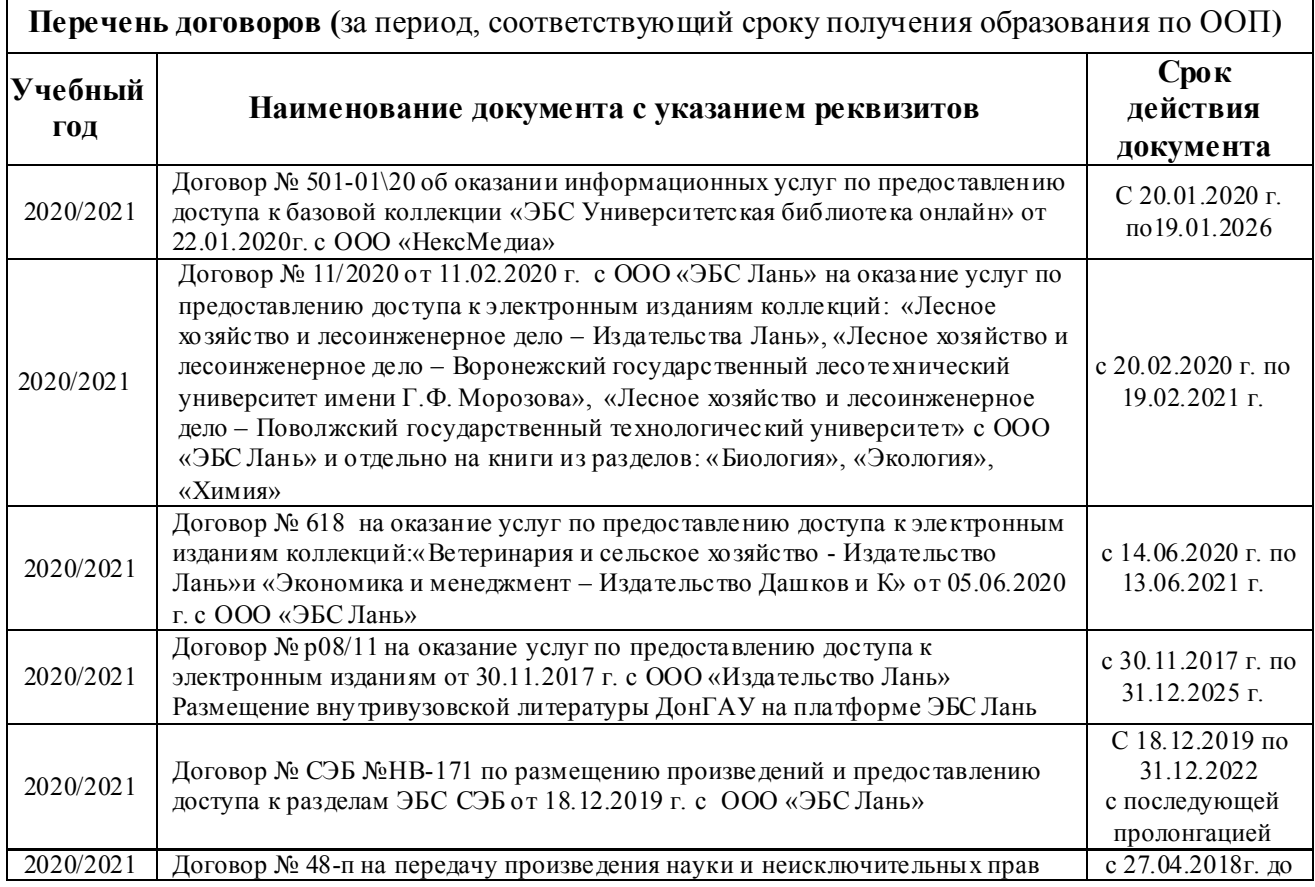

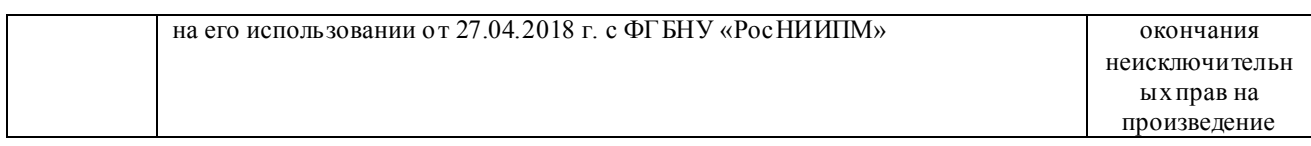

#### **8.4 Методические указания для обучающихся по освоению дисциплины**

1. Положение о текущей аттестации обучающихся в НИМИ ДГАУ : (введено в действие приказом директора №119 от 14 июля 2015 г.) / Новочерк. инж.-мелиор. ин-т Донской ГАУ.- Новочеркасск, 2015.- URL : http://ngma.su (дата обращения: 27.08.2020). - Текст : электронный.

2.Типовые формы титульных листов текстовой документации, выполняемой студентами в учебном процессе / Новочерк. инж.-мелиор. ин-т Донской ГАУ.- Новочеркасск, 2015.- URL : http://ngma.su (дата обращения: 27.08.2020). - Текст : электронный.

3. Положение о курсовом проекте (работе) обучающихся, осваивающих образовательные программы бакалавриата, специалитета, магистратуры : (введен в действие приказом директора №120 от 14 июля 2015г.) / Новочерк. инж.-мелиор. ин-т Донской ГАУ.- Новочеркасск, 2015.- URL : http://ngma.su (дата обращения: 27.08.2020). - Текст : электронный.

4. Положение о промежуточной аттестации обучающихся по программам высшего образования : (введено в действие приказом директора НИМИ Донской ГАУ №3-ОД от 18 января 2018 г.) / Новочерк. инж.-мелиор. ин-т Донской ГАУ.- Новочеркасск, 2018. - URL : http://ngma.su (дата обращения: 27.08.2020). - Текст : электронный.

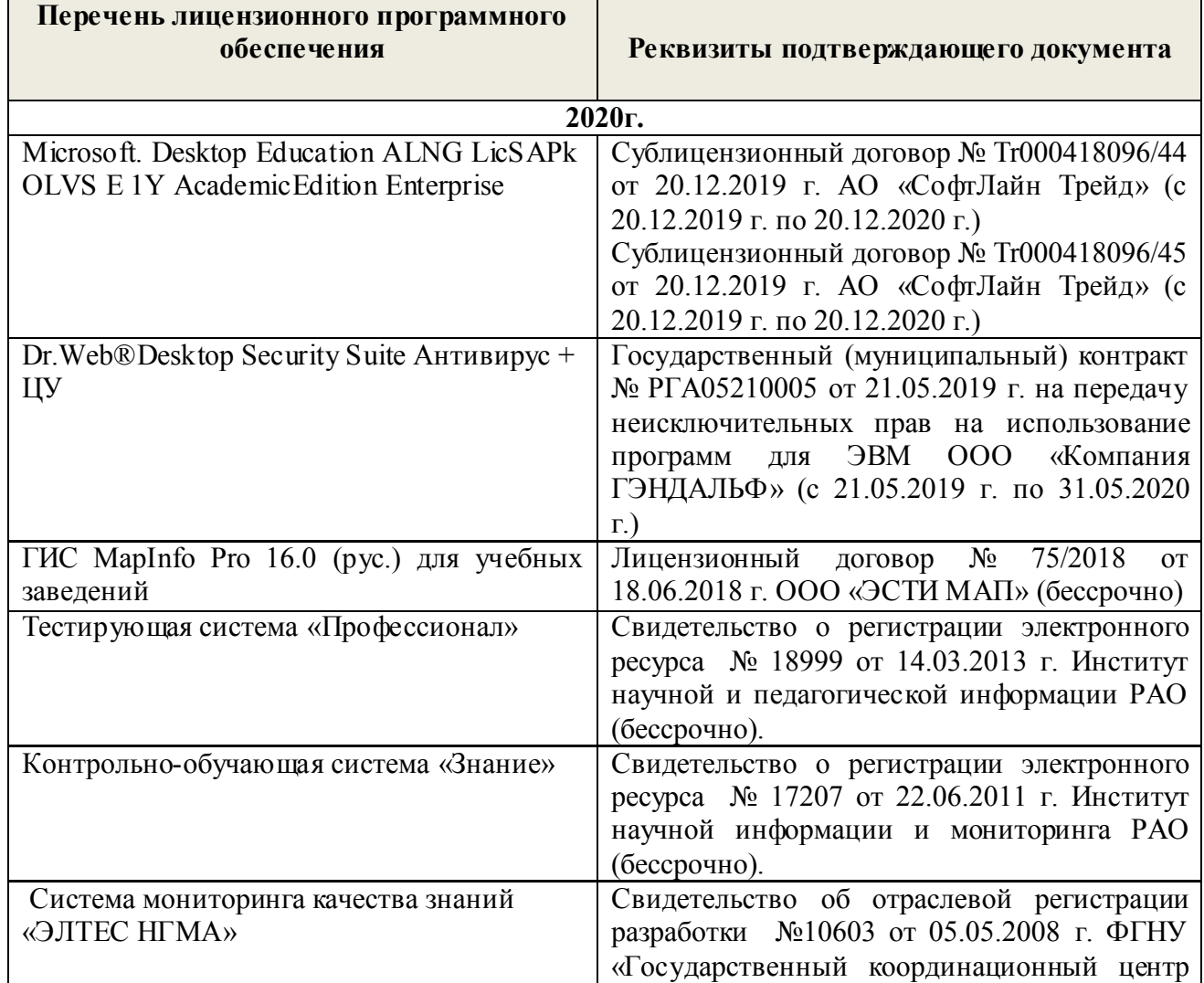

**8.5 Перечень информационных технологий и программного обеспечения, используемых при осуществлении образовательного процесса** 

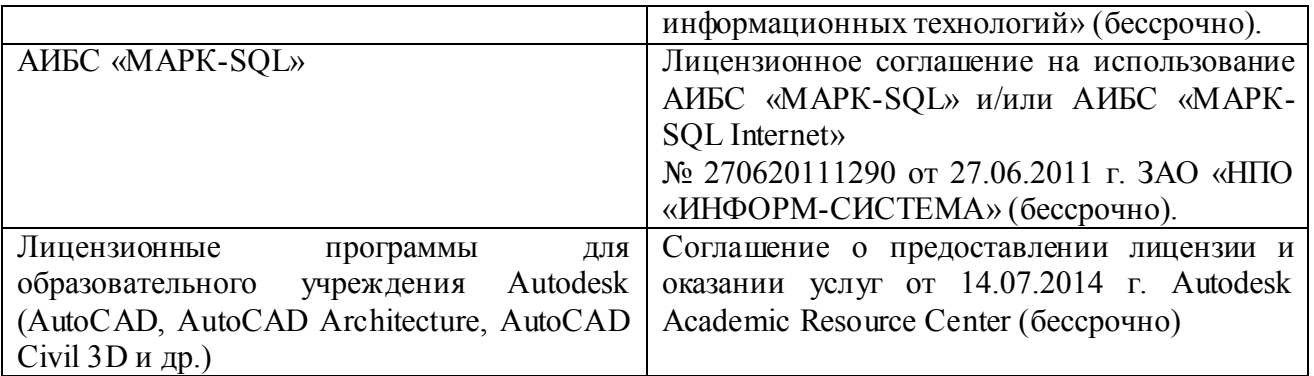

## **9. ОПИСАНИЕ МАТЕРИАЛЬНО-ТЕХНИЧЕСКОЙ БАЗЫ, НЕОБХОДИМОЙ ДЛЯ ОСУЩЕСТВЛЕНИЯ ОБРАЗОВАТЕЛЬНОГО ПРОЦЕССА ПО ДИСЦИПЛИНЕ**

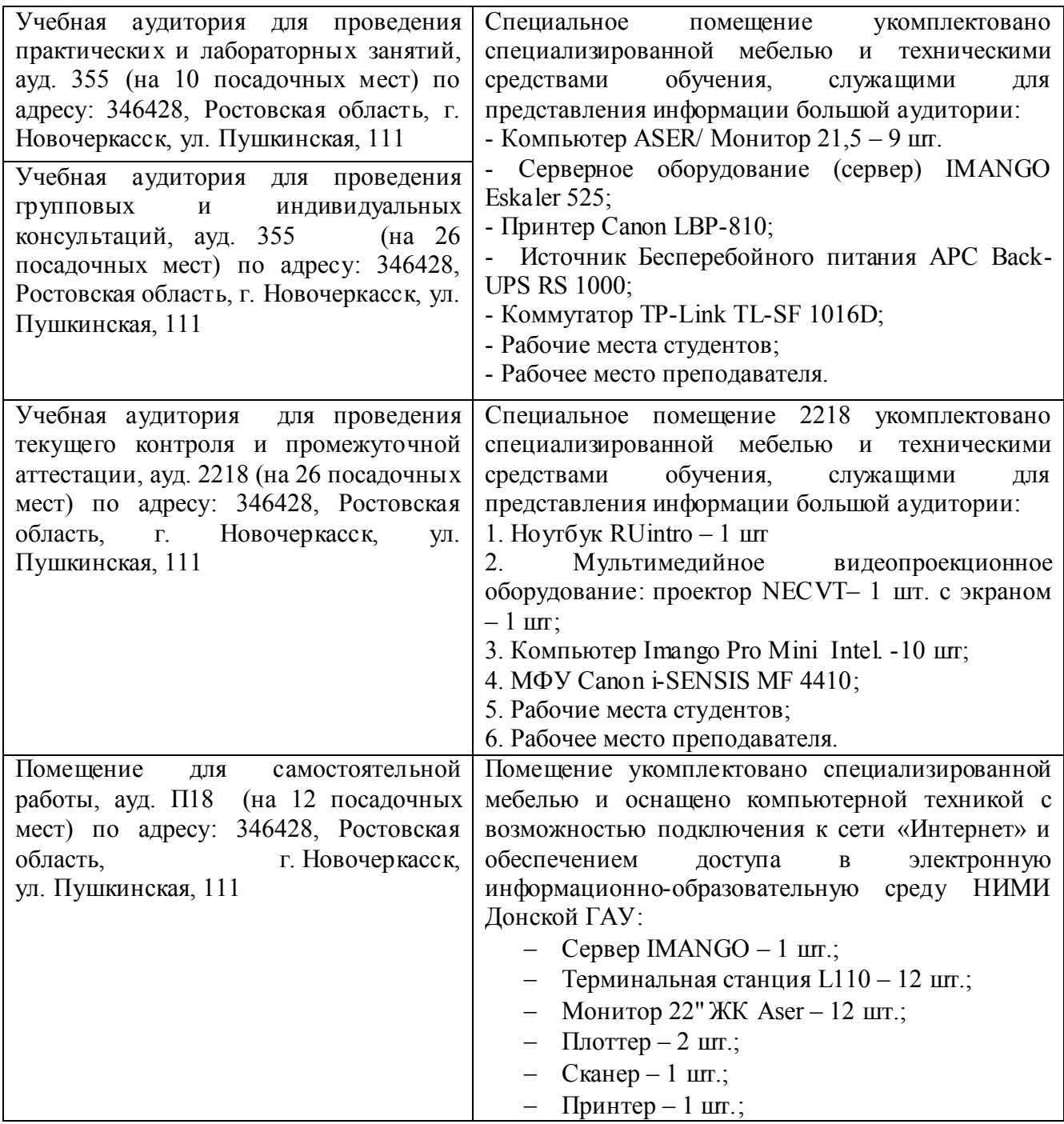

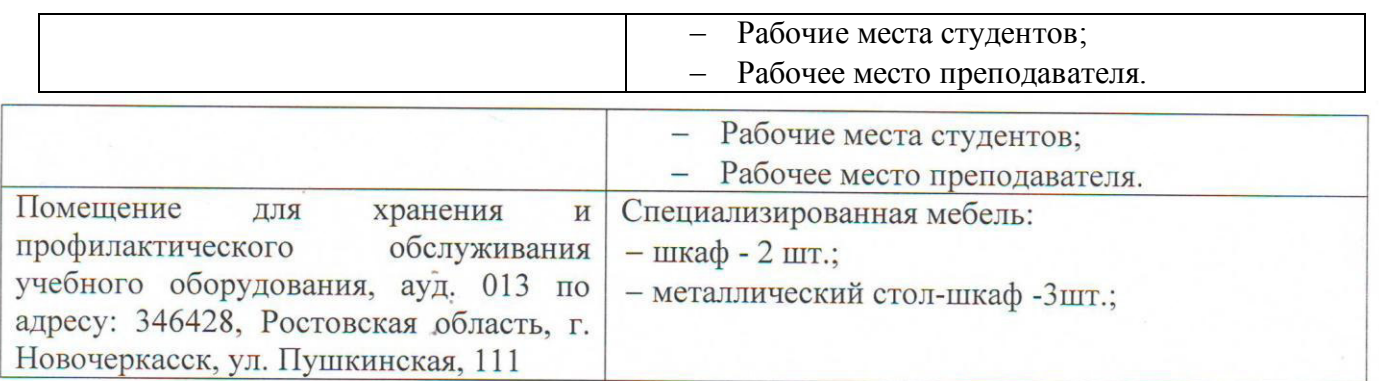

Дополнения и изменения рассмотрены на заседании кафедры «27» августа 2020г.

Заведующий кафедрой

(ноциись)

(НОДИИСЬ)

Гурин К.Г.<br>(Ф.И.О.)

внесенные изменения утверждаю: «27» августа 2020г.

Декан факультета

Дьяков В.П.<br>(Ф.И.О.)

#### 8. ДОПОЛНЕНИЯ И ИЗМЕНЕНИЯ В РАБОЧЕЙ ПРОГРАММЕ

В рабочую программу на весенний семестр 2020 - 2021 учебного года вносятся изменения: дополнено содержание следующих разделов и подразделов рабочей программы:

#### Срок Учебный год Наименование документа с указанием реквизитов действия документа Договор №1/2021 от 15.02.2021 г. с ООО «ЭБС Лань» на оказание услуг по предоставлению доступа к электронным изланиям с 20.02.2021 г. 2020/2021 коллекций: «Лесное хозяйство и лесоинженерное дело  $\Pi$ <sup>O</sup> Издательство Лань» и отдельно на книги из коллекции 19.02.2022 г. «Инженерно-технические науки - Издательство Лань» Договор № 2/2021 от 15.02.2021 г. с ООО «ЭБС Лань» на оказание услуг по предоставлению доступа к электронным изданиям коллекций: «Лесное хозяйство и лесоинженерное дело с 20.02.2021 г. - Воронежский государственный лесотехнический университет 2020/2021  $\overline{10}$ имени Г.Ф. Морозова». «Лесное хозяйство и лесоинженерное 19.02.2022 г. дело Поволжский государственный технологический университет» и отдельно на книги из разделов: «Биология», «Экология», «Химия»

#### Перечень договоров ЭБС образовательной организации на 2020-2021 уч. год

Лицензионное и свободно распространяемое программное обеспечение, в том числе отечественного производства

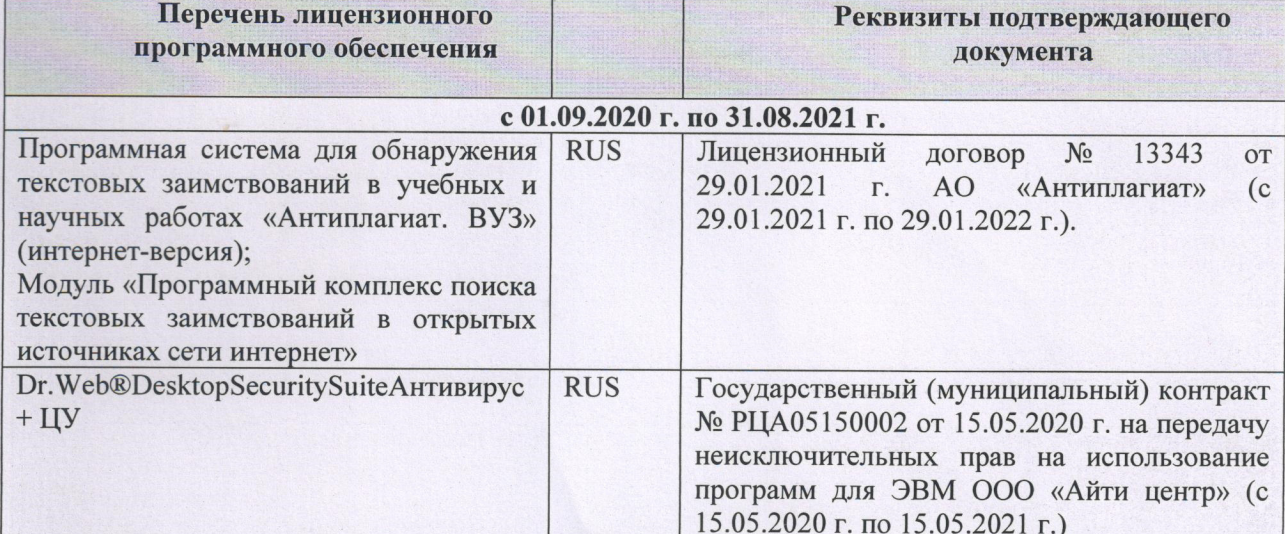

Дополнения и изменения рассмотрены на заседании кафедры «01» марта 2021 г.

Заведующий кафедрой (подпись)

Гурин К.Г.  $(\Phi$ <sub>M</sub>.O.)

внесенные изменения утверждаю: «01» марта 2021 г.

Декан факультета

 $(nonnuc<sub>b</sub>)$ 

Дьяков В.П  $(\Phi$ <sub>M</sub>.O.)

# 11. ДОПОЛНЕНИЯ И ИЗМЕНЕНИЯ В РАБОЧЕЙ ПРОГРАММЕ

В рабочую программу на 2021 - 2022 учебный год вносятся следующие дополнения и изменения - обновлено и актуализировано содержание следующих разделов и подразделов рабочей программы:

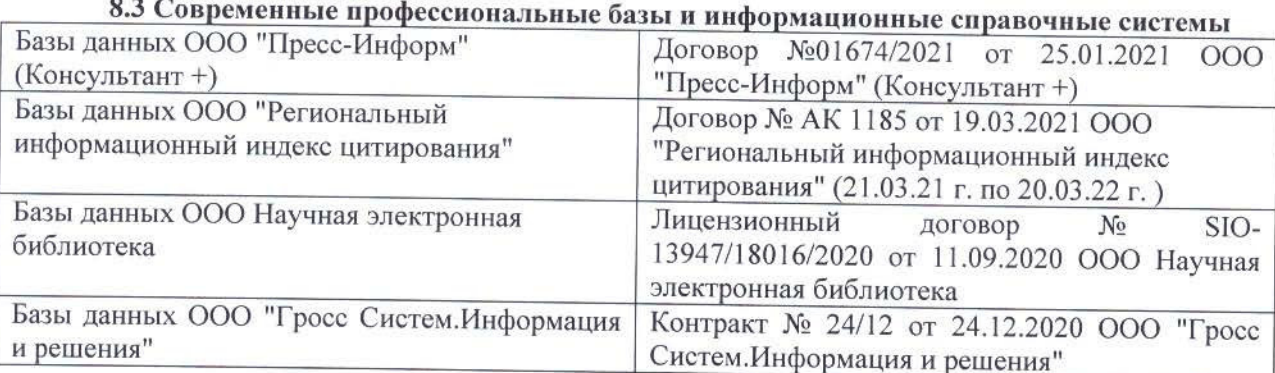

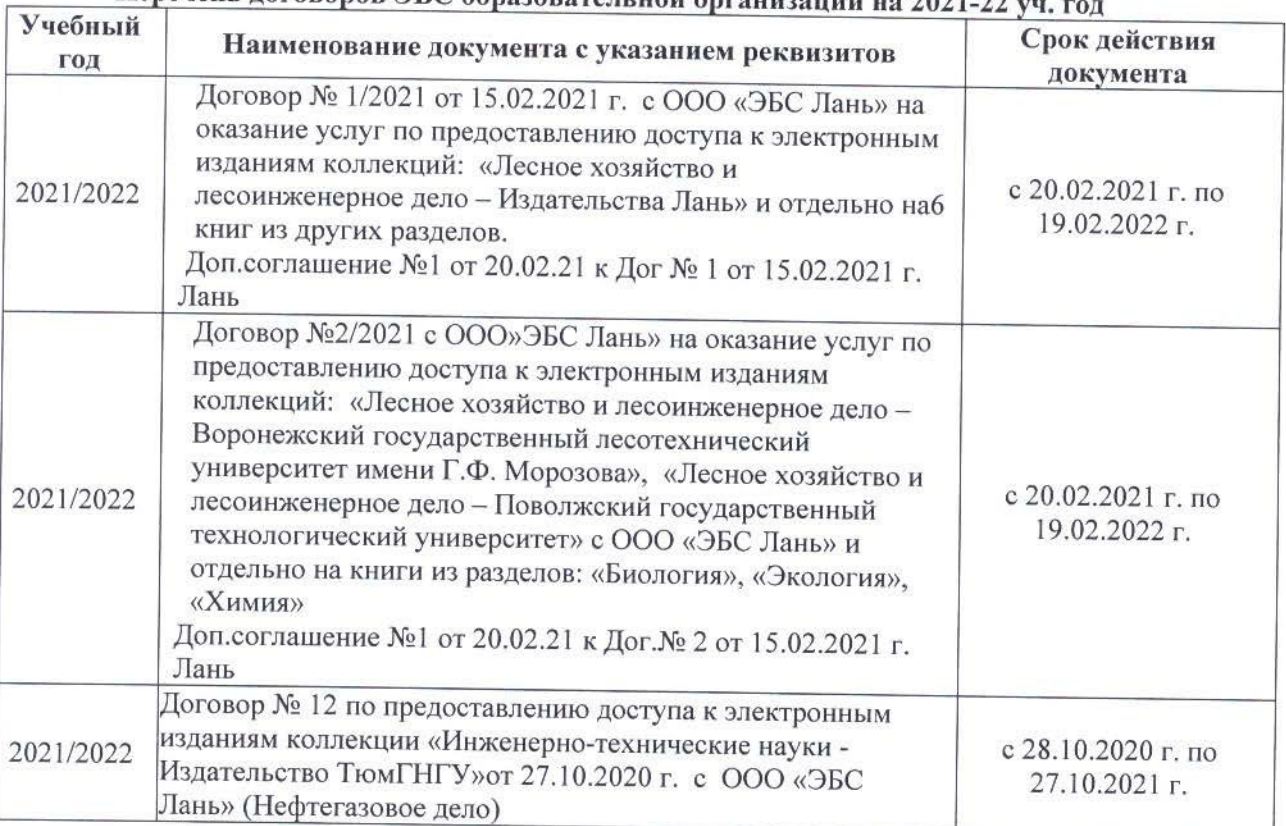

## Перечень договоров ЭБС образовательной организации на 2021-22 уд

#### 8.5 Перечень информационных технологий и программного обеспечения, используемых при осуществлении образовательного процесса Перечень лицензионного программн

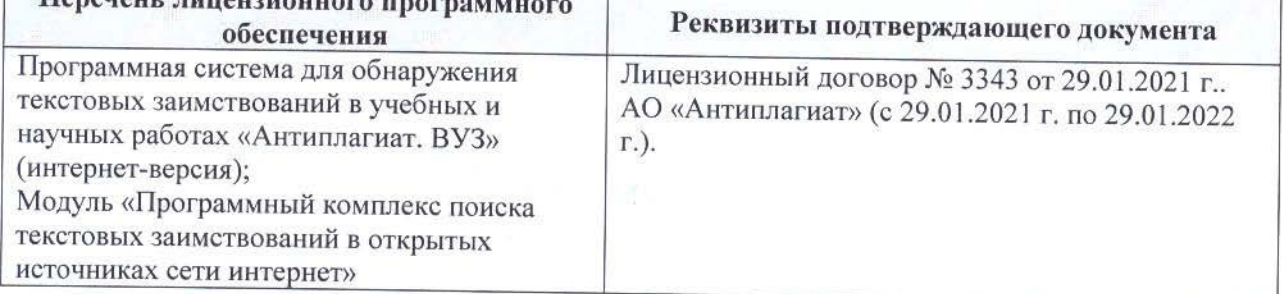

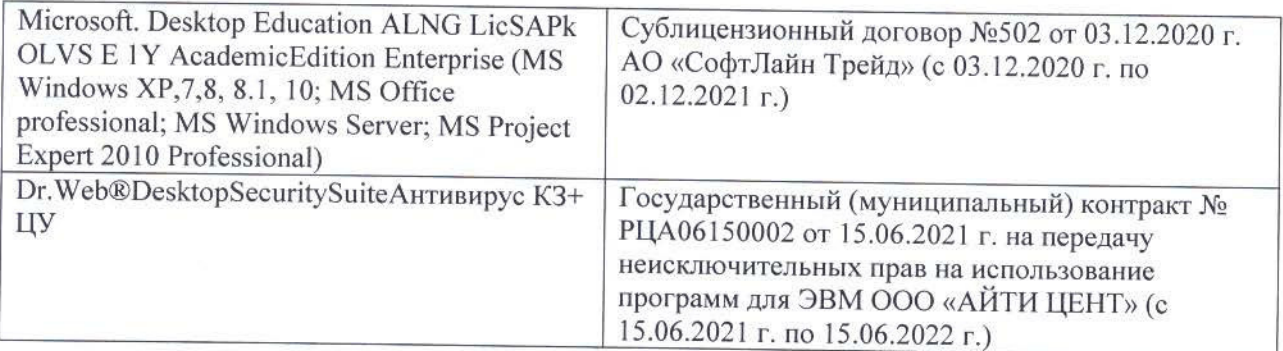

Дополнения и изменения рассмотрены на заседании кафедры «26» августа 2021 г.

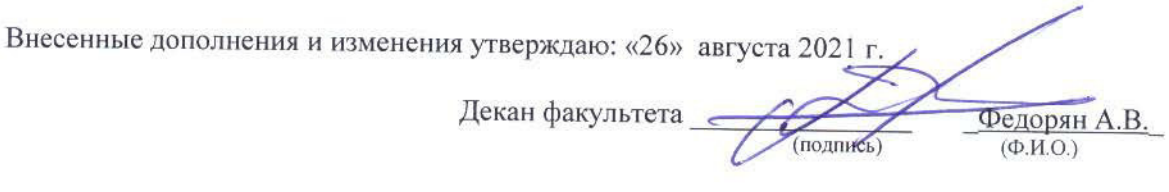

# 11. ДОПОЛНЕНИЯ И ИЗМЕНЕНИЯ В РАБОЧЕЙ ПРОГРАММЕ

В рабочую программу на 2022 - 2023 учебный год вносятся следующие дополнения и изменения - обновлено и актуализировано содержание следующих разделов и подразделов рабочей программы:

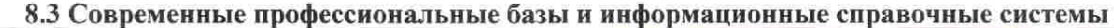

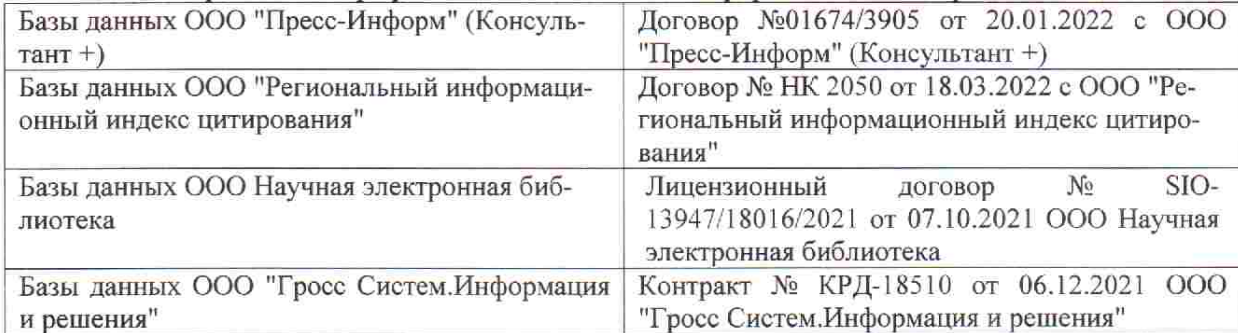

 $48.5$ 

 $\tilde{q},\tilde{q}$  ,

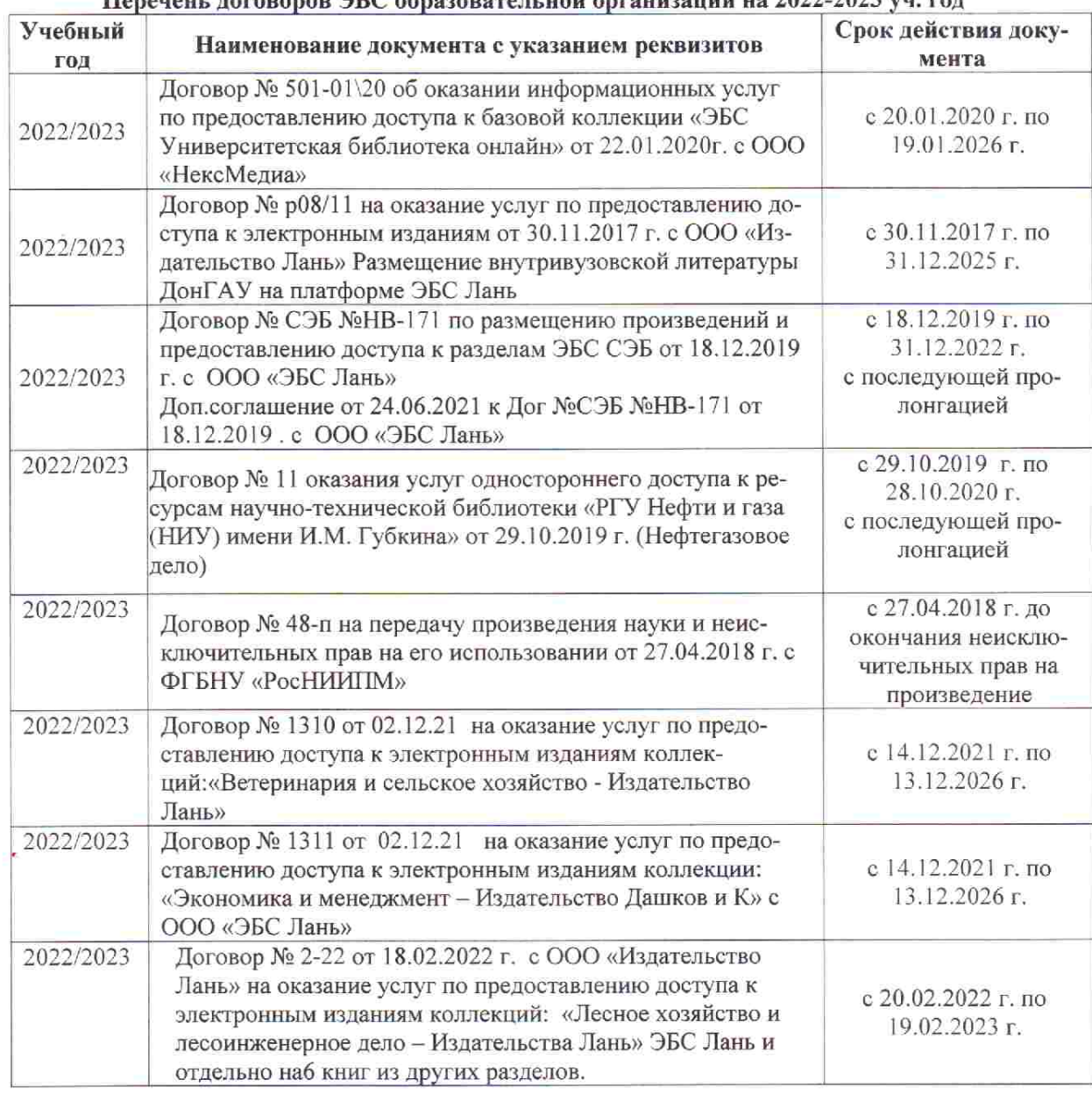

### Перечець, договоров ЭБС образовательной организации из 2022-2023 уч. год.

8.5 Перечень информационных технологий и программного обеспечения, используемых при осуществлении образовательного процесса

is s

推车

 $\upmu$  is  $\downarrow$ 

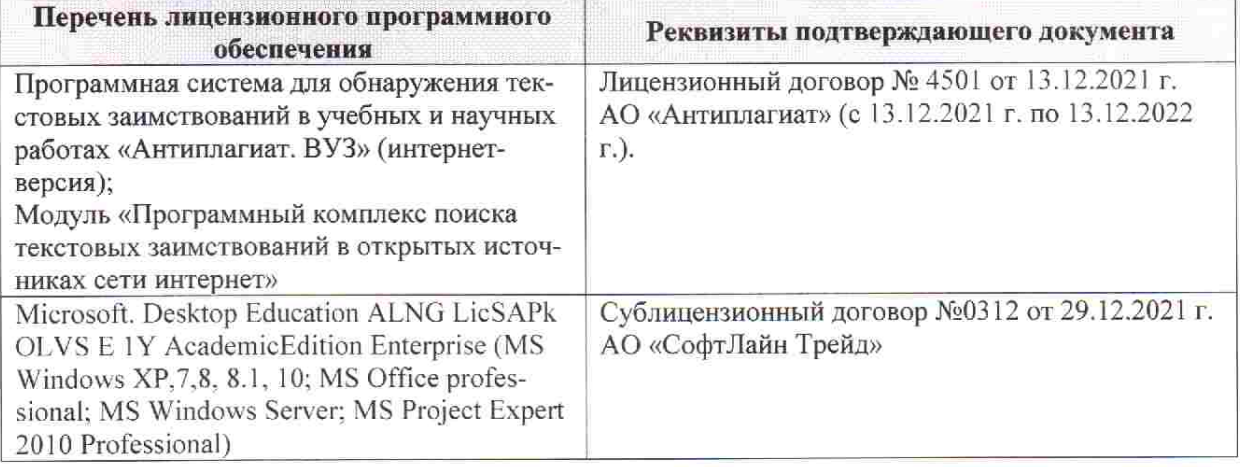

Дополнения и изменения рассмотрены на заседании кафедры «28» января 2022 г. пр. № 5

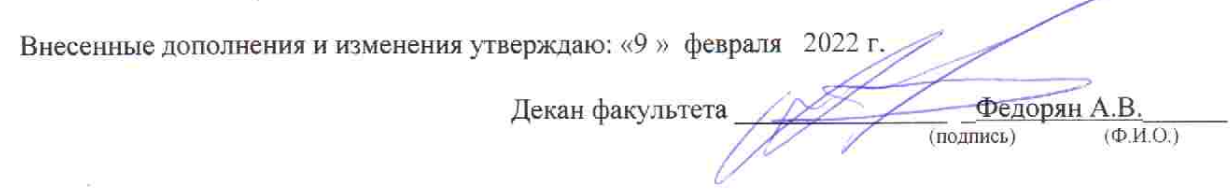